#### **MEMORANDUM**

To: All Property Managers From: State Auditor's Office Date: January 26, 2021 Subject: Property Inventory Manual

The purpose of this manual is to provide each agency property manager with an up-to-date property management guide that incorporates procedures published by the State Auditor's Office, Department of Finance, Office of Information Technology, and ADECA Surplus Property.

We are providing this manual and training to improve our methods of safeguarding and accounting for all state property valued at \$500 and above, plus items deemed sensitive in nature regardless of cost. Property Managers play a vital role in the accountability of State assets. However, it is a team effort on the part of every public employee to be responsible for the assets assigned and entrusted to them. Property management can be very challenging and daunting at times, but very rewarding.

Your opinions and suggestions for improving these procedures are important to us, and we welcome your feedback. Feel free to contact the State Auditor's Office, Property Inventory Division for additional information or assistance. Training materials, forms, and additional resources are available on our website – [www.auditor.alabama.gov/resources.](http://www.auditor.alabama.gov/resources) We are here to serve you any way we can.

600 Dexter Avenue, Suite S-101 Property Division Montgomery, Al 36130-0200 Montgomery, Al 36130-0200

#### **Mailing Address: Hand Mail Address:**

State Auditor's Office State Auditor's Office P O Box 300200 600 Dexter Avenue, Suite S-101

> Phone: 334-242-7010 Fax: 334-242-7650

### **Table of Contents**

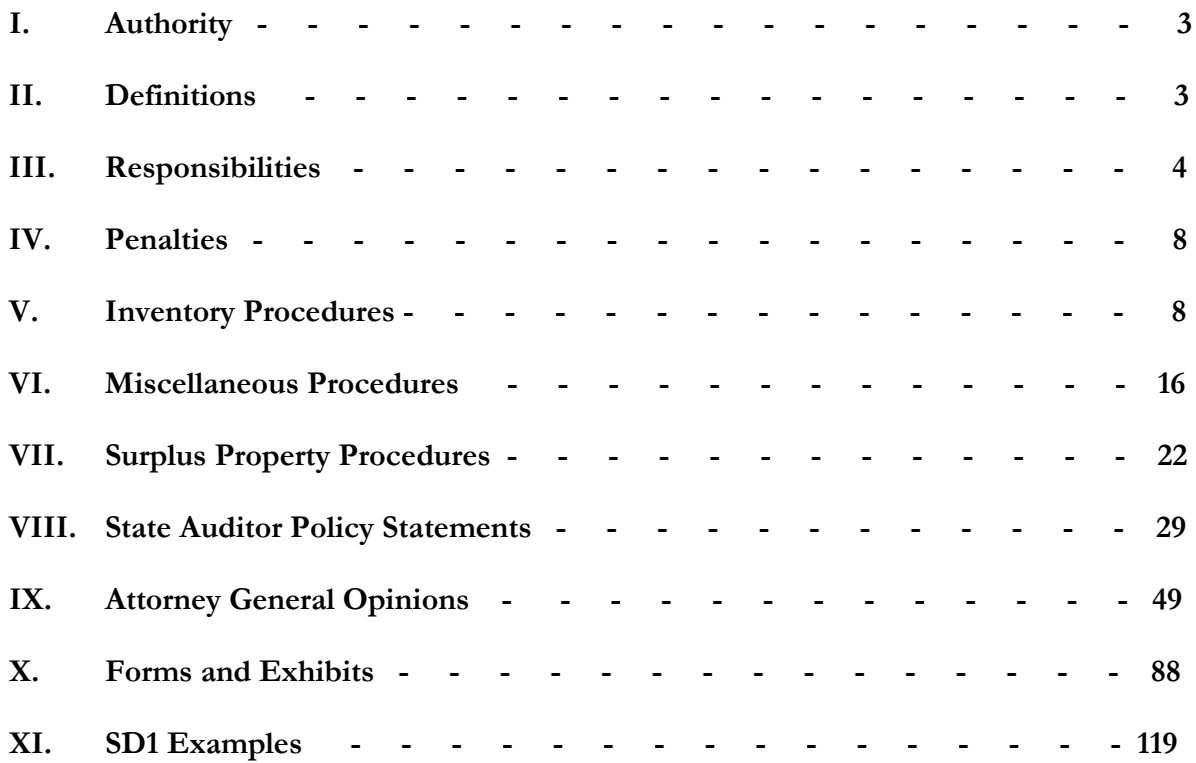

#### **I. Authority**

- A. The Property Inventory Control Division, hereafter referred to as the Property Division, of the State Auditor's Office was created by Act 610.1969 Regular Session of the Alabama Legislature as codified in the **Code of Alabama 1975**, Section 36-16-7. Hereafter, the Code of Alabama will be referenced by the symbol  $\mathcal S$  and the appropriate paragraph/section number.
- B. The Director of the Property Division is vested by §36-16-10 with authority to carry out the provisions of §36-16-8 through §36-16-11.
- C. Some property is exempt from control per §36-16-11. Property exempt from the provisions of §36-16-8 through 36-16-11 includes all livestock; animals; farm and agricultural products; property owned or used by or under the control of all public schools, universities, colleges, and technical/trade schools; Alabama Institute for the Deaf and Blind; State Library Service; all fire control equipment purchased by the Alabama Forestry Commission but subsequently donated to Volunteer Fire Departments pursuant to §9-3-19; and State mental hospitals and schools.
- D. The following Agencies are exempt from the provisions of §36-16-8 through §36-16-10 as it applies to the use of Alabama Department of Economic and Community Affairs (ADECA), State Surplus division for disposing of equipment:
	- 1. Department of Transportation §23-1-64
	- 2. Alabama State Port Authority §41-16-123
	- 3. Retirement Systems of Alabama §36-27-3
	- 4. Alabama Law Enforcement Agency §32-2-83
	- 5. Alabama Space Science Exhibit Commission/Alabama Space and Rocket Center §41-16-123
	- 6. Tennessee Valley Exhibit Commission §41-9-806 (no longer in existence)
	- 7. Timber at State Parks under the jurisdiction of the Department of Conservation and Natural Resources that is necessary to remove because of disease, fire, storm damage, safety, maintenance, or construction purposes §41-16-123

#### **II. Definitions**

- A. AGENCY: (As used in this manual) refers to every Department, Board, Bureau, Commission, Administrative Office of Courts, and separate Divisions and offices of the State of Alabama.
- B. EQUIPMENT: As an asset, equipment must meet the following tests:
	- 1. Be visible/tangible not installed in another piece of equipment;
	- 2. Be non-consumable;
- 3. Have a minimum life expectancy of at least one year;
- 4. Cost \$500.00 or above;
- 5. Weapons, regardless of cost;
- 6. Computers, laptops, servers, notebooks, netbooks, iPads, external hard drives (anything with memory except flash drives), regardless of cost, are now considered sensitive items;
- 7. Other items deemed sensitive or important enough at a future date by the Property Inventory Control Division.
- C. NON-CONSUMABLE:
	- 1. Everything that is subject to ownership and not coming under the dominion of real estate;
	- 2. Anything that is not attached to the land or buildings thereon;
	- 3. May be "tangible, having physical existence", or "intangible, having no physical existence", such as patents, inventions, and copyrights.
- D. PROPERTY: Encompasses **all** furniture, equipment, vehicles, and weapons except portable workstations/cubicles.
- E. FIXTURE: Items that have changed from personal to real property upon being permanently attached to a building. Examples: water heaters, ceiling fans, security systems, water fountains, HVAC systems, etc.
- F. PROPERTY DIVISION: Property Inventory Control Division of the State Auditor's Office.
- G. LOCATION: When possible the description of the location shall consist of County, Building, Room Number, or Section and person responsible.
- H. DEAD/INACTIVE FILE: Items that have the status changed from active to inactive upon receipt of a Form SD1.
- I. SCRAP ON SITE: Items that have no residual value left to the State. Must have approval of Surplus Property.
- J. SALE AS-IS WHERE-IS: Items that are sold at Auction through Surplus Property at current location. There must be a contact person and phone number of an employee at the location of the property for interested agents to contact and make arrangements to view property.

#### **III. Responsibilities**

A. Duties of the State Auditor's Office are as follows:

1. Maintain a personal property accountability database via a web-based software for the State of Alabama [Attorney General (AG) 2003-180]. 2. **Code of Alabama 1975, §36-16-8** requires the State Auditor, through the Property Inventory Control Division, to administer a property control system consisting of inventories of state property by departments, procedures for the appointment of Property Managers, written receipts for state property by employees in possession of property, and biannual

verification of inventories of items costing \$500 or more; any item deemed sensitive by Chief, Property Division, State Auditor's Office, and all weapons.

B. Chief, Property Division, State Auditor's Office shall ensure the following: 1. Each agency carries out fully the provision of §36-16-8 through §36-16- 11 applicable to that agency.

2. The Property Division conducts a biennial inventory (every two years) of all state non-consumable personal property of each agency, board, or commission, holding every officer or employee strictly accountable for all personal property assigned to his custody [36-16-8(4)]. The Property Division will submit a report of audit results to the State Auditor, Agency Director/Department Head, and Agency Property Manager. The Agency will be given a period of sixty days to locate missing items and input any new items located during the audit that have not been entered into the asset management database. A final report will be sent to the Agency Director/Department Head and Agency Property Manager, stating the final count of missing items with their actual cost and any new items that have not been entered into the database at the end of the 60-day period. A copy of the final report will be sent to the Attorney General and Examiners of Public Accounts to determine if further action is to be pursued against the responsible employee or the Agency in the case of missing assets [§36- 16-9].

3. Upon notification of a pending change in Property Manager for an agency, the Property Division may audit the inventory of that agency prior to the departure of the Property Manager [36-16-8(6)]. Depending on scheduling limitations, only items assigned to the outgoing Property Manager for larger agencies may be audited.

4. Updates to this Property Manual will be communicated by email. Property Manager should print the updates and store them with his/her copy of the Property Manual.

5. Orientation and training are required for all new Property Managers and must be scheduled as soon as possible after assumption of duties. Contact the State Auditor's Office Property Division to schedule training session. 6. Continuing education training is provided on an as-needed basis for all Property Managers. We encourage all AMS users to take full advantage of any additional training offered to stay abreast of changes and current trends. Attendance to the Capitol City Chapter of NPMA (National Property Managers Association) meetings is highly recommended. Membership is not required to attend meetings.

7. Quarterly and annual reports of all items Lost, Stolen, and Destroyed, along with their original acquisition cost and depreciated value are

published on the State Auditor's website for review by the Governor, Attorney General, Chief Examiner of the Examiners of Public Accounts, Agency Director/Commissioner, Legislature, the press, and general public. Beginning with FY2019, quarterly and annual reports are also published on the State Auditor's website for assets located that were previously reported as Lost, Stolen or Destroyed and placed back in service by reactivation.

C. Responsibilities of the Agency Director include the following:

1. Designate an employee as Property Manager for the agency §36-16-8(1). Failure to designate a Property Manager constitutes negligence of duty and is punishable by §36-6-10 (also refer to Penalties, page 8).

2. Notify the Property Division of the newly designated Property Manager by use of the "Designation of Property Manager Form" (Exhibit A). Also, inform the new Property Manager of his/her duties and responsibilities.

3. Notify the Property Division immediately, or within five workdays, in writing, if the Property Manager ceases for any reason to be the Property Manager of the Agency [Section 36-16-8(6)].

4. Institute an Agency internal policy regarding an employee's physical and financial responsibility for all property assigned to them.

5. Assume full responsibility for the agency property assets in the absence of a designated Property Manager.

6. Review all published reports on lost, stolen, or destroyed assets.

7. Provide written authorization for any State equipment before it has been taken for use outside the Agency, either by a contractor or for other reasons. A Temporary Hand Receipt is recommended for the equipment temporarily in the hands of another individual/entity whether on loan or out for repairs. (Exhibit C)

8. Ensure that the provisions of the **Code of Alabama 1975**, Section 36- 16-8 through 36-16-11 are carried out, as they apply to Agency responsibilities.

#### D. Responsibilities of the Agency Property Manager include the following:

1. When newly assigned:

a. Contact the State Auditor's Office at (334)242-7010 within five business days to schedule an orientation/training briefing.

b. Conduct an internal inventory audit with the previous Property Manager, if possible, and locate all assets before signing off on responsibility.

c. Upon completion of the inventory, execute a written receipt for all property assigned to his/her agency. Have employees assigned assets sign a "Person Responsible Form" accepting full responsibility for all assets issued to them in the furtherance of his/her job duties. Employees refusing to sign the Person Responsible Form need to be

reported to the Property Manager's supervisor/manager, Division head, or Agency Director for further instructions.

d. Acknowledge acceptance of duties and responsibility as Property Manager by signing the "Designation of Property Manager Form" (Exhibit A) and submit to the Property Division. Keep a copy of the form on file for review by the Examiners of Public Accounts during the Agency compliance audit.

2. Thereafter, prior to October 1 of each year, make a full and complete inventory of all non-consumable personal property having a value of \$500 or more, except books, plus any weapons regardless of cost, and any items deemed sensitive in nature by the State Auditor's Office §41-1-6. A Year-End Letter (Exhibit J) shall be submitted annually on October 1 to the State Auditor's Office, Property Division, for year-end inventory count and total acquisition cost. For those smaller agencies without system access, in addition to submitting the year-end letter, a letter must be submitted on April 1 each year. A listing of all inventory held by the Agency, in Excel spreadsheet format, should accompany each letter submitted on April 1 and October 1 annually §36-16-8(1).

3. Be the custodian of, and responsible for, all property in his/her Agency except property for which there is a hand receipt (Exhibit J) executed by the person responsible for the property [Section 36-16-8(2)].

4. Immediately upon determining that an item of furniture or equipment is unserviceable, obsolete, or no longer meets the needs of the Agency, should take action to dispose of the item(s) in accordance with procedures contained in Chapter IV, Section I, procedures 1 through 7 of this manual. 5. Ensure that no property is disposed of without the written permission of the Director of ADECA, or the Governor of the State of Alabama, or the Designee of either of them [Section 36-16-8(3)].

6. Ensure that no property is temporarily loaned or entrusted to another State Agency or employee thereof without obtaining a signed Temporary Hand Receipt (Exhibit J).

7. Temporary Hand Receipts are only valid from the time prepared until the next required annual internal inventory. **Temporary Hand Receipt(s) must be re-signed at the time of inventory and whenever property changes from the responsibility of one employee to another employee. New employees should also sign a Person Responsible form (Exhibit R) as soon as assets are assigned to them for administration of their job duties.**

8. Work with Property Division employee(s) in conducting the State Auditor's Office biennial complete physical inventory of the Agency property account.

9. Maintain copies of SD1's, either a hard copy or electronic scanned copy; copies of the year-end letter sent to the Auditor's Office; copies of the audit letter sent by the State Auditor's Office following the property audit; maintain copies of signed Person Responsible Reports signed annually and other Temporary Hand Receipts; maintain accurate and timely property records.

E. Responsibilities of each Agency Employee or Officer include the following:

1. Execute a written receipt or "Person Responsible Report" for all items of State-owned equipment or furniture assigned or entrusted to them §36-  $16 - 8(2)$ .

2. Upon execution of a Temporary Hand Receipt or Person Responsible Report (Exhibit R), become responsible for the property which relieves the Property Manager of responsibility of said assets.

3. Notify the Property Manager **before** property is transferred to another area, entrusted to another employee, or disposed of in any manner, including transferring to another agency.

4. Be held strictly accountable for all State-owned personal property assigned to him/her, or in his/her possession, regardless of value [Attorney General's Opinion No. 96-00130 dated February 9, 1996 and No. 97-00035 dated November 5, 1996].

#### **IV. Penalties**

- A. The value of any State-owned personal property lost, stolen, or destroyed due to negligence or willful act of the person having custody of the property shall be recoverable from such person/employee in an appropriate action instituted on behalf of the State by the Attorney General [Section 36-16-9].
- B. In the event the head of a State Agency neglects to perform the duties imposed upon him by Section 36-16-8 through 36-16-11, he/she shall be liable for the sum of \$5.00 for each day such neglect continues and for the value of any and all non-consumable State personal property lost, stolen, or destroyed as a result of such neglect [Section 36-16-10].
- C. In the event the Chief of the Property Division neglects to perform the duties imposed upon him/her by 36-16-8 through 36-16-11, the State Auditor shall report such neglect to the State Personnel Board, which shall administer such disciplinary action against the Chief of the Division, including the right to discharge him/her, as the Board deems proper under the circumstances [Section 36-16-10].

#### **V. Inventory Procedures**

A. Physical Inventories – In accordance with Section 36-16-8(1), each Property Manager shall be responsible for the following:

- 1. Conduct an annual inventory of all non-consumable personal property, except books, with a value of \$500 or more; any item deemed sensitive by State Auditor's Office; and all weapons. It is recommended for internal departmental records that all items be inventoried regardless of value.
- 2. For <u>manual</u> agencies without system access, prepare a Property Inventory Report in an Excel spreadsheet format that lists the Agency Name and department number, asset/property number, barcode/RFID number, complete description of item, manufacturer's serial number or VIN in the case of vehicles, original acquisition date, original acquisition cost, location (county, building, room), responsible officer or employee, class code, activity code, acquisition method, and State fund.
- 3. For manual agencies without system access, submit a copy of the inventory listing and an inventory letter (Exhibit J) to the Property Division on April 1 and October 1 each year. For those agencies with system access, the **Code of Alabama 1975**, Section 41-1-6 allows agencies to conduct an annual inventory and submit the results each year on October 1. The Year-End Letter (Exhibit J) should list the total number count of all assets listed in the system as well as the total acquisition cost of all assets.
- 4. If the internal inventory identifies missing items that cannot be located after an exhaustive search, an explanation accounting for said property should be submitted to the Property Manager by the person assigned the missing property. The Property Manager will then complete a Disposal SD1, Lost, to be forwarded to the Agency Director/Commissioner for review along with the explanation from the responsible employee and a statement from the Property Manager. The Agency Director/ Commissioner then makes a formal determination in writing of Negligence or Non-Negligence to submit with the SD1 to the State Auditor's Office (Exhibit I).
- 5. Maintain a copy of all inventories submitted to the Property Division for examination by the State Auditor or employees of the Department of Examiners of Public Accounts.
- B. Additions to the Property Inventory Listing:
	- 1. Within 30 days of receiving an item of furniture, equipment, or vehicle having a value of \$500 or more; all weapons regardless of cost; all computers, laptops, servers, notebooks, netbooks, iPads, external hard drives regardless of cost (now considered sensitive in nature because of internal memory – Policy Statement 403-A and 403-B); either by purchase (new, used, or from Surplus), transfer from another agency, or donation, the Property Manager shall take the following actions:
- a. Assign a State asset/property number. The asset number consists of a two-digit Agency prefix assigned by the Property Division, and a 6 digit number assigned by the Agency (ex. 07-000001).
- b. Affix the property number and a barcode/RFID label to the item (blue barcode/RFID label for items valued at \$500 or over, all weapons, all computers, etc. listed above; green barcode or generic State property label for items valued under \$500).
- c. Report receipt of item(s) to the State Auditor's Office using the automated Asset Management System (AMS). For smaller manual Agencies, submit a New Property Acquisition Form (Exhibit F) to the State Auditor's Office for input into AMS.
- 2. If the furniture or equipment was purchased, a Material Receipt Form (Exhibit B), is no longer required. Follow departmental and Comptroller guidelines for processing.
- 3. The item is immediately added to the Agency property inventory listing in AMS and a barcode/RFID label affixed to the asset.
- 4. If the item is valued at \$15,000 and above, input information into the State-wide accounting system (STAARS) per instructions/procedures from the Comptroller's Office. Job Aids are available on the STAARS website. Transfers or Disposals also need to be noted within the system.
- 5. All inventory updates and changes to an asset should be submitted online using the automated system as changes occur.
- C. Affixing Property Labels and Barcode/RFID Tags There are four considerations when affixing the property number and barcode/RFID tag to furniture and equipment:
	- 1. Barcode/RFID tag placement Place the correct barcode/RFID label on the item (blue barcodes/RFID tag on items costing \$500 or more, sensitive items, and weapons; and, green labels on items costing less than \$500.) It is recommended that the barcode/RFID tag be the same number as the asset number. Property not belonging to the State should be labeled as to the owner (i.e. Personal Property of Jack Smith, Property of US Dept. of Education, Property of Chilton County, etc.).
	- 2. Accessibility The State Auditor's Office field auditor should be able to read or scan the barcode/RFID label without moving the item or moving other items to access the barcode/RFID tag.
	- 3. Consistency Place label in the same location on similar items (i.e. kneewell of desks, top right front or bottom right front of file cabinets and other type cabinets, driver side door post of vehicles, etc.).
	- 4. Aesthetics Preserving the beauty or historical value of an item is important, but it should not take precedence over accountability. Labels can usually be placed in a way that will preserve the beauty of an item

and still be accessible for inventory purposes. Do not put the label inside a locked cabinet, or on the back of an item then push it up against the wall or on top of a server inside a server rack. Contact the Property Division for assistance on location placement of labels/tags.

- D. Non-computerized (Manual) Procedures
	- 1. An Excel spreadsheet in the proper format is to be maintained by the Agency.
	- 2. Submit the Excel spreadsheet by the  $15<sup>th</sup>$  of March and September of each year.
	- 3. As new property is purchased, submit a New Property Acquisition Form to the State Auditor's Office for input into AMS.
	- 4. For Disposals, Transfers, or Surplus Transfers, contact the State Auditor's Office for assistance in creating the SD1 Form. These forms must be generated in AMS to ensure property records are accurate.
- E. Types of Transfers Transfer directly from one State Agency to another State Agency/Entity, transfer to ADECA State Surplus, or Surplus-Sale As-Is Where-Is.
- F. Transfer of property between different State Agencies/Departments Property may be transferred directly from one department to another. The transferring Agency prepares the SD1 in AMS.
	- 1. Complete a Transfer SD1 through AMS. Input the Agency name to which the property is being transferred in the "Transferred To" box. Some agencies, such as Finance, OIT, and DOT have multiple agency codes, so make sure to verify which agency code to use from the receiving agency Property Manager.
	- 2. The Property Manager of the transferring Agency signs under "Released By," and the Property Manager of the receiving Agency signs under "Received By." Both signatures should be obtained before sending to the State Auditor's Office for final approval. The receiving Agency Property Manager should write its new property number(s) on the SD1 form. NOTE: The Property Manager from each Agency, or designated employee with SD1 signature authority, must sign the SD1 form. This prevents any employee from 'giving' property to another Agency.
	- 3. Once the SD1 is received and approved by the Property Division, it is signed in the "Approved By" area and a copy sent back to the transferring and receiving department.
	- 4. The transfer can then be completed. The receiving Property Manager completes the transfer within the system through the SD1 number, NOT by entering a new asset. If the Property Manager is unsure about proper procedures, let the Property Division complete the transfer in the system.
- 5. After the transfer has been completed within the system, the Property Manager can then pull up the new property number, input the barcode/ RFID number and affix the property number and barcode/RFID label to the item, add the person responsible, location (county, building, room), and activity code.
- 6. As new items are assigned to an employee, it is a good practice to print and have the employee sign a new Person Responsible Report for internal records; therefore you have acknowledgement from the employee that he/she is now responsible and accountable for the additional items assigned to them. Also print and have the former responsible employee sign a new Person Responsible Form once items are removed from his/her responsibility.
- 7. Agencies are not allowed, unless by Code, to sell assets to another State Agency, County/Municipal Government, or other entity. If an Agency wants proceeds from the sale of its property, it **MUST** go through Surplus Property for them to facilitate the sale.
- G. Transfer of property to State Surplus All assets being transferred to State Surplus, over and under \$500, must be put on the SD1 form created in AMS by the Agency Property Manager. Vehicles sent to State Surplus need to be on a separate SD1 and not co-mingled with regular assets. It is preferred that non-tagged assets under \$500 also be listed on a separate SD1. Print two copies of the SD1. When items are carried to Surplus, obtain signatures from Surplus staff. Surplus keeps a copy and the agency keeps a copy for its records, then forwards a signed copy to the State Auditor's Office. Surplus no longer sends copies to the Auditor's Office. It is the responsibility of the Property Manager to send copies.
	- 1. State Surplus Transfer direct transfer of assets to State Surplus offered for sale to other State Agencies, County and Municipal Governments, and other approved donees listed with Surplus.
	- 2. Sale As-Is Where-Is for items too large and costly to transport to Surplus, or in the case of relocation, it is more cost efficient to have a Sale As-Is Where-Is approved on site by State Surplus. Someone on site must be available for inspection by interested parties.
	- 3. Direct Transfer The designation of assets directly transferred to another entity must go through State Surplus. The entity must be on the approved list. Surplus charges a small fee to the receiving entity. The agency can opt to pay this fee when transferring to schools or approved non-profit organizations.
	- 4. Proceeds from the Surplus sale of non-consumable State property valued at \$500 and above which was purchased with State funds should be

deposited into the State Treasury to the credit of the fund from which the property was originally purchased.

- H. Transfer of property to exempt departments or Non-State Entities State non-consumable personal property may be transferred to exempt State agencies, i.e. Department of Mental Health, Alabama Institute for the Deaf and Blind (AIDB), State Universities/Colleges. Transfers to Non-State Entities are not allowed. The only exception would be when a vendor removes and hauls off a large piece of equipment that cannot be transferred to Surplus property or sold As-Is, Where-Is. This type of transfer will be a Disposal, with the method of External Org. The following conditions should be met before transferring to an exempt agency or non-state entity:
	- 1. Item(s) are offered to all State Agencies first, with no takers. Documentation is required.
	- 2. Item is functionally and/or technologically obsolete to the State Agency.
	- 3. Item will have no re-sale value if disposed of through State Surplus or sold As-Is, Where-Is. Request to Scrap on Site from Surplus.
	- 4. All costs associated with dismantling and/or transporting the item will be the responsibility of the receiving entity.
	- 5. The State of Alabama will benefit by not incurring any cost associated with the disposal of the item.
	- 6. The actions required by 1 through 5 above must be documented and attached to Form SD1 *and approved* by Surplus Property or the Auditor's Office Property Division *prior* to the actual transfer.
- I. Types of Disposal Actions When property is lost, stolen, destroyed, scrapped, transferred, or declared surplus, the property inventory records must reflect the disposition of the item. Deletions from the property account/asset listing must be completed on a Form SD1 created within the asset management database.
	- 1. If property is declared surplus and is to be sent to a State Surplus Center, or Scrap on Site, the action is considered "Routine." An SD1 must be completed by the Agency Property Manager and forwarded to ADECA State Surplus for processing and approval. All electronic equipment with memory must be sanitized prior to sending to Surplus or transferring to another agency (Exhibit G). If hard drive is removed, it is recommended a new one be added to the computer/laptop as it will sell at auction for a higher price than one without any hard drive. NOTE: Surplus must approve and sign all Scrap on Site disposals, but SD1 must be sent by the Property Manager to the State Auditor's Office for processing. Pictures of items must be sent to Surplus for verification of condition of asset and an explanation of why agency is requesting to scrap the item.
- 2. If property is lost, stolen, destroyed, or involves an administrative error (transfers to another agency, bookkeeping error, retirement gift, removal of fixture from account, etc.) and not declared surplus, then the action is considered "Non-Routine." An SD1 must be completed by the Agency Property Manager and forwarded to the Property Division for approval and processing.
- 3. For Non-Routine actions, except for transfers between Agencies, the Agency must provide the Property Division with a complete explanation of circumstances and events. This information should be in the form of a letter or memo attached to the SD1. If space permits in the remarks section, the explanation can by entered on the SD1. Lost, stolen, or destroyed items require a statement from the responsible employee and a determination of Negligence or Non-Negligence from the Agency Director/Commissioner, Assistant Director/Commissioner, or the Manager or Supervisor of the employee (Exhibit I). Instead of multiple memos, the Property Manager may want to submit all information on the Loss of State Property Report (Exhibit M) which can be completed with all information and required signatures.
- 4. The Disposal procedure implemented by the Property Manager is based on the reason for disposal as listed below:
	- a. Lost Cannot be located after an exhaustive search by the person responsible and the Property Manager. The person assigned the item should submit a memo to the Property Manager indicating when the item was last seen or used along with an explanation of why the item cannot be located. This information is included on the Loss of State Government Property Report. Forward all supporting documents and the SD1 to the Property Division for final approval and processing. A brief explanation should be added to the Notes field on the Asset Detail screen in AssetWorks.
	- b. Stolen Theft of property or burglary (forced entry). The Property Manager must attach the Police Report to the SD1. Depending on the circumstances, a statement from the person assigned the equipment should also be attached. This information is forwarded to the Agency Director/Commissioner, Assistant Director/ Commissioner, or the Manager or Supervisor of the employee for determination of Negligence or Non-Negligence or have the employee complete the Loss of State Property Report and obtain necessary signatures. Forward all supporting documents and the SD1 to the Property Division for final approval and processing. A brief explanation should be added to the Notes field on the Asset Detail screen in AssetWorks.
- c. Destroyed From an accident, vehicle accident <u>not</u> covered by insurance, fire, vandalism, disposed of without authority or approval, etc. The Property Manager must obtain a Police, Fire, or Incident Report as appropriate, prepare a Loss of State Property Report, and obtain necessary signatures. Attach documentation, including the negligence/non-negligence letter, to the SD1 and forward to the Property Division for approval and processing. A brief explanation should be added to the Notes field on the Asset Detail screen in AssetWorks.
- d. Natural Disaster Items destroyed by a tornado, hurricane, flood, straight-line winds, hail, tree falling on vehicle or structure during a storm, etc. Provide documentation of incident along with the SD1.
- e. Retirement Gift Officers in good standing and allowed to carry a weapon can be given their service weapon and badge upon retirement from State service per Code Section 36-21-8 through 9. This is processed through a Disposal, External Org SD1. Attach the signed retirement affidavit (Exhibit N) to the SD1 to send to the Property Division. The Property Division will approve and process in the system and then return an approved copy to the Agency to retain for its records. Laptops, iPads, tablets, any other electronic devices or State-owned property cannot be given to an employee, including the Agency Director, as a retirement gift. Employees or Directors cannot purchase their State-issued electronic devices or other property upon retirement either.
- f. Seized Use this method of disposal when equipment (usually electronic items such as computers) are seized for investigation by the Attorney General's Office, a local sheriff, ALEA, FBI, or other law enforcement agency. If the item is returned to the agency after an investigation is completed, the item can be reactivated and placed back into service. Contact State Auditor's Office Property Division for reactivation of item.
- g. Scrap on Site Equipment or furnishings are obsolete or broken and have no value to the Agency or any sale value to ADECA State Surplus. The Property Manager and his/her Supervisor/Manager should sign the SD1. The item must be viewed by a staff member of Surplus by sending photos of the item along with an explanation of why it should be scrapped before approval is given to Scrap on Site. NOTE: State Surplus <u>must</u> approve all Scrap on Site disposal actions and sign the SD1. The Property Manager then sends a signed copy of the SD1 to the Property Division for processing in AMS. Remove all identifiable markings, barcodes, and property tags before

disposing of the asset. Items can then be disposed of in an appropriate manner. All electronic equipment MUST have the hard drive removed before disposal/scrapping.

- h. Admin Error Administrative or bookkeeping error; examples such as entering an asset twice and assigning the asset two separate property numbers; the total acquisition cost was under \$500 and the item is not considered a sensitive item; asset is a fixture attached to real property/building; an appliance hard wired into building; item was previously sent to Surplus as a non-tagged asset under \$500 (reference previous SD1 in Remarks section). Items permanently attached to real property need to be added to the cost of the building for insurance purposes. An explanation of circumstances needs to be included in the remarks section of the SD1 or attach an explanation or statement of circumstances to the SD1. Contact the State Auditor's Office for assistance with Admin Errors if unsure.
- i. Trade-In/External Org Weapons are the only exception allowed for trade-in of credit toward a newer weapon through eligible vendors approved through State Purchasing (AG Opinion 85-00396). All other trade-ins for equipment are not allowed per AG Opinions 79-00008 and 88-00049. If items are too large to transport to Surplus Property or not working and obsolete, you can request to Scrap on Site and allow the vendor replacing the equipment to haul it off if approved. This <u>must</u> be done <u>prior</u> to disposing of asset and have the signed approval of Surplus. This is done as a Disposal, Scrap on Site and in Remarks, put obsolete equipment.
- j. External Org Use this method when a vehicle or asset is totaled by insurance company or Risk Management and funds are disbursed to the agency. Other instances of External Org are donations of equipment to other entities such as Volunteer Fire Departments or Rescue Squads; public College or University; a County EMA, etc. Weapons given to retiring law enforcement officers are done through this method. External Org is also used if a vendor is replacing something that cannot be taken to Surplus, such as an HVAC system, or replaced under warranty. A representative of the receiving entity should sign the SD1 under Received By. Attach supporting documentation to SD1 and forward to the Property Division for final approval and processing.

#### **VI. Miscellaneous Procedures**

A. Computing "Cost"

- 1. The cost of all property/assets shall be the carrying cost promulgated by Generally Accepted Accounting Procedures (State Auditor Policy Statement A104). This includes the original purchase price to include all components; any shipping or freight charges; any installation or set-up charges; plus, improvements or enhancements made to the asset (not including repair costs), minus the salvage value of any components removed from the asset.
- 2. All agencies, except agencies purchasing property with proprietary funds, shall record property purchased from another State Agency, including ADECA State Surplus, at the disposing Agency's original purchase price, plus or minus adjustments, as defined above. The purchasing Agency should also use the original purchase date of the selling Agency. This theory is based on the fact that the State as a whole has not disposed of the property and should continue to maintain the original purchase price and date in the system. Surplus provides this information to the State Agency on its invoice. Proprietary Funds should record new acquisitions at Fair Market Value (FMV), which is usually the acquisition cost.
- B. Correcting Property Records
	- 1. When property records are found to be inaccurate due to a keying error, i.e. incorrect serial number, description, color, model, etc., the Property Manager should make the necessary corrections in AMS. Depending on how old the record is in the system, the agency may or may not be able to correct the original acquisition cost or date by clicking on the Accounting entry, make the changes and then save changes. If the system will not allow you to make the changes, send a request to the Property Division through AMS. Mass changes for Person Responsible or Location can be accomplished by submitting a Batch Modify Request [Exhibit H] to the Property Division. For mass changes in Description, contact the IT Specialist in the State Auditor's Office for instructions.
	- 2. Upgrades added to a piece of equipment can be added to the cost by creating an accounting entry within AMS for the additional components added. If replacing parts of an asset, remember to decrease the cost by the amount of the item being replaced, then increase the cost by the amount of the replacement item being added.
	- 3. Manual Agencies without AMS access may submit any change requests by e-mail or fax with all necessary information of fields that need to be changed, including the asset number. Agencies without AMS access need to maintain an Excel spreadsheet or internal document with a complete listing of all property. Contact the

Property Division for correct format. Excel spreadsheets should be submitted to the Property Division by the  $15<sup>th</sup>$  of April and September annually. Contact the Property Division for assistance in completing any SD1 Forms for Transfers or Disposals.

- C. Depreciation
	- 1. The term depreciation, as used in this manual, applies to property inventory procedures only. The State Comptroller's Office uses records in AMS and in STAARS each year to run its depreciation calculations for use in the CAFR. AssetWorks does not automatically calculate depreciation. Agencies may contact AssetWorks and pay an additional fee for the depreciation module if needed.
	- 2. Straight-line depreciation may be used to calculate the dollar amount to be reimbursed for furnishings, equipment, and vehicles that have been lost, stolen or destroyed and deemed to be due to negligence of the responsible employee.
		- a. Formula Used: 10% depreciation per year from date of acquisition not to exceed 90% of the value of the item. All assets must retain a minimum of 10% of their original value regardless of age.
		- b. Exceptions: Antiques, art-work, weapons, and books will not be depreciated. The full appraised value will be collected.
	- 3. If a lost, stolen, or seized item is later recovered and is in working condition, the State of Alabama will have the option of accepting the item and refunding the monies collected from the employee or allowing the individual to retain the item with no refund allowed.
- D. Donated Items (Gifts)
	- 1. A letter should be obtained from the donor (Exhibit D) describing the donated property. The original cost should be given if known to aid in establishing a Fair Market Value.
	- 2. Upon receipt of donated property, the item(s) will be assigned a current fair market value, or replacement cost, by researching items via the internet. An appraisal can also be used when appropriate and not cost prohibitive.
	- 3. If the assessed value meets or exceeds the \$500 threshold or is deemed to be a sensitive item, a property number is assigned, a barcode/RFID label affixed, and the item added to the department's property inventory in AMS.
	- 4. The assigned property number(s) will be annotated on the donation letter and the original copy maintained by the agency.
- E. Grant Equipment Purchased by the State of Alabama

1. Equipment purchased by the State of Alabama with federal grant funds shall be used, managed, and disposed of in accordance with State and Federal guidelines. Read the grant and seek advice from your legal staff, or contact the Auditor's Office, if you are unsure how to account for items. If items will be treated as State property and disposed of through normal State Surplus channels, a property number needs to be assigned and the asset entered in AMS regardless of which funds were used to purchase the items.

2. If the assets are purchased with federal grants or county funds and will be returned to the granting agency, then items need to be labeled as such, i.e. "FEDERAL PROPERTY PURCHASED WITH FEDERAL GRANT" or "PROPERTY OF *ABCD* COUNTY ." This prohibits items being accounted as new items not yet input into Asset Works when the field auditor is conducting the agency property audit.

- F. Leased Property For ownership identification purposes, leased property will be labeled "LEASED FROM (give company name, address and telephone number)".
- G. Lease-Purchase Property Items acquired through lease purchase agreements or installment sales agreement will be assigned a property inventory number when the item is received. (Attorney General's Opinion 97-00035).
- H. Loaned Property Although the State of Alabama does not own "loaned property," it sometimes becomes a permanent type of loan. To ensure accountability for items entrusted to the State, the following will apply: Items on temporary loan, such as historical pieces on loan from another State or County for less than one year, need to be clearly labeled – "On Loan from (Name of Entity), Property of (Name of Entity)." Items with a value of \$500 or more, or items deemed sensitive and on loan longer than one year will be assigned a property number, a barcode/RFID number affixed to asset, and added to the department property inventory. If the actual cost is unknown, the fair market value will be used.
- I. Personally-Owned Property For ownership identification purposes, personal property of an employee brought to the job site should be labeled or marked "PERSONAL PROPERTY OF (owner's name)" to avoid being added as a new item during the biennial property audit performed by the State Auditor's Office.
- J. Permanently Installed Property
	- 1. If an item or feature is/will be <u>permanently</u> installed in/on a major piece of equipment, a state property number will not be assigned. Instead, the property record of the major item will be updated to

reflect the additional cost and description. Examples would be memory added to a computer, telephone added to a phone system, or a lift gate added to a pick-up truck.

2. If an item or feature is <u>permanently</u> installed to the land or any building thereon, a state property number will not be assigned. Once installed, the character of an item changes from personal property to real property and is commonly known as a fixture. The test of a fixture is intent. "Was the installation intended to be permanent?" "Will the item be disposed of eventually through normal Surplus channels?" For items permanently installed, the cost of the real property or building should be increased by the cost of the item installed. Rule of thumb – if the item can be removed and taken to Surplus property for disposal, assign it an asset number. If it will be dismantled and taken away by the vendor when replacement needs to be done, do not assign it a number. If in doubt, contact the Auditor's Office.

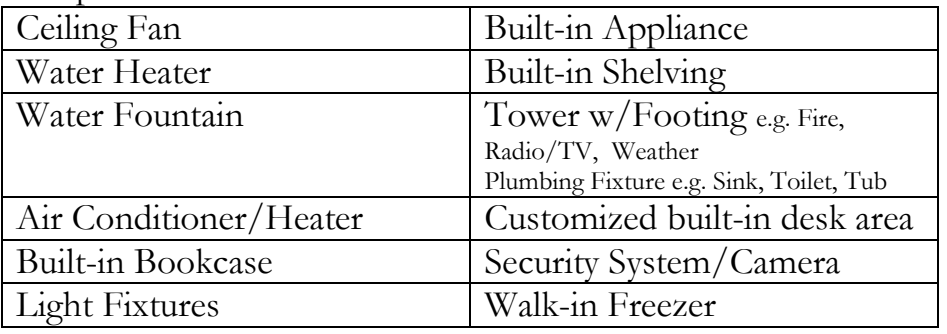

Examples of Permanent Fixtures:

If an item or feature is used with, but not permanently installed in/on a major piece of equipment, it must be assigned a separate property number if it is \$500 or above. NOTE: See State Auditor Policy Statement A108. Examples: computer monitor, printer, tractor attachment, radio mounted in a vehicle, etc.

- K. Swapping Agencies may <u>not</u> swap or otherwise trade non-consumable personal property between themselves or with a non-governmental agency (Attorney General's Opinion Feb 7, 1975). A transfer must be completed, or a Temporary Hand Receipt received, for items physically located elsewhere, such as an item sent in for repair.
- L. Trade-Ins
	- 1. Surplus Property procedures as codified do not provide for the trade-in of State of Alabama non-consumable personal property (Attorney General's Opinion 79-00008, and 88-00049.)
- 2. Exceptions to the no trade-in rule are Attorney General's Opinion 82- 00326 AND 85-00396 concluding that old weapons could be traded in as part of the purchase price of new weapons.
- M. Warranty Replacements If a defective item is sent back to the manufacturer or vendor for repair but cannot be repaired, and the vendor sends a replacement item, the property manager shall take the following actions:
	- 1. Make changes in department property record to reflect changes in make, model, color, serial number, and cost if any. Note: replacement items must be equal to, or better than the original. If the replacement item is not a similar item, create an SD1 Disposal, External Org, and in Remarks put "Replaced under Warranty," provide documentation to the Auditor's Office along with the SD1. Enter replacement item as new item in AMS and assign a new property number.
	- 2. Forward updated information to the State Auditor's Office via automated system, if automated, or in Excel spreadsheet, if manual.
- N. Property Inventory Label Source For information regarding criteria used for property inventory label and barcode/RFID labels contact Property Inventory Division at (334) 242-7010.

O. Seized Weapons – Must be handled and disposed of as ordered by the Judge. If order allows the Agency to put the weapons into use, the weapons can be issued a property number and added to inventory based on the Fair Market Value. At time of disposal, unless ordered to be destroyed, they can be used as trade-in on newer weapons.

P. Repair/Maintenance Parts - At times, agencies purchase additional parts to be used to repair existing equipment in a timely manner instead of ordering necessary parts and having the equipment out of service while waiting on parts to be received. Sometimes these parts exceed the \$500 threshold. In the case where additional parts are ordered for repairs, such as internal hard drives, then it should be coded to Object Code 0500-Repairs and Maintenance for payment in STAARS. Refer to the Sub-Object code under Chart of Accounts for Expenditure Objects on the State Comptroller's website.

[https://comptroller.alabama.gov/chart-of-accounts/.](https://comptroller.alabama.gov/chart-of-accounts/)

Q. Upgrades & Betterments - Other times, spare parts are purchased as an upgrade or betterment to an asset and will be installed into or on an existing asset. If the purchase price of an item used as upgrades or betterments is \$500 and above, the item does not need a separate property number in Asset Works to be paid for in STAARS. Simply adjust the cost of the existing asset number by creating an accounting entry in Asset Works or request a change in the original acquisition cost. Reference the asset number in STAARS along with using the correct Object Code of 1400-Other Equipment and Durable Item

Purchases. Refer to the Sub-Object code under Chart of Accounts for Expenditure Objects for the State Comptroller.

[https://comptroller.alabama.gov/chart-of-accounts/.](https://comptroller.alabama.gov/chart-of-accounts/)

R. Child Attachments – Child attachments are items purchased as an upgrade or betterment. They can be used on various pieces of like equipment but typically are permanently attached to an item, like a lift gate or camper shell on a pick-up truck or additional blades to a server. Typically, the child attachment cannot function on its own but must be attached to another asset. In this example, you would create a separate asset number in Asset Works if the item is over \$500. After entering the data, click Save & View, and then enter the "parent" asset number it is being used with and the type of attachment, permanent or temporary. If the "child" attachment is ever removed from the asset and placed on another asset, then the "parent" asset number needs to be updated. If the "child" attachment is removed to send to Surplus, transferred to another agency, or a Disposal created, then the "parent" asset number will have to be removed and disassociated before you can add the "child" asset number to the Transfer or Disposal SD1. Contact the Property Division for assistance with child/parent attachments.

#### **III. Surplus Property Procedures**

- A. Purpose and Usage:
	- 1. There are two Surplus Property Centers in the State. The primary center is located at 4590 Mobile Highway in Montgomery. This facility accepts state and federal surplus property and sells it to other state agencies and those entities eligible under the Federal Surplus Property Program. The second center is located at 3445 Eva Road in Eva. This facility normally accepts federal surplus property only and sells it to those entities eligible under the Federal Surplus Property Program. Both centers serve as a final sale site where items available for sale are listed on the ADECA, Surplus website and govdeals.com. Contact Surplus location for appointment when delivering items to Surplus.
	- 2. Property may be "Scrapped on Site," or sold "As is Where is," rather than taking it to the Surplus Property location. DO NOT mix these property categories on the same Form SD-1. Each requires a separate Form SD-1 and each requires the approval of Surplus Property. (See section with Example SD1's following Policy Statements.)
- B. Delivering Surplus Property
	- 1. ALL Surplus property delivered to a center must be listed on a Form SD-1. The exceptions are: computer accessories such as the mouse, keyboard, speakers, cords/cables; office supplies such as 3-ring binders,

desk trays, desktop sorters, paper, ink or toner. Surplus will take these type items, but they do not need to be listed on the SD1.

- 2. Vehicles need to be listed on a separate Form SD1. Items over \$500 need to be on a separate SD1, and items under \$500 should also be listed on a separate Form SD1 to expedite unloading and receipt. Vehicles also need to be on separate SD1's. Send the completed Form SD1 to the Surplus Center where items are delivered. Also send a signed copy to the State Auditor's Office for file records.
- 3. Deliveries are accepted in Montgomery at 9:00 a.m., 10:30 a.m., and 1:00 p.m. Monday through Friday. No deliveries will be accepted after 2:00 p.m. Call (334) 284-0577 to schedule deliveries. Delivery must be at the time specified. Failure to be on time may cause you to have to reschedule. If you cannot keep the appointment time, email or call to reschedule delivery. Surplus also needs to know the size of the load/truck to be able to provide adequate time for unloading. It is the responsibility of the agency turning in the property to arrange transportation for delivery. Bring in each item listed on the Form SD1. Items not brought in will be lined off the Form SD1. They can be included on future SD1's.
- 4. Upon delivery, the property will be checked in against the Form SD1 and signed in the "Received By" block by the Receiving Clerk at Surplus Property. The agency Property Manager or designee should be present when unloading items to ensure accuracy and identify any items in question. One copy of the signed Form SD1 will be retained by the delivering agency to serve as authority to delete the item from the agency's inventory account. A complete item must be turned in to receive credit for delivery, (i.e. you cannot turn in a handle and get credit for a lawn mower). <u>Note</u>: Surplus Property does not accept used mattresses or tires. Used batteries will be accepted but *only* if they are in saleable condition.
- 5. Before delivering vehicles, the agency must remove the license plate (tag) and all decals and/or lettering that identifies the vehicle as state property. Remove any other equipment installed in the vehicle that has a property number, or make sure that items attached/installed are also listed on the SD1. The vehicle should be cleaned inside as well as inside the trunk. Do not leave trash or any other items of property in a vehicle. Vehicles should have all sets of keys at the time of turn-in, including a trunk key if separate. A Certificate of Title must accompany the vehicle to Surplus Property if manufactured in 1975 or later. A completed Odometer Statement must be attached to all titles for vehicles up to 10 model years old unless the title is a "Blue Form" with the appropriate mileage

statement on reverse. Do not fill in Assignment Section. The Property Manager should only sign in the block labeled "Signature of Seller." Titles incorrectly filled out will require the agency to obtain a replacement title before vehicles can be transferred. Vehicles cannot be sold by Surplus without a title or keys. Therefore, vehicles will not be accepted for turn-in without accompanying title and keys at the time of delivery to Surplus. Also, the VIN on the Title must match the VIN on the vehicle, the one in AMS and on the SD1. **NOTE: FAILURE TO COMPLY WITH THE FOREGOING PROCEDURES WILL CAUSE REJECTION OF PROPERTY BY SURPLUS PROPERTY.**

- 6. Surplus Pick Up of Property If the agency does not have a means of taking items to Surplus Property, arrangements can be made for them to pick up your items as long as a truck is available. However, it is the responsibility of the agency to load surplus items onto the truck. Surplus Property no longer provides labor to load surplus items. Alabama Correctional Industries can be contacted for temporary labor to assist with moving heavy items if the agency does not have anyone that can assist with loading.
- C. State Direct Transfers
	- 1. Between State Departments Property may be transferred directly between state departments. Fill out Form SD1, Transfer, as usual, except instead of showing "Surplus Division" in the TRANSFERRED TO block, show the department to whom the property is being transferred. Both the RELEASED BY and RECEIVED BY signatures of the Property Managers should be obtained before sending the Form SD1 to the State Auditor's Office Property Division. Once the Form SD1 is received by the Property Division, it will be signed in the APPROVED block and a copy sent to the property managers of both departments. The transfer can then take place. When going through State Surplus for a Direct Transfer to another agency, the receiving agency will be charged a processing and handling fee by Surplus. A State Direct Transfer through Surplus Property is the **only** way an agency can charge a fee for property, or "sell property" to another agency, unless the agency has authority to sell their assets. Only a few agencies have this ability.
	- 2. From a State Department to any other Eligible Organization
		- a. Property may be transferred directly from any State Agency to any organization that is legally entitled to receive it. To ensure the organization (a school, city, etc.) is legally entitled, Surplus

Property must first be contacted before the property physically changes hands to ensure the receiving entity is eligible. No property can be transferred in this manner "free of charge." State law requires that fair market value be obtained for any property disposed of in this manner. NO property can physically change hands until eligibility is established, and a price determined and agreed upon with the organization receiving the property.

- b. Once the above process is complete, Surplus Property will contact the State Agency requesting the transfer. At this time a Form SD1 can be prepared as usual. In the body of the Form SD1, Method will be State Direct Transfer, and in the Remarks section, indicate the organization to which the property is to be transferred. Send the Form SD1 to Surplus for completion of all remaining paperwork.
- D. Obtaining Surplus Property
	- 1. Items located at Surplus Property are available for sale to State Agencies and other authorized recipients for 60 days. State and Federal items are listed on the website for ADECA, Surplus Property under "Inventory Available to Donees Only." Items can also be viewed by visiting the Surplus Warehouse. Authorized representatives of State Agencies and other entities are encouraged to visit on a regular basis. Only authorized individuals listed on file may sign for surplus items. Those listed as an authorized representative may delegate authority to other staff members to select property by issuing a temporary permit for a one-time visit. Permits should contain a sample signature of the person delegated to select and receive property and specify the date purchase is authorized. After 60 days, items are added to <u>www.govdeals.com</u> for online auctions to the general public and advertised on the ADECA Surplus Property website and through social media.
	- 2. Upon selection of surplus items from State Surplus, a State Sales Invoice or Federal Distribution Document (for federal property) will be prepared listing those items selected. The buyer will be given a copy of the invoice(s) to serve as a statement of service and handling charges. State law requires payment within 60 days. If payment is not received within 60 days, the purchase must be returned. The completed sales receipt is also the Agency's authority to add items(s) received to their inventory. It is the responsibility of the purchasing agency to pick up all items selected. If the property manager is unable to transport the item(s) at the time of selection,

Surplus will hold the item(s) for three days so the property manager can arrange to pick up the selected items. Surplus Property Division may deliver, if drivers and appropriate trailers are available, for a small delivery fee. Arrangement for deliveries must be made with Surplus staff. Delivery will be made at a pre-arranged time. It is the responsibility or the property manager and/or agency staff to off-load items at agency.

- 3. Items purchased from State Surplus, with an original acquisition cost of \$500 or more must be added to the purchasing agency's property account at the *original* acquisition cost and *original* acquisition date, not at the purchase price and date obtained from Surplus.
- 4. Agencies must retain *and put into use* any Federal Surplus property obtained from ADECA Surplus Property for a period of one year. If the original acquisition cost is greater than \$5,000, then the property must be retained and in use for a minimum of 18 months. All federal property purchased through ADECA Surplus Property is subject to random inspection from Surplus staff or GSA at any time. AssetWorks automatically sends the Authorized Representative of a Surplus Property Program account via electronic means utilization and compliance forms for federal property purchased through ADECA that conforms to the designated thresholds (i.e. federal property with an acquisition cost of \$5,000 or greater and controlled property like weapons, aircraft, and certain vessels). Refer to ADECA's website for compliance information and forms at ---

[https://adeca.alabama.gov/Divisions/Surplus/Pages/Eligibility.asp](https://adeca.alabama.gov/Divisions/Surplus/Pages/Eligibility.aspx#UandT)  $x\#$ UandT. Utilization and compliance forms can be emailed to:  $Surplus$ . Compliance  $@$  adeca. alabama.gov.

- F. Want List
	- 1. The Surplus Property Division maintains a "Want List" of property requested by agencies. Such lists will be comprised of "specialized items(s)" such as vehicles, construction equipment, shop equipment, boats, and other large items. Advise the Surplus Property Center of your "WANT" requirement. Requests will be placed on the list effective the date of the request. Requests will remain on the list for one year, or until the item is received, whichever comes first unless the agency notifies Surplus they are no longer in need of such item.
	- 2. Common use items that can generally be found in stock will not be placed on the "Want List" such as filing cabinets, desks, and chairs.
- 3. Property will be offered in date sequence received at Surplus Property Division – "first received, first offered." Exceptions will be made in emergencies.
- G. Public Sale of Surplus Property

ADECA Surplus Property Division will conduct sales of State surplus property to the general public after 60 days from receipt of property. Such sales are done through on-line auctions on [www.govdeals.com](http://www.govdeals.com/) or property can be located and advertised at the agency's facility to be sold "As Is Where Is."

- 1. AS-IS WHERE-IS Prepare Form SD1 (Exhibit R). In the body of the Form SD1 Form, indicate that the property is to be disposed of "As-Is Where-Is." Surplus Property will approve the request for sale at the agency's location. This property will be identified as property to be sold "As-Is Where-Is." Describe the property in as much detail as possible to generate bidder interest. The name of a contact person, phone number, and address of location *must* be included on SD1. The contact person needs to be available during normal business hours for interested bidders to view/inspect property.
- 2. ONLINE AUCTIONS: After being held for 60 days, items sent to Surplus will be listed online at [www.govdeals.com](http://www.govdeals.com/) and available for purchase to the general public. Items purchased through the online auction will be paid for online through govdeals.com. On items not paid for within the allotted time, the items will be placed on the next auction until sold and *payment collected*. Payments are then remitted to State Surplus from govdeals.
- 3. ADVERTISEMENT: Advertisement for Public Auctions will appear on the website for ADECA Surplus Property, notices will be sent out by email, and advertised through social media channels two weeks prior to auction date. Auctions begin on a Thursday and run through the following Wednesday. All bidders will be afforded an opportunity to inspect property on the Friday after the start of the auction from  $8:00$  a.m.  $-3:00$  p.m. Central Time.
- 4. PAYMENT OF SUCCESSFUL BIDDERS: Property sold through the online auction site will be paid through govdeals.com who then submits payment to ADECA for distribution to agencies. All purchases shall be paid for and picked up no later than five (5) business days after the high bidder is determined at the close of the auction. Failure on the part of the purchaser to pay and remove property within the allotted time results in property reverting back

to the State of Alabama. Buyers failing to follow guidelines, or other irregularities on their part, will be permanently removed from the prospective buyers list and permanently barred from the participation in all future auctions.

H. Reimbursement for Sale of State Property

Reimbursement for the sale of State property will be issued to the agencies as prescribed by the State Comptroller. Reimbursement will not be made for non-controlled property, (i.e. property with an original acquisition cost of less than \$500, or property determined to have no value other than as scrap). Surplus Property Division of ADECA retains a nominal fee from the sale of property and remits the balance from the sale back to the agency in a timely manner.

## **State Auditor Policy Statements**

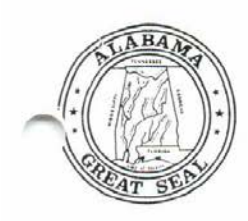

TERRY ELLIS<br>STATE AUDITOR<br>(205) 242-7010

State Auditor of Alabama

THE ALABAMA STATE HOUSE Montgomery, Alabama 36130

CHARLEY BAKER<br>EXECUTIVE ASSISTANT

## **Policy Statement**

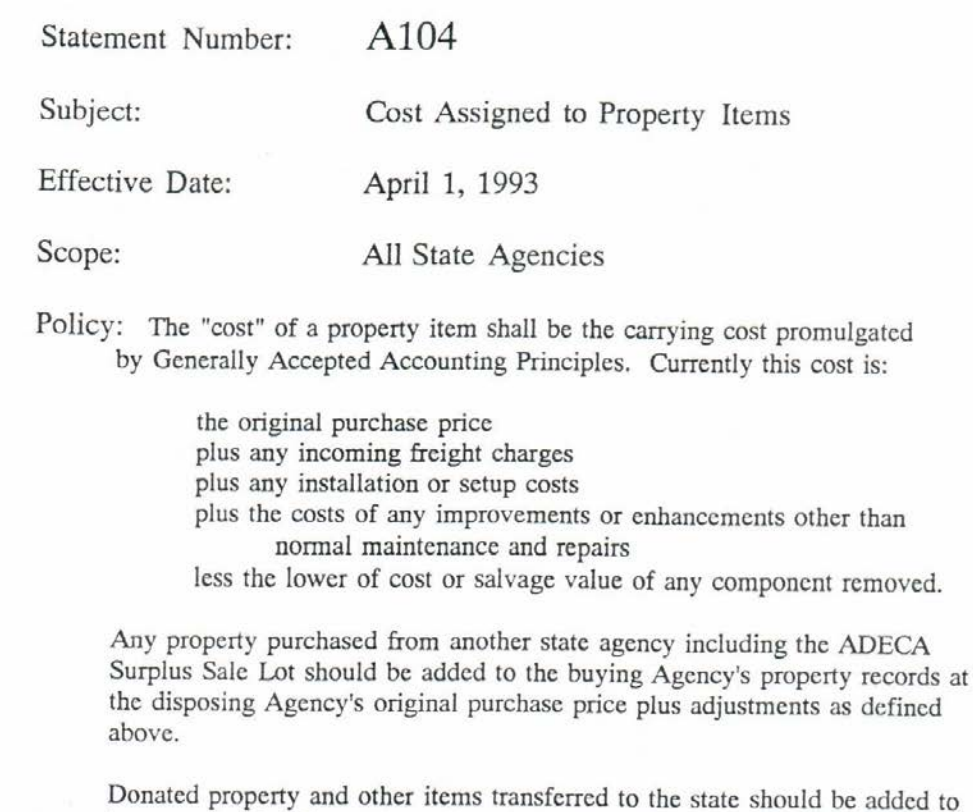

inventory at the fair market value of the property at the time of transfer. Discussion/Background/Examples: This policy corrects two problems

with carrying costs of property.

First, it defines specifications as to what costs are included in "Cost" and what changes should be made to the carrying cost by "Change Letter" to the State Auditor's Office.

Policy Statement A104 State Auditor's Office Page 2 of 2

Value of old Motor

Example:

Agency A buys an automobile for \$15,000, pays \$200 shipping, and pays a body shop \$400 to add police lights. After 1 year Agency A adds a new set of tires for \$200. After 5 years Agency A replaces the motor for \$2,000.

The carrying cost should be:

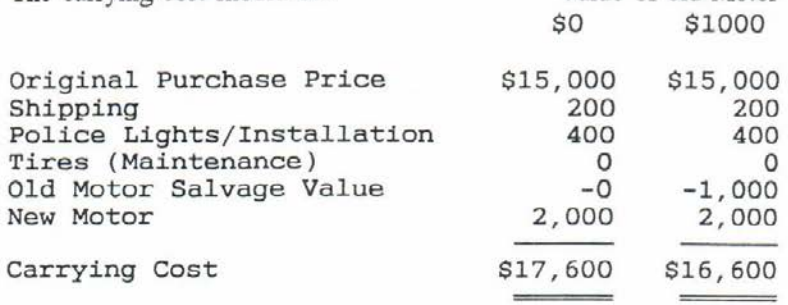

Another example may be data processing equipment where worthless components are be replaced with more advanced parts sometimes with a lower cost than the original component. Assume a personal computer where a new motherboard is purchased to replace old motherboard. Remove the value of old motherboard, not its original cost.

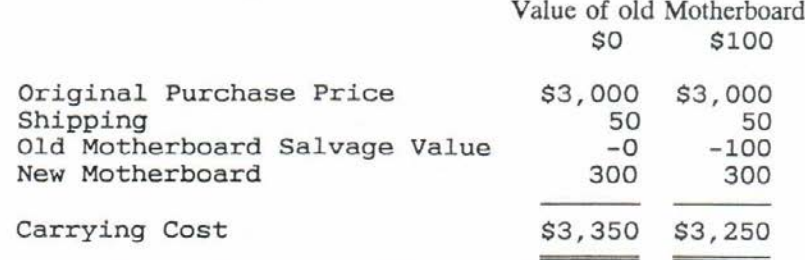

The carrying cost will normally be the original purchase price plus any adjustment as defined above. In the rare case that an item is removed from a piece of property, reduce the cost by the salvage value of the removed component.

Second, this policy addresses the question of what cost to use when purchasing items from the Surplus Sale Lot. The cost should be the original purchase price of the selling Agency plus adjustments as defined above. The purchasing Agency should also use the original purchase date of the selling Agency. The theory to explain this method is that the State of Alabama as a whole has not disposed of the property and thus should continue to maintain it at its current cost\_and purchase date.

Approved by: Terry Ellis

State Auditor

 $4/77$ 

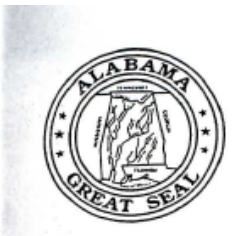

## State Auditor of Alabama

THE STATE CAPITOL

#### Montgomery, Alabama

SUSAN D. PARKER, Ph.D. STATE AUDITOR FAX (334) 242-7650

P.O. Box 300200 Montgomery, AL 36130-0200

#### **Policy Statement**

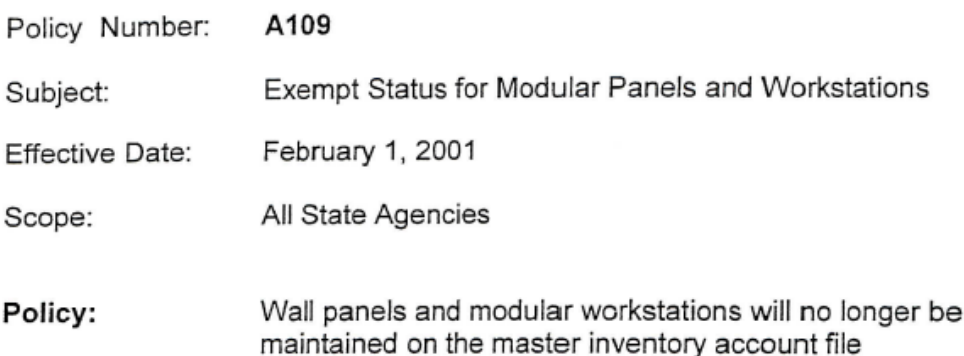

of the State Auditor's Office.

Property Managers will no longer report new acquisitions of wall panels and modular workstations to the State Auditor's Office. The Comptrollers Office has assigned non-inventory sub-object code 26 for use with object code 1400 when paying for modular furnishings. As a result of this change, the assigned property number will not be required on the material receipt form.

SD-1 forms must be submitted to the State Auditor's Office to delete current assets of panels and modular workstations from the master inventory account. The "Transferred to" block of the SD-1 form should be annotated "Remove from inventory In accordance with State Auditor Policy A109".

Agencies will continue to protect, and account for modular furnishings in the same manner used for other non-reportable items. That is, property numbers will be assigned and property labels affixed, hand receipts will be initiated, and at the end of the items useful life, an SD-1 form will be prepared and the item(s) turned in to State Surplus.

#### Discussion/Background/Examples:

By design, wall panels and modular workstations are highly mobile and easily disassembled and reconfigured. They are purchased by the piece, and the operational unit will consist of many pieces. Individual pieces cost considerably less than the current equipment threshold of \$500.

The most common use for modular items is to work in conjunction with real property to create individual work areas in large rooms or bays. As staffing and needs change, the panels and workstations are disassembled, moved, and reconfigured to fit the situation.

The reconfiguration of modular furnishings routinely result in pieces an parts left over. These residual parts are stored where possible, and frequently end up lost, stolen, borrowed, or thrown out. The end result are panels and hybrid workstations, with lost property labels, that cannot be identified or cross referenced to the original item.

This policy eliminates the requirement for modular panels and workstations to be reported to the State Auditor's Office.

15. 17. 17. 17. 17. 17. 17. 17.

á

 $\vec{r}$ 

Approved by: Susan D. Parker, Ph.D. State Auditor

<u>, 25, 2001</u> Daté

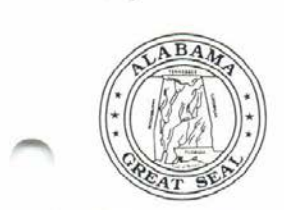

SUSAN D. PARKER, Ph.D. STATE AUDITOR<br>
(334) 242-7010<br>
FAX (334) 242-7650

State Auditor of Alahama

THE STATE CAPITOL

Montgomery, Alabama

# Policy **Statement** 301

P.O. Box 300200 Montgomery, AL 36130-0200<br>Email: sparker@dsmd.dsmd.state.al.us

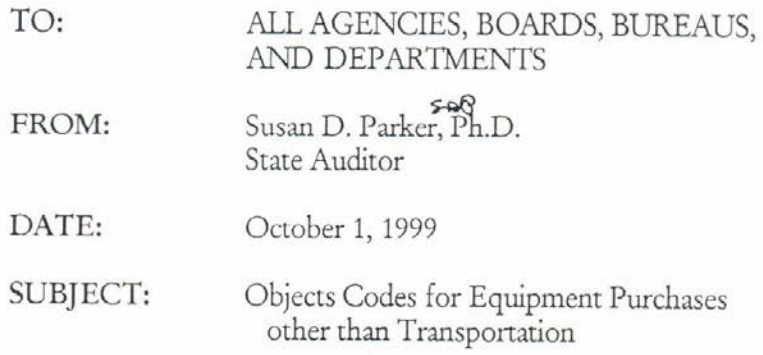

#### Policy Statement 301:

All normal and reasonable expenditures necessary to get an asset in place and ready for use should be included in the cost of the asset. Such expenditures could include freight, installation charges, or the cost of modifications necessary to place the asset in use. Once the cost of an item has been established such cost should be charged to the appropriate object code.

1. The cost of all non-transportation equipment purchased (e.g. monitors, printers, etc.) for \$499.99 or less, except weapons and all non-repair items purchased for the installation within existing equipment, should be charged to object code 0900-42. Page 2 Policy Statement 301 State Auditor's Office

- a. Weapons regardless of cost should be charged to object code 1400-17. The property number of the weapons should be recorded on the material receipt.
- b. Non-repair items purchased for installation within existing equipment (e.g. computer memory, modems, hard drives, etc.) regardless of cost should be charged to object code 1400-90. The property number of the existing equipment for which the item was purchased should be recorded on the material receipt.
- 2. Equipment with a value of \$500.00 and above (e.g. CPUs, monitors printers, external hard drives, etc.) should be charged to the appropriate sub-object within major object code 1400 in accordance with the State of Alabama Department of Finance Fiscal Policy and Procedures Manual. The property number assigned to the equipment purchased should be recorded on the material receipt.
- 3. The cost of an extended warranty or maintenance agreement purchased for non-transportation equipment should be charged to the appropriate sub-object within major object code 0500 in accordance with the State of Alabama Department of Finance Fiscal Policy and Procedures Manual.

#### Discussion:

The purpose of this policy is to promote consistency within the various state agencies, boards, bureaus and departments in the assignment of expenditure object codes used to account for the cost of nontransportation equipment purchases.

Susan D. Parker, Ph.D.

**State Auditor** 

 $10 - 1 - 99$ Date
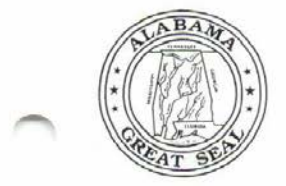

SUSAN D. PARKER, Ph.D.  $(334)$  242-7010<br>FAX  $(334)$  242-7650

State Auditor of Alabama

THE STATE CAPITOL

Montgomery, Alabama

P.O. Box 300200<br>Montgomery, AL 36130-0200<br>Email: sparker@auditor.state.al.us.

## Policy Statement  $301-A$

TO: ALL AGENCIES, BOARDS, BUREAUS **AND DEPARTMENTS** FROM: Susan D. Parker, Ph.D **State Auditor** DATE: September 24, 2001 SUBJECT: Objects Codes for Equipment Purchases Other than Transportation

### Policy Statement 301-A:

All normal and reasonable expenditures necessary to get an asset in place and ready for use should be included in the cost of the asset. Such expenditures could include freight, installation charges, or the cost of the modifications necessary to place the asset in use. Once the cost of an item has been established such cost should be charged to the appropriate object code.

1. The cost of all non-transportation equipment purchased (e.g. monitors, printers, etc.) for \$499.99 or less, except weapons and all non-repair items purchased for the installation within existing equipment, should be charged to the object code 0900.

Page 2 Policy Statement 301-A State Auditor's Office

- a. Weapons regardless of cost should be charged to object code 1400-17. The property number of the weapons should be recorded on the material receipt.
- b. Non-repair items purchased for installation within existing equipment (e.g. computer memory, modems, hard drives, etc.) costing under \$500.00 should be charged to object code 0900. Items costing over \$500.00 should be charged to object code 1400 sub object 90. The property number of the existing equipment for which the item was purchased should be recorded in the description field of the payment voucher and on the material receipt.
- 2. Equipment with value of \$500.00 and above (e.g. CPUs monitors, printers, external hard drives, etc.) should be charged to the appropriate sub-object within major object code 1400 in accordance with the State of Alabama Department of Finance Fiscal Policy and Procedures Manual. The property number assigned to the equipment purchased should be recorded on the material receipt.
- 3. The cost of an extended warranty or maintenance agreement purchased for non-transportation equipment should be charged to the appropriate sub-object within major object code 0500 in accordance with the State of Alabama Department of Finance Fiscal Policy and Procedures Manual.

### Discussion:

The purpose of this policy is to promote consistency within the various state agencies, boards, bureaus, and departments in the assignment of expenditure object codes used to account for the cost of non-transportation equipment purchases.

Susan D. Parker, Ph.D

State Auditor

 $9 - 26 - 01$ Date

NOTE: Please refer to the Comptroller's Office website for updated Object Codes. https://comptroller.alabama.gov/chart-of-accounts/

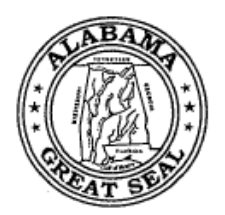

THE STATE CAPITOL Montgomery, Alabama

Samantha "Sam" Shaw STATE AUDITOR POST OFFICE BOX 300200 MONTGOMERY, AL 36130-0200

# **Policy Statement**  $401-A$

334,242,7010 334.242.7650 FAX www.auditor.state.al.us sam.shaw@auditor.alabama.oov

TO:

All Department Heads, Agency Directors, Boards, Bureaus, Units or Subdivisions

SUBJECT:

Personal Property located outside the State of Alabama

EFFECTIVE DATE: September 1, 2009

### Policy Statement 401-A

It is the responsibility of the State Auditor's Office to account for personal property. This responsibility includes maintaining a correct and timely inventory listing of all property, and insuring proper controls exist to protect property from incorrect disposals. and to aid in collecting for items erroneously or unethically disposed of under the Code of Alabama §36-16-8. All personal state owned property should be clearly marked as such and reported to the State Auditor's Office via Protégé. As technology advances it has become necessary for the State of Alabama to work with contractors and other nonstate agencies. This could require that personal state owned property could be loaned to these entities. The State Auditor's Office will require that any agency loaning equipment out will provide all expenses to this office in an effort to account for state owned property. Audits are conducted every two years. This office will accept an affidavit for every other audit but must physically check the equipment on the alternate year.

### Discussion

The purpose of this policy is to promote consistency within various state departments, agencies, boards, commissions, bureaus, units or subdivisions of state government in the sanitization of state owned personal property.

" Shaw

**State Auditor** 

<u>Unit 2009</u><br>Pate

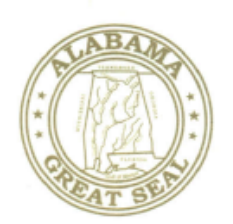

THE STATE CAPITOL Montgomery, Alabama

Samantha "Sam" Shaw STATE AUDITOR POST OFFICE BOX 300200 MONTGOMERY, AL 36130-0200

334.242.7010 334.242.7650 FAX www.auditor.state.al.us sam.shaw@auditor.alabama

# **Policy Statement** 402-A

TO:

All State Department Heads, Agency Directors, Boards, Bureaus, Units or Subdivisions

**SUBJECT:** 

Media Sanitization

**EFFECTIVE DATE:** September 1, 2009

## Policy Statement 402-A

Breach of the security of the system means unauthorized acquisition of computerized data that compromises the security, confidentiality, or integrity of personal information maintained by the state department, agency, board, commission, bureau, unit or subdivision of state government. Good faith acquisition of personal information by an employee or agent of the state department, agency, board, commission, bureau, unit or subdivision of state government for the purpose of that entity shall not be a breach of the security of the system, provided that the personal information is not used or subject to further unauthorized disclosure.

Reference, State of Alabama, Information Technology Standard 680-01S4: Media Sanitization (http://isd.alabama.gov/POLICY/policies.aspx). This policy states that prior to reuse, all electronic media shall be cleared to effectively deny access to previously stored information.

This policy statement is provided in order to protect all state entities from breaching computerized data. Enclosed is a statement that the Director/Commissioner/Agency Head must sign and date prior to delivery to ADECA Surplus Property Division of all electronic media stating that all media has been purged.

## **Discussion**

The purpose of this policy is to promote consistency within various state departments, agencies, boards, commissions, bureaus, units or subdivisions of state government in the sanitization of state owned personal property.

Samantha "Sam" Shaw

**State Auditor** 

20 August 2009

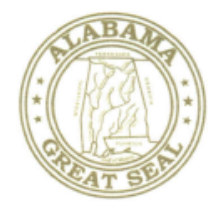

THE STATE CAPITOL Montgomery, Alabama

Samantha "Sam" Shaw STATE AUDITOR POST OFFICE BOX 300200 MONTGOMERY, AL 36130-0200

334, 242, 7010 334, 242, 7650 FAX www.auditor.state.al.us sam.shaw@auditor.alabama.gov

### **MEMORANDUM**

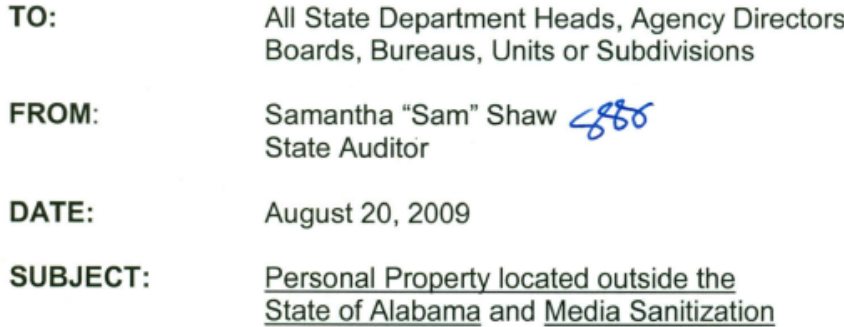

The State Auditor's Office has instituted two new Policy Statements for the use of Personal Property located outside the State of Alabama and Media Sanitization. These policies have become necessary in order to maintain security and accountability for all state assets.

Policy Statement 401-A will require that any agency loaning equipment out will provide all expenses to the State Auditor's Office in an effort to audit and account for state owned property on loan.

**Policy Statement 402-A** is provided in order to protect all state entities from breaching computerized data. Prior to reuse, all electronic media shall be cleared to effectively deny access to previously stored information.

Our goal is simple; when the above policies are followed it benefits not only state government but everyone living in Alabama. Please contact my office should you have additional questions at 334-242-7010.

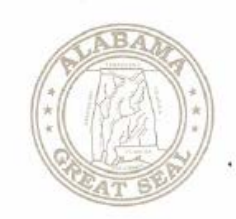

THE STATE CAPITOL Montgomery, Alabama

Samantha "Sam" Shaw STATE AUDITOR POST OFFICE BOX 300200 MONTGOMERY, AL 36130-0200

334.242.7010 334,242,7650 FAX www.auditor.alabama.gov sam.shaw@auditor.alabama.gov

## **Policy Statement**  $403 - A$

TO:

All State Department Heads, Agency Directors, Boards, Bureaus, and Property Managers

FROM:

Samantha "Sam" Shaw **State Auditor** 

DATE: September 8, 2011

**SUBJECT:** Sensitive Items

The State Auditor's Office will now include all computers, notebooks, netbooks and servers as sensitive items. Effective October 1, 2011, these items will be considered as personal property regardless of cost. These property items must be labeled with the barcode and the state ID number. We suggest that all such assets have an encryption program installed to further secure state information.

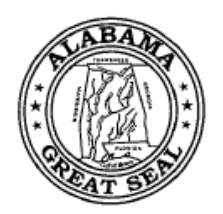

THE STATE CAPITOL Montgomery, Alabama

Samantha "Sam" Shaw STATE AUDITOR POST OFFICE BOX 300200 MONTGOMERY, AL 36130-0200

334.242.7010 334.242.7650 FAX www.auditor.alabama.gov sam.shaw@auditor.alabama.gov

# **Policy Statement**  $403-B$

TO: All State Department Heads, Agency Directors, Boards, Bureaus, Units or Subdivisions

FROM:

Samantha "Sam" Shaw State Auditor

SUBJECT: Sensitive Items

October 26, 2012 - RETROACTIVE EFFECTIVE DATE:

## Policy Statement 403-B

This is an addendum to Policy Statement 403-A issued September 8, 2011 regarding Sensitive Items. At that time, items included in the policy were all computers, notebooks, netbooks, and servers regardless of price. After further research based on ISD's Policies and Standards, in addition to the previous list, we are now deeming sensitive all tablets, iPads, and external hard drives regardless of price. A new class code will be added for sensitive items under \$500 once testing is completed. You will be notified of this new code once it is established.

All sensitive items must follow established ISD policies regarding encryption. Reference, State of Alabama, Information Technology Policies and Standards at http://cybersecurity.alabama.gov/PoliciesStandards.aspx.

This policy statement is provided in order to not only protect all sensitive items but also the data stored on such items that tend to be mobile in nature.

Page 2<br>Policy Statement 403-B

### Discussion

The purpose of this policy is to promote consistency within various state departments, agencies, boards, commissions, bureaus, units or subdivisions of state government in the sanitization of state owned personal property.

Sámantha "Sam"∕Shaw

**State Auditor** 

26 October 2012 **Date** 

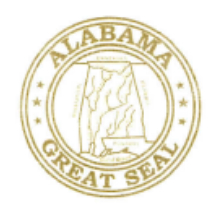

THE STATE CAPITOL Montgomery, Alabama

Samantha "Sam" Shaw STATE AUDITOR POST OFFICE BOX 300200 MONTGOMERY, AL 36130-0200

334.242.7010 334.242.7650 FAX www.auditor.state.al.us sam.shaw@auditor.alabama.gov

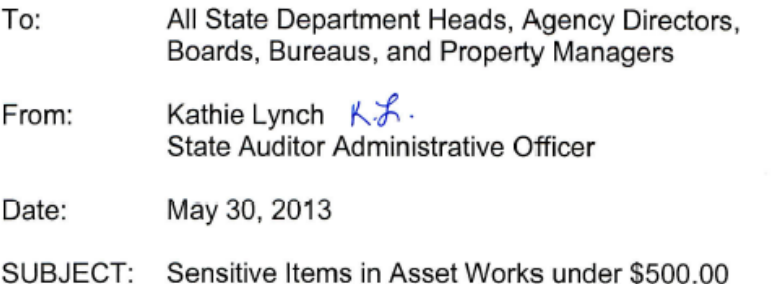

In accordance with Policy Statement 403-B concerning sensitive items under \$500.00, the following procedure must be done in Asset Works by your department/agency property manager:

- 1. Identify all property deemed "Sensitive" and under \$500.00.
- 2. Change the Class\* on each sensitive item under \$500.00 in Asset Works to equal "SENSITIVE - 1609", then Save Asset.
- 3. After saving the asset you should see that the Class\* equals SENSITIVE 1609. Bar Code Color is equal to BLUE, and the Group Code equals SENSITIVE.
- 4. All new assets that are classified Sensitive with an original acquisition cost less than \$500 should be assigned Class\* "SENSITIVE - 1609" when added to the Asset Management System in Asset Works.

This only applies to those items that are under \$500 that need to be tracked and audited based on Policy Statement 403-B dated October 26, 2012. If sensitive items are not coded correctly, they will not be captured in the download we run prior to your agency audit. Please feel free to e-mail me at Kathie.Lynch@auditor.alabama.gov, or contact me at 334-242-7010 with any questions regarding this procedure.

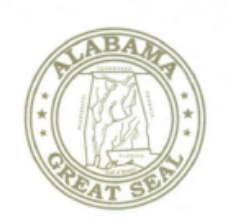

THE STATE CAPITOL Montgomery, Alabama

Samantha "Sam" Shaw STATE AUDITOR POST OFFICE BOX 300200 MONTGOMERY, AL 36130-0200

334 242 7010 334.242.7650 FAX www.auditor.alabama.gov sam.shaw@auditor.alabama.gov

# **Policy Statement**  $404 - B$

REPLACES POLICY STATEMENT 404-A

TO:

All State Department Heads, Agency Directors, Boards, Bureaus, Units or Subdivisions

SUBJECT:

**Surplus Property Repurposing VOLUNTARY PARTICIPATION** 

**EFFECTIVE DATE:** March 5, 2012

### Policy Statement 404-B

It is the responsibility of the State Auditor's Office to account for state-owned nonconsumable personal property. This responsibility includes insuring proper controls exist to protect property from premature disposal under the Code of Alabama §36-16-8.

In an effort to assist the various agencies in obtaining usable personal property instead of the property being sent to State Surplus, agencies that agree to participate, are encouraged to notify the State Auditor's Office when they have items they no longer need.

This policy statement is provided to assist agencies in locating usable equipment and furnishings for repurposing through inter-agency transfer. The Auditor's Office will act as transfer agent in connecting participating agencies with needs to participating agencies with available items. After a period of five (5) business days, items not tagged for transfer to another agency will then be sent to Surplus for disposal. This will allow the repurposing of equipment and furnishings, thus reducing agency expenses relating to the purchase of new items.

With our system upgrade, effective Fiscal Year 2012, ADECA Surplus will be able to provide a searchable database for Surplus property which will further aid State agencies, city and county governments, boards of education and other eligible entities in locating needed equipment and furnishings.

Page 2 Policy Statement 404-B

### **Discussion**

The purpose of this policy is to promote consistency within various state departments, agencies, boards, commissions, bureaus, units or subdivisions of state government in the voluntary repurposing and/or the proper disposal of state-owned personal property.

Samantha "Sam "Shaw **State Auditor** 

**5 MARCH 2012** Date

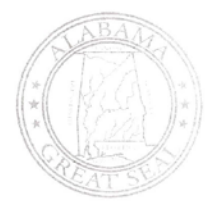

THE STATE CAPITOL Montgomery, Alabama

Jim Zeigler STATE AUDITOR POST OFFICE BOX 300200 MONTGOMERY, AL 36130-0200

### **Policy Statement**  $405 - A$

All State Department Heads, Agency Directors,

334.242.7010 334.242.7650 FAX www.auditor.alabama.gov jim.zeigler@auditor.alabama.gov

TO:

FROM:

Boards, Bureaus, Units or Subdivisions

Jim Zeigler **State Auditor** 

SUBJECT:

**EFFECTIVE DATE:** 

October 1, 2018 - RETROACTIVE

External Org VS. Destroyed Disposals

Policy Statement 405-A

It is the responsibility of the State Auditor's Office to account for personal property and report losses to the State periodically. This responsibility includes maintaining a correct and timely inventory listing of all property, and insuring proper controls exist to protect property from incorrect disposals, and to aid in collecting for items erroneously or unethically disposed of under the Code of Alabama §36-16-8. All personal state-owned property should be clearly marked as such and reported to the State Auditor's Office via AssetWorks asset management database. In an effort to maintain consistency and accuracy in reporting of losses, there has been discussion regarding the method in reporting items that are destroyed when the agency files an insurance claim and is reimbursed for the loss. Should the method be External Org or Destroyed? After reviewing the Annual Losses Report for 2018, it is my determination that when a vehicle is involved in an accident and the insurance company deems the vehicle to be totaled, they normally take title and possession of the vehicle. These type losses should be done with the disposal method of External Org instead of the method of Destroyed. The same procedure would be done for other assets that are a total loss because of accidents, fires, or other incidents when the employee is not at fault and a claim is filed for insurance reimbursement. All supporting documentation, including insurance documentation, must be submitted with the SD1 to the State Auditor's Office for processing.

### Discussion

The purpose of this policy is to promote consistency within various state departments, agencies, boards, commissions, bureaus, units or subdivisions of state government in the sanitization of state owned personal property.

Jim Zeigler / State Anditor

 $\frac{0}{\text{Date}}$  16/19

# **Attorney General Opinions**

### THE ATTORNEY GENERAL

STATE OF ALABAMA - MONTGOMERY, ALABAMA 36136

 $79 - 00008$ 

 $\mathcal{L} \& \mathcal{L} \parallel \mathcal{T} \parallel$ 

**CHARLES A. GRADDICK** ATTORNEY GENERAL

PC 17

 $x^{\mathrm{AA},i}$ 

January 19, 1979

Mr. Norman B. Smoot **Business Manager** George Corley Wallace State Comunity College P. O. Drawer No. 1049 Selma, Alabama 36701

Dear Sir:

٣

In a recent letter addressed to this office, you asked:

"From time to time we have used items of personal property such as automobiles and typewriters that are in need of replacement. Of course, at the time of replacement we no longer have a need for the old item. Is it permissible to trade in such like items for like replacement items provided that it is done under bid where required by law?"

There is no provision in state law for trade-in of state property. Code of Alabama 1975, Section 41-16-100, provides for methods of disposal of state property by public auction or sealed bids. I have enclosed a photostat of Section 41-16-100, supra, for your convenience.

If I may be of any further assistance to you regarding this matter, please do not hesitate to contact me.

Very truly yours,

CHARLES A. GRADDICK Attorney General  $By -$ 

Patrick & Robinson

PATRICK L. ROBINSON Assistant Attorney General

PLR/dc

Enclosure

### $28.003$ 26

# OFFICE OF THE ATTORNEY GENERAL

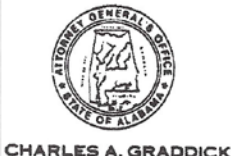

ATTORNEY GENERAL

JAMES R. SOLOMON, JR.<br>DEPUTY ATTORNEY GENERAL WILLIAM M. BEKURS, JR.<br>EXECUTIVE ASSISTANT WALTER S. TURNER<br>SISTANT ATTORNEY GENERAL

JANIE NOBLES<br>HETRATIVE ASSIBTANT

STATE OF ALABAMA MAY 10 1982

**ERY, ALABAMA 36130** 

Major General Henry H. Cobb, Jr., Adjutant General<br>State Military Department 1720 Federal Drive Montgomery, AL

> Armory Commission - State Property - Competitive Sale Law

Section 41-16-100, Code of<br>Alabama 1975, is not violated by Military Department trading in<br>obsolete weapons on new weapons.

Dear General Cobb:

The Attorney General is in receipt of your request for an opinion dated April 12, 1982, wherein you posed the following question:

 $\mathcal{E}$  $\overline{a}$ 

Does the Armory Commission of Alabama have the<br>authority, based on the above-referenced 1971<br>Attorney General's opinion, to negotiate a<br>contract for trading of the weapons in our<br>inventory for late model, high powered, sni rifles?

It is the opinion of the Attorney General that the Armory<br>Commission of the State of Alabama has the authority to<br>dispose of obsolete weapons by trading in those weapons rather<br>than by conducting a public auction. Section

Major General Henry H. Cobb, Jr. Page Two

by law or which, by nature, are incapable of sale by auction or<br>bid from the provisions of \$41-16-100 providing that the sale<br>or disposal of tangible personal property owned by the State<br>shall be let by free and open compe sealed bids.

It is the opinion of the Attorney General that the It is the opinion of the Attorney General that the<br>obsolet weapons described in your opinion request clearly fall<br>within \$41-16-100(a)(9) as a type of property, the disposal of<br>which is by nature incapable of sale by aucti automatic weapons and the gas weapons should either remain in the inventory of the Armory Commission or be destroyed but in

It is therefore the opinion of the Attorney General that<br>the Armory Commission may enter into a contract, subject to the<br>competitive bid law, wherein the obsolete weapons not specifically excepted herein are traded in. The successful<br>bidder on the sale of the new weapons must have the proper<br>federal firearm licenses to possess the obsolete weapons The successful traded in.

I hope that we have provided you with a full and complete answer to your question, and if we may be of further service to<br>you, please feel free to call upon us at anytime.

Sincerely yours,

CHARLES A. GRADDICK ATTORNEY GENERAL

 $By-$ VP. ' P S 7

RICHARD N. MEADOWS Assistant Attorney General

CAG/RNM/mr

### $85 - 00274$ المنابع الم OFFICE OF THE ATTORNEY GENERAL

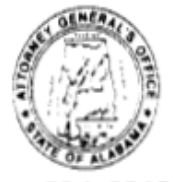

**CHARLES A. GRADDICK ATTORNEY GENERAL STATE OF ALABAMA** 

JANES R. SOLOMON, JR.<br>DEPUTY ATTORNEY GENERAL H. WARD MOMILLAN.

EXECUTIVE ASSISTANT TO THE ATTORNEY GENERAL WALTER S. TURNER CHIEF ASSISTANT ATTORNEY GENERAL **JANIE NOBLES EXECUTIVE ASSISTANT** 

1 1985 APR

ADMINISTRATIVE BUILDING<br>64 NORTH UNION STREET<br>MONTGOMERY, ALABAMA 36130<br>AREA (205) 834-5150

Hon. Jan Cook State Auditor State Capitol Montgomery, Alabama 36130

> State Auditor - State Departments and Agencies -State Property - Surplus Property

Department of Economic and Community Affairs does not regulate disposition of non-consumable personal property that has not been declared to be surplus personal property.

Dear Ms. Cook:

This office has received your request for an opinion in which you asked:

> May the State Auditor Division of Property Inventory Control continue to approve transfers on non-consumable personal property between departments, as has been done in the past, or is § 36-16-8(3) superseded by Act 84-249?

The answer to your question is that Act 84-249, now codified as Code of Alabama 1975,  $\oint$  41-16-120 through  $\oint$  41-16-125,<br>(1984 Cum. Supp.), does not wholly supersede Code of Alabama<br>1975,  $\oint$  36-16-8(3) because the Act regulates the disposition of all surplus personal property but does not control transfer of non-surplus property.

Hon. Jan Cook Page Two

The Department of Economic and Community Affairs is solely responsible for any disposition, including transfers, of "surplus personal property owned by the State." Code of<br>Alabama 1975, § 41-16-120(a) (1984 Cum. Supp.). Surplus property is defined as property that has been declared to be surplus by the appropriate person in an agency and which<br>designation as surplus has been communicated in writing to the head of the Surplus Property Division in the Department of Economic and Community Affairs. Code of Alabama 1975,  $$41-16-120(b)(2)(1984$  Cum. Supp.).

A transfer of property that has not been declared to be surplus is not controlled by Code of Alabama 1975,  $\frac{6}{9}$  41-16-120, et seq. but must be approved by the Finance Department as provided in Code of Alabama 1975,  $\frac{1}{2}$  41-4-180(7). The Property Inventory Control Division's responsibility continues as under existing procedures, see Opinion to Honorable Melba Till Allen,<br>State Auditor, under date of September 29, 1969.

I hope that the above sufficiently answers your question. If this office can be of any further assistance to you, please do not hesitate to let us know.

Sincerely,

CHARLES A. GRADDICK ATTORNEY GENERAL

GIRB ASSISTANT **ATTORNEY GENERAL** 

CAG: JG: fm

Enclosure

# OFFICE OF THE ATTORNEY GENERAL

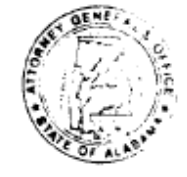

**CHARLES A. GRADDICK ATTORNEY GENERAL STATE OF ALABAMA** 

JAMES R SOLOMON, JR.<br>DEPUTY ATTORNEY GENERAL WILLIAM M. BEKURS, JR. **ENECUTIVE ASSISTANT WALTER S. TURNER**<br>CHIEF ASSISTANT ATTORNEY GENERAL

**JANIE NOBLES**<br>ADMINISTRATIVE ASSISTANT

JUN 21 1985

**ADMINISTRATIVE BUILDING BANKISCHLITE MONDITOR**<br>64 Novins Union Street<br>MONTGOMERY, ALABAMA 36130<br>AREA (2001 B34-5150

Honorable Henry B. Steagall, II Director of Finance Department of Finance Montgomery, Alabama 36130

> Firearms - State Property -Competitive Bid Law - Contracts

- Code of Alabama 1975, Section 1. 41-16-123 is not violated by Department of Finance trading in old weapons as part of the purchase price of new weapons.
- 2. In determining whether the purchase of new revolvers involves \$2,000 or more, the value of revolvers which are to be traded in must be added to cash purchase price.

Dear Mr. Steagall:

You have requested an opinion from this office which opinion request reads as follows:

> "The Department of Finance is contemplating purchasing new service revolvers for the Capitol Police. The Capitol Police currently have on hand 49 service revolvers which they received from the Department of Public Safety in a used condition.

Please advise me if these used revolvers can be (1) legally offered for exchange in connection with the purchase of new ones and (2) whether an invitation to bid has to be issued when the net cost

Honorable Henry B. Steagall, II Director of Finance Page Two

> of the purchase of the new revolvers would be less than \$2,000.00."

In a previous opinion this office held that obsolete weapons fall within the definition in the Code of Alabama 1975, Section 41-16-100(a)(9) as a type of property, the disposal of which is by nature incapable of sale by auction or bid. Informal Opinions of the Attorney General, No. 82-00326,<br>May 10, 1982 (copy enclosed). Although Section 41-16-100(a)(9)<br>has been repealed, it was replaced by Section 41-16-123 which<br>contains identical language.

It is, therefore, the opinion of this office that the service revolvers described in your letter of May 10, 1985, may be offered for exchange in connection with the purchase of new revolvers.

With regard to your second question, the Code of Alabama 1975, Section 41-16-20 provides as follows:

> All contracts of whatever nature for labor, services or work or for the purchase or lease of materials, equipment, supplies or other personal property, involving \$2,000.00 or more made or on behalf of any state department, board, bureau, commission, committee, institution, corporation, authority or office shall, except as otherwise provided in this article, be let by free and open competitive bidding, on sealed bids, to the lowest responsible bidder.

It is the opinion of this office that in determining whether the purchase of new revolvers involves \$2,000 or more the value of the revolvers which are to be exchanged must be added to the cash purchase price.

I hope I have fully answered your inquiry with regard to this matter.

Sincerely yours,

CHARLES A. GRADDICK Attorney General BY:

Jack M Certy

ACK M. CURTIS Assistant Attorney General

JMC/dn

### $88 - 00049$

**OFFICE OF THE ATTORNEY GENERAL DON SIEGELMAN ATTORNEY GENERAL** MONTGOMERY, ALABAMA 36130  $(205)$   $261 - 7400$ 

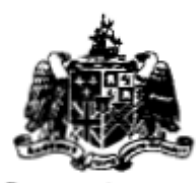

**STATE OF ALABAMA** 

NOV 4 1987

Honorable Jan Cook State Auditor State Auditor's Office Alabama State House Montgomery, Alabama 36130

> State Agencies - Surplus Property - Competitive Bid Law

Code of Alabama 1975, Section 41-16-120 et seq. does not provide for trade-in of state nonconsumable personal property other than the exceptions found in Section  $41-16-123$ .

Dear Ms. Cook:

The Attorney General received your request for an opinion regarding the trading in of state owned nonconsumable property under Act No. 84-249, Acts of Alabama 1984, p. 392. Act No. 84-249 which is codified at Code of Alabama 1975, Section<br>41-16-120 through Section 41-16-125 concerns the disposition of surplus property belonging to the State of Alabama. In your request you asked the following questions:

> 1. Does Act 84-249 provide for trade-in of State nonconsumable personal property on like items other than the exceptions enumerated in this Act?

2. Under what circumstances may the State Agency for Surplus Property authorize an agency to trade-in nonconsumable personal property?

3. May the Surplus Property Division promulgate rules that are in conflict with the restraints of the Act?

Honorable Jan Cook Page Two

Regarding your first question, the answer is in the negative. Section 41-16-123 provides for the disposition of tangible personal property of the state. It states:

> This section shall apply only to that property that has been held by the division for a period of not less than 60 days from the date said property is first published in the list of surplus property, as set out in subsection (b) of section 41-16-121, and not purchased by any agency<br>as set out in subsection (e) of section  $41 - 16 - 120.$

> (1) All contracts made by, or on behalf of, the state of Alabama, or any department, board, bureau, commission, institution, corporation, or agency thereof, of whatever nature for the sale or disposal of tangible personal property owned by the state of Alabama, other than:

Alcoholic beverages; а. b. Products of the Alabama Institute for Deaf and Blind; c. Barter arrangements of the state prison system; d. Books; e. School supplies; f. Food; Property used in vocational projects; g. Livestock; h. i. Property owned by any state college or university not under the control of the board of education of the state of Alabama, which has trade-in value which may be credited against the cost of replacement property purchased in accordance with the Alabama competitive bid laws; and j. Types of property, the disposal of which is otherwise provided for by law or which, by nature, are incapable of sale by<br>auction or bid, shall be let by free and open competitive public auction or sealed bids.

According to this provision all tangible personal property of the state, other than that in the exceptions listed therein,

Honorable Jan Cook Page Three

held by the surplus property division of the Department of Economic and Community Affairs for a period of more than 60 days after it has been published on the surplus property list and not purchased by an eligible agency, is to be sold or disposed of by open competitive public auction or sealed bids. See the opinion of the Attorney General to Mr. W. M. "Bill" Rushton, Director of the Department of Economic and Community Affairs dated June 5, 1985.

My study of the statutory provisions discussed herein does not reveal any authority for the trading in of any tangible personal property including nonconsumable personal property of the state other than that property in the exceptions enumerated in Section 41-16-123. Thus, Act No. 84-249 as codified does not provide for the trade-in of state nonconsumable personal property on like items other than in the exceptions set out in the statute.

Turning to your second question, the State Agency for Surplus Property may authorize a state agency to trade-in nonconsumable property in certain very limited instances. For example, in an opinion to the Honorable Henry B. Steagall, II, Director of Finance dated June 21, 1985, it was concluded that old weapons could be traded in as part of the purchase price of new weapons without violating Section 41-16-123 because such weapons by their nature are incapable of sale by<br>public auction or sealed bid, thus coming within exception of Section 41-16-123.

Regarding your final question, the answer is in the negative. Rules and regulations and administrative action can neither diminish nor enlarge statutory policy. Jefferson County Board of Education v. Alabama Board of Cosmetology, 380<br>So.2d 913 (Ala.Civ.App. 1980). Thus, the Surplus Property<br>Division cannot promulgate rules that are in conflict with<br>Code of Alabama 1975, Section 41-16-120 et

I hope that your questions have been adequately answered. If our office can be of further service to you, please let us know.

Yours very truly,

DON SIEGELMAN Attorney General Ву; mdalk dald

LYNDA K. OSWALD Assistant Attorney General

DS/LKO/dn

# OFFICE OF THE ATTORNEY GENERAL

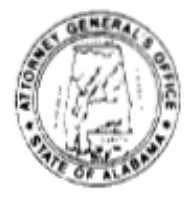

 $93 - 00030$ 

**JIMMY EVANS** ATTORNEY GENERAL **STATE OF ALABAMA** 

**QCT 8 1992** 

ALABAMA STATE HOUSE I I SOUTH UNION STREET MONTGOMERY, ALABAMA 36130 AREA (205) 242-7300

> Honorable Ronald L. Jones Chief Examiner Department of Examiners of Public Accounts 50 N. Ripley Street Montgomery, Alabama 36130

> > Examiners of Public Accounts -Audits - State Property - State Agencies

> > Chief examiner has authority to require designation of property managers to be in writing, as well as to prescribe the form and contents of property receipts.

Dear Mr. Jones:

This opinion is issued in response to your request for an opinion of the Attorney General.

#### **OUESTION I**

Pursuant to Code of Alabama 1975, Section 41-5-23, does the Chief Examiner of the Department of Examiners of Public Accounts have the authority to prescribe the form of the designation of the property manager by the various departments as required by Code of Alabama 1975, Section  $36 - 16 - 8(1)$ ?

Honorable Ronald L. Jones Page 2

v.

### FACTS AND ANALYSIS

Section 36-16-8(1) provides that the head of each department or agency of the state shall designate one of its employees as property manager whose duty shall be to make and keep a full and complete inventory of all nonconsumable personal property, excluding books. In your request for an opinion, you stated that these designations are frequently not made in writing so as to be a part of the records of a department. Section 41-5-23 states:

> "Every state and county officer shall keep the books, records and accounts and make the reports of his office in accordance with such systems, procedures and forms as may be prescribed by the chief examiner. . . . "

The designation of the property manager is mandated by statute as an element of the maintenance of inventories and records for property accountability, and must be kept in accordance with any requirements prescribed by the chief examiner.

#### CONCLUSION

The chief examiner may require that the designation of the departmental property managers of the various state departments be in writing, pursuant to the authority of the chief examiner set forth in Section 41-5-23.

### QUESTION II

Does the chief examiner have the authority to prescribe the form and contents of the receipt for property required by<br>Section 36-16-8(2) to be maintained by the property manager?

### FACTS AND ANALYSIS

Section 36-16-8(2) provides that the property manager of a department is the custodian of that department's property and requires him to obtain a written receipt whenever an item of

Honorable Ronald L. Jones Page 3

property is entrusted to other employees or officers of the department. This receipt is an element of the property accountability process, and its form and contents are subject to the authority of the chief examiner to prescribe as provided by § 41-5-23. However, as the receipt is an adjunct document to the departmental inventory, the receipt should contain as a minimum the information required by Section 36-16-8(1) of inventories, to-wit: complete description, manufacturer's serial number, cost price, date of purchase, location and custodial agency, responsible officer or employee, and the state property control marking. It should also contain the signature of the responsible officer or employee acknowledging the receipt of the property as well as other requirements prescribed by the chief examiner.

#### CONCLUSION

Pursuant to Section 41-5-23, the chief examiner may prescribe the form and contents of the receipt for property required by Section  $36-16-8(2)$ .

I hope that I have satisfactorily answered your questions. If I can be of further assistance to you, please do not hesitate to call upon me.

Sincerely,

JIMMY EVANS Attorney General By :

JAMES R. SOLOMON, JR. Chief, Opinions Division

JE/JWW/dh

09760

# OFFICE OF THE ATTORNEY GENERAL  $96 - 00130$

**JEFF SESSIONS ATTORNEY GENERAL** STATE OF ALABAMA

### $FEB - 9$  1996

**ALABAMA STATE HOUSE 11 SOUTH UNION STREET** MONTGOMERY, ALABAMA 36130 AREA (334) 242-7300

 $\sim$ 

Honorable Pat Duncan State Auditor State of Alabama The State Capitol Montgomery, Alabama 36130

> State Auditor - State Property - Inventory -Depreciation - Negligence

The State Auditor should recover the value of property lost by state officials or employees, and not the "cost price". thereof. The value of property is ascertained by a consideration of various factors including deprecia-The State Auditor tion. may authorize state departments to consider depreciation in determining the value of personal property.

Dear Mrs. Duncan:

This opinion is issued in response to your request for an opinion from the Attorney General.

#### QUESTION

May the State Auditor's Office authorize departments to take depreciation from the value of an item of personal property, stolen or destroyed due to the negligence of a state employee, and for which the employee must make financial restitution to the State of Alabama?

### FACTS AND ANALYSIS

The State Auditor is charged with the responsibility of maintaining personal property accountability for the State of Alabama. Code of Alabama 1975, § 36-16-8 requires the State Auditor through the Property Inventory Control Division to administer a property control system consisting of inventories of state property by departments, procedures for the appointment of departmental property managers, written receipts for state property by employees in possession of property and biannual verification of inventories. Every state officer and employee is strictly accountable for all personal property assigned to him and in his possession.

Whenever a piece of state property is lost and the person entrusted with the property is called upon to pay for it, the question naturally arises as to the extent of his financial responsibility, or rather, how much must he pay? The inventories that are maintained by the various departments contain certain information about each individual piece of property, including the "cost price." Section 36-16-8(1). However, property is not placed upon the<br>inventory unless its "value" exceeds five hundred dollars. Section  $36-16-8(1)$ . The Legislature has very plainly distinguished between the value of property and its cost price on the face of § 36-16-8. Therefore, the Attorney General is of the opinion that the correct measure of damages for lost or destroyed property is its value.

Black's Law Dictionary, Sixth Ed., defines "value" as "the estimated or appraised worth of any object or property, calculated in money." Webster's Ninth New Collegiate Dictionary states that value is "the monetary value of something; the marketable price." Salable value, actual value, market value, fair value, reasonable value, and cash value may all mean the same thing and may be designed to effect the same purpose. Cummings v. National Bank, 101 U.S. 153, 25 L.Ed 903. The meaning of actual cash value, a term of insurance art, was recently considered by the Alabama Supreme Court:

> "[I]n ordinary usage 'actual cash value' is a 'fairly common-sense term meaning a fairly common-sense thing; it means the value of something, whatever that something happens to be, for cash.' He then added that, in insurance jargon, it means 'replacement cost minus depreciation.' Simon White, a London -based 'claims

> settler' who handles the claims of Lloyd's, London, testified that the term is defined within the industry as 'replacement cost, less an allowance for depreciation, wear and tear,' and that this definition was 'universal' in the settling of insurance claims.

Ballard v. Lee, 1995 Ala. LEXIS 394 (S.Ct. 1995).

The value of property as that term appears in \$ 36-16-8 is not necessarily its original "cost price." Although the Attorney General does not adopt wholesale the definition of "actual cash value," it is clear that whenever seeking compensation from a state official or employee for lost property, the State Auditor and the state agency must determine the value of the lost property through consideration of such factors as original cost, depreciation, possible appreciation, wear and tear, cost of repair or replacement, obsolescence, remaining useful life and such other factors appropriate to the circumstances.

#### CONCLUSION

The State Auditor should recover the value of the property lost by state officials or employees, and not the "cost price" thereof. The value of property is ascertained by a consideration of various factors including depreciation. The State Auditor may authorize state departments to consider depreciation in determining the value of personal property.

I hope this sufficiently answers your question. If our office can be of further assistance, please contact Jack W. Wallace, Jr., Legal Division, Examiner of Public Accounts.

Sincerely,

JEFF SESSIONS Attorney General

By:

JAMES R. SOLOMON, JR. Chief, Opinions Division

JS/JWW/pv D2.96/OP

# OFFICE OF THE ATTORNEY GENERAL

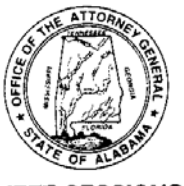

### $97 - 00035$

**JEFF SESSIONS ATTORNEY GENERAL STATE OF ALABAMA** 

NOV 5 1996

**ALABAMA STATE HOUSE** 11 SOUTH UNION STREET MONTGOMERY, ALABAMA 36130 AREA (334) 242-7300

 $\bullet$ 

 $\lambda$ 

Honorable Pat Duncan State Auditor State of Alabama The State Capitol Montgomery, AL 36130

> State Departments and Agencies - State Property - Lease-Purchase Agreements - Inventory

The provisions of Code,<br>§ 36-16-8 require inventory accountability of all property where title has vested in the State and of all property acquired by other means even though title has not vested in the State. Generally, in a lease purchase, title passes when the option to purchase is exercised. In an installment sale, title<br>passes upon delivery of the property to the buyer.

Dear Mrs. Duncan:

This opinion is issued in response to your request for an opinion from the Attorney General.

#### **QUESTION**

Taking into account Code of Alabama 1975, \$\$ 36-16-1 through 36-16-11, as it applies to property inventory procedures, at what point is an item of personal property considered State property for inventory accountability

#### purposes if it is obtained by a State agency through a lease-purchase or installment-sales agreement?

#### FACTS AND ANALYSIS

The State Auditor is charged with the responsibility of maintaining personal property accountability for the State of Alabama. Code of Alabama 1975, \$ 36-16-8, 1996 Cumulative Supplement, requires the State Auditor through the Property Inventory Control Division to administer a property control system consisting of inventories of State property by departments, procedures for the appointment of department property managers, written receipts for State property by employees in possession of property and biannual verification of inventories. Code, \$ 36-16-8 provides in part that:

> ". . . the head of each department or agency of the state shall designate one of its employees as property manager for the department or agency. Except for books, the property manager<br>shall make a full and complete inventory of all nonconsumable personal property and certain other items or personal property deemed important or sensitive enough by the Property Inventory Control Division to be included in the inventory of State property of the value of five hundred dollars (\$500) or more owned by the State and used or acquired by the department or agency. . . . " (Emphasis added.)

The language "or acquired" was added to \$ 36-16-8<br>by a 1995 amendment; Act No. 95-147, p. 209, \$ 1. Prior<br>to this amendment this section stated "owned by the state<br>and used by said department or agency." Since it cannot be presumed that the Legislature used or added language without any meaning or application, we must determine what meaning should be given to this additional language. Robinson v. State, 361 So.2d 1113 (Ala. 1978). The word<br>"acquired" as used in this section must have a different<br>meaning than the word "owned." Generally, "own" means to<br>"have a good legal title; to hold as property." Blac Law Dictionary, Fifth Edition, p. 996. "Acquire" has various meanings including "to gain by any means, usually by one's own exertions; to get as one's own; to obtain by search, endeavor, investment, practice, or purchase;

receive or gain in whatever manner; come to have. . It does not necessarily mean that title has passed." Black's Law Dictionary, p. 23. "Acquire" has also been<br>held to mean to obtain by lease. 1A Words and Phrases, p.<br>130. It should also be noted that the disjunctive "or" is used between owned/acquired to indicate an alternative between the two. Based upon these definitions, property should be inventoried when the state has title to the property and uses the property or when the state has use and control of the property, even though it may not have title to the property.

An "installment sale" is defined as "a sale of personal property in which the purchase price is payable in installments . . . usually, although not necessarily, a conditional sale in reference to the security provided by the contract for the payment of the purchase price.  $\cdots$ Ballentine's Law Dictionary, Third Edition. A "lease with an option to purchase" is defined as "a lease under which the lessee had the right to purchase the property.' Black's Law Dictionary, p. 801. It is further stated that<br>"the price and terms of the purchase must be set forth for<br>the option to be valid 'and' the option may run for the length of the lease period."

A lease rather than a sale occurs when use and possession of the property, but not title, is passed by the transaction. 77 A.C.J.S. Sales § 3. The Attorney General in Opinion No. 88-00304, dated May 26, 1988, written to John Hollis Jackson, Jr., Chilton County Commission, proffered in reviewing a lease-purchase radio equipment agreement that ". . . title does not pass to the lessee until the option to purchase has been exercised." A lease with an option to purchase is indefinite as long as the lessee has not elected to exercise the option to purchase; therefore, there is no immediate vesting of title and no State ownership, until or unless, the option to purchase is exercised by the State. We note, however, under the Uniform Commercial Code a lease-purchase agreement that requires no additional payment or cost at the end of the lease term creates a security interest and the lessorseller does not retain title. Code of Alabama 1975,<br>§ 7-1-201(37); In re: Shelby, 127 Bankr. 682 (Bankr. N.D. Ala. 1991). Thus, each lease-purchase agreement should be reviewed to determine whether it is a true lease purchase or whether a security interest is created.

Generally speaking, with respect to an installment sales contract for personal property, the title to the<br>property passes to the buyer (State) upon the seller's<br>delivery of the property and the seller reserves a

security interest in the property. See, Code of Alabama 1975, S 7-2-401. Although contractual provisions may<br>provide that the vendor retains title to personal property until the final installment payment is received, under the Uniform Commercial Code any retention by the seller of the<br>title in goods delivered to the buyer is in effect a reservation of a security interest. Code of Alabama 1975,<br>\$ 7-1-201(37) and \$ 7-2-401. Therefore, any property in the possession of a State agency should be inventoried for purposes of § 36-16-8 even though the final installment payment has not been made by the State.

You are cautioned that every State officer and employee is strictly accountable for all personal property assigned or in his or her possession even though the item is not required to be included in the inventory of the State. See Attorney General's Opinion No. 96-00130 written to you on February 9, 1996.

#### CONCLUSION

The provisions of Code, \$ 36-16-8 require inventory<br>accountability of all property where title has vested in the State and of all property acquired by other means even though title has not vested in the State. Generally, in a lease purchase, title passes when the option to purchase is exercised. In an installment sale, title passes upon delivery of the property to the buyer.

I hope this sufficiently answers your question. If our office can be of further assistance, please contact Brenda F. Smith of my staff.

Sincerely,

JEFF SESSIONS Attorney General

By: amentiti

JAMES R. SOLOMON, ØR. Chief, Opinions Division

JS/BFS/cb D96/F

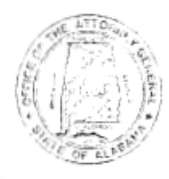

# $2002 - 333$

**STATE OF ALABAMA** OFFICE OF THE ATTORNEY GENERAL

**BILL PRYOR** ATTORNEY GENERAL

ALABAMA STATE HOUSE 11 SOUTH UNION STREET<br>MONTGOMERY, AL 36130<br>(334) 242-7300 WWW.AGO.STATE.AL.US

September 10, 2002

Honorable Susan D. Parker State Auditor The State Capitol P.O. Box 300200 Montgomery, Alabama 36130-0200

> Inventory - State Departments and Agencies - State Employees - Officers and Employees

The property manager within each department or agency of the State is responsible for maintaining custody of state property within that department or agency.

When property is assigned to a specific employee within the department or agency, that employee is to execute a written receipt of the property.

The execution of this document relieves the property manager of responsibility for the property and makes the employee receiving the property strictly accountable for it should it be lost due to the employee's neglect or willful action.

Dear Dr. Parker:

This opinion of the Attorney General is issued in response to your request.

### QUESTION

Does section  $36-16-8(2)$  of the Code of Alabama provide that an employee or officer who Honorable Susan D. Parker Page 2

> completes a hand receipt assumes responsibility for that property, and does section  $36-16-8(4)$ provide that that officer or employee is strictly accountable for all personal property assigned to his custody once he completes a hand receipt?

### FACTS AND ANALYSIS

Section 36-16-8 of the Code of Alabama provides, in pertinent part, as follows:

> The Property Inventory Control Division shall establish a control in the following manner of all nonconsumable state personal property not exempt under Section 36-16-11.

(1) The head of each department or agency of the state shall designate one of its employees as property manager for the department or agency. Except for books, the property manager shall make a full and complete inventory of all nonconsumable personal property and certain other items of personal property deemed important or sensitive enough by the Property Inventory Control Division to be included in the inventory of state property of the value of five hundred dollars (\$500) or more owned by the state and used or acquired by the department or agency. The inventory shall show the complete description, manufacturer's serial number, cost price, date of purchase, location, and custodial agency, responsible officer, or employee, and the state property control marking. A copy of the inventory shall be submitted to the Property Inventory Control Division on October 1 and April 1 of each year. Each inventory shall show all property acquired since the date of the last inventory. When any inventory fails to show any property shown on the previous inventory, then a complete explanation accounting for the property or the disposition thereof shall be attached to the inventory and submitted to the Property Inventory Control Division. All property managers
> shall keep at all times in their files a copy of all inventories submitted to the Property Inventory Control Division, and the copies shall be subject to examination by any and all state auditors or employees of the Department of Examiners of Public Accounts.

(2) Each property manager shall be the custodian of, and responsible for, all property in his or her department or agency. When any property is entrusted to other employees or officers of the department or agency, the property manager shall require a written receipt of the property so entrusted, which receipt shall be executed by the person receiving the property. In that event, the property manager shall be relieved of responsibility of the property, and the employee or officer of the department or agency shall be responsible for the property.

(4) Biannually, the Property Inventory Control Division shall conduct an inventory of all such state personal property excluding historical materials in the custody of the Department of Archives and History, holding every officer or employee strictly accountable for all personal property assigned to his or her custody.

ALA. CODE § 36-16-8 (2001).

This section places the responsibility of maintaining custody of state property to the property manager within each department or agency. See ALA. CODE § 36-16-8(2) (2001). It also provides, however, that once property is assigned to a specific employee within the department or agency, that employee is to execute a written receipt of the property. Id. The execution of this document relieves the property manager of responsibility for the property. *Id*. It makes the employee receiving the property strictly accountable for the property should it be lost due to the employee's neglect or willful action. ALA. CODE  $\S$  36-16-8(4) (2001).

State law expressly empowers the Attorney General to commence an appropriate action to recover "the value of any personal property lost to

the state due to the neglect or willful act of the person having the custody of the property." ALA. CODE § 36-16-9 (2001). Such an action would properly be commenced against the person who has completed a hand receipt accepting responsibility for the property. If no employee or officer had completed a hand receipt accepting responsibility for the property, a suit could be commenced against the property manager, who would retain custody and responsibility for the property.

#### CONCLUSION

The property manager within each department or agency of the State is responsible for maintaining custody of state property within that department or agency. When property is assigned to a specific employee within the department or agency, that employee is to execute a written receipt of the property. The execution of this document relieves the property manager of responsibility for the property and makes the employee receiving the property strictly accountable for it should it be lost due to the employee's neglect or willful action.

I hope this opinion answers your question. If this Office can be of further assistance, please contact Troy King of my staff.

Sincerely,

BILL PRYOR Attorney General By:

CAROL JEAN SMITH Chief, Opinions Division

BP/CJS/TRK 75789v2/44504

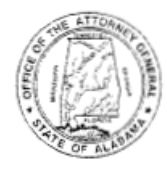

## $2003 - 067$

#### **STATE OF ALABAMA** OFFICE OF THE ATTORNEY GENERAL

**BILL PRYOR** ATTORNEY GENERAL ALABAMA STATE HOUSE<br>11 SOUTH UNION STREET<br>MONTGOMERY, AL. 36130<br>(334) 242-7300 WWW.AGO.STATE.AL.US

January 17, 2003

Honorable Susan D. Parker State Auditor The State Capitol P.O. Box 300200 Montgomery, AL 36130-0200

> Retirement – Weapons – Law Enforcement - Pistols

A law enforcement officer retiring from the Department of Public Safety may be awarded certain pieces of equipment as may be determined by the Department.

Dear Dr. Parker:

This opinion of the Attorney General is issued in response to your request.

#### **QUESTION ONE**

When an employee is a merit system employee with law enforcement status at one state agency and, consequently, receives a political appointment to another state agency with law enforcement status and retires from state service as law enforcement, which agency is responsible for retirement benefit of his or her badge and pistol?

#### FACTS AND ANALYSIS

From the attachments that are included with your request letter, we know that the question concerns Col. James H. Alexander, who states under oath that he retires from the Alabama Department of Public Safety

on January 1, 2003. This is the Department where he was employed at the time of his retirement, so the statutes governing retirement from that Department govern.

Section 32-2-26 of the Code of Alabama states as follows:

Any person who, at the time of his retirement, is employed by the State Department of Public Safety as a state trooper or other law enforcement officer shall receive, as a part of his retirement benefit, without cost to him, his badge, pistol and such other equipment as the Department of Public Safety may designate.

ALA. CODE § 32-2-26 (1999).

#### CONCLUSION

When a law enforcement officer retires from the State Department of Public Safety, that agency is responsible for providing, as part of his or her retirement benefit, his or her badge and pistol.

#### QUESTION TWO

What constitutes such other equipment? Does this imply an individual may receive more than one pistol as a retirement benefit?

#### FACTS AND ANALYSIS

In his affidavit, Col. Alexander states that, pursuant to the above Code section, he will retire with his badge and pistol, and "I will also retire with a Glock .40 caliber handgun, serial number AST0121, for the purpose of transferring this gun to Denise Nichols, the widow of Alabama State Trooper Brian Nichols who was killed in the line of duty on 02-17-2002."

The statutory language "and such other equipment as the Department of Public Safety may designate" gives the Department discretion to determine what other equipment may be transferred. It is the opinion of

this Office that the transfer of the second pistol would not be an abuse of discretion granted to the Department by the cited Code section. The responsible officials in the department should remember that these transfers will be reviewed by the Department of Examiners of Public Accounts and that a transfer of equipment that is an abuse of discretion may result in a chargeback to the responsible officials.

#### CONCLUSION

At the determination of the Department of Public Safety, a second pistol may be awarded to a retiring officer of that Department.

#### **OUESTION THREE**

Can the Department of Public Safety also award the deceased officer's survivor the deceased officer's pistol as the Department of Public Safety may designate?

#### FACTS AND ANALYSIS

This question is prompted by Col. Alexander's stated intention of presenting an officer's widow with the second pistol that is being given to him. You cited section 36-21-8.1(a) of the Code of Alabama, which states as follows:

> Any peace officer or law enforcement officer as defined by subsection (4) of section 36-21-40, who is killed in the line of duty shall have provided to the deceased officer's survivor, as determined by the deceased officer's department head, the badge which was assigned to said officer at the time of his death.

ALA. CODE § 36-21-8.1(a)  $(2001)$ .

Clearly, the pistol cannot be given to the spouse under this Code section. There is, however, nothing improper with Col. Alexander presenting the widow with the pistol if it is given to him at his retirement. It is his property at that point, and he may do as he will with it, provided all

state and federal requirements that govern the transfer of firearms are met.

#### CONCLUSION

A widow of a peace officer killed in the line of duty may receive the officer's badge and may be given his pistol if it has been lawfully transferred to another law enforcement officer at his retirement should the new owner wish to present it to her.

I hope this opinion answers your questions. If this Office can be of further assistance, please contact Walter S. Turner of my staff.

Sincerely,

BILL PRYOR Attorney General

By:

CAROL JEAN SMITH Chief, Opinions Division

BP/CJS/WST/kh

85594v2/47484

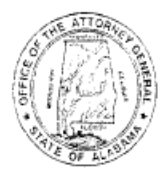

# $2003 - 180$

**STATE OF ALABAMA** OFFICE OF THE ATTORNEY GENERAL

**BILL PRYOR** ATTORNEY GENERAL

ALABAMA STATE HOUSE IT SOUTH UNION STREET<br>MONTGOMERY, AL. 36130 (334) 242-7300 WWW.AGO.STATE.AL.US

July 2, 2003

Honorable Beth Chapman State Auditor State of Alabama The State Capitol Montgomery, Alabama 36130-0152

> State Auditor - Electronic Inventory Control System - Fees - Expenses -Montgomery County

The State Auditor may require state agencies to use an electronic inventory control system established or specified by the State Auditor.

Absent constitutional or statutory authority, the State Auditor may not charge state agencies for services, fees, maintenance cost, or other cost expenses incurred or associated with maintaining its electronic inventory control system.

Dear Ms. Chapman:

This opinion of the Attorney General is issued in response to your request.

#### QUESTION I

Can the State Auditor require all state agencies to use the electronic inventory system established by the State Auditor?

#### FACTS AND ANALYSIS

The State Auditor desires to require all state agencies to use an electronic control system, namely Protégé, when making statutorily required inventory reports. The powers, functions, and duties of the State Auditor, a constitutional officer, are found in the 1901 Constitution of Alabama and sections 36-16-1, et seq. of the Code of Alabama. Section 36-16-7 creates a Property Inventory Control Division within the Office of the State Auditor. Sections 36-16-8 through 36-16-11 apply to property inventory procedures. Section 36-16-8 provides, in part, as follows:

> The Property Inventory Control Division shall establish a control in the following manner of all nonconsumable state personal property not exempt under Section 36-16-11.

(1) The head of each department or agency of the state shall designate one of its employees as property manager for the department or agency. Except for books, the property manager shall make a full and complete inventory of all nonconsumable personal property and certain other items of personal property deemed important or sensitive enough by the Property Inventory Control Division to be included in the inventory of state property of the value of five hundred dollars (\$500) or more owned by the state and used or acquired by the department or agency. The inventory shall show the complete description, manufacturer's serial number, cost price, date of purchase, location, and custodial agency, responsible officer, or employee, and the state property control marking. A copy of the inventory shall be submitted to the Property Inventory Control Division on October 1 and April 1 of each year. Each inventory shall show all property acquired since the date of the last inventory. When any inventory fails to show any property shown on the previous inventory, then a complete explanation accounting for the property or the disposition thereof shall be attached to the inventory and submitted to the Property Inventory Control Division. All

> property managers shall keep at all times in their files a copy of all inventories submitted to the Property Inventory Control Division, and the copies shall be subject to examination by any and all state auditors or employees of the Department of Examiners of Public Accounts.

ALA. CODE  $§ 36-16-8(1) (2001)$ .

Section 36-16-10 provides, in part, that "[t]he Chief of the Property Inventory Control Division shall have the authority to carry out the provisions of Sections 36-16-8 through 36-16-11, and shall require that each department, office, bureau, board or agency of the state carry out fully the provisions of Sections 36-16-8 through 36-16-11 applicable to such department, office, bureau, board or agency." ALA. CODE § 36-16-10  $(2001).$ 

A state entity and/or official may not exceed the statutory authority granted by the State Legislature and/or Constitution of Alabama. Administrative implementation cannot deviate from principle and policy of statute, and rules and regulations; and administrative action cannot subvert or enlarge upon statutory policy or rules and regulations therein set down. Ala. State Bd. of Optometry v. Busch Jewelry Co., 261 Ala. 479, 75 So. 2d 121 (1954); Jefferson Co. Bd. of Educ. v. Ala. Bd. of Cosmetology, 380 So. 2d 913. A state agency's actions should be within "its statutory and constitutional powers." Ex parte Ala. Bd. of Nursing, 835 So. 2d 1010 (Ala. 2001). While an administrative agency, being a creature of the Legislature, has only those powers conferred upon it by legislation,  $Ex$ parte City of Florence, 417 So. 2d 191 (Ala. 1982), these powers may be granted either expressly or by implication. Woodruff v. Beeland, 220 Ala. 652, 127 So. 235 (1930). The fundamental rule of statutory interpretation is to determine and to give effect to the intent of the Legislature.  $Ex$ parte State Dep't of Revenue, 683 So. 2d 980, 983 (Ala. 1996).

The State Auditor, through her Property Inventory Division, is responsible for maintaining a complete and accurate inventory of all nonconsumable personal property owned by the State of Alabama that is not specifically exempted by law. Section 36-16-8 charges the Auditor with collecting specific information on each item of such property and conducting biannual inspections to account for the property. Property managers in each state department are to be held strictly accountable for property entrusted to their custody. In order for the Auditor to fulfill these responsibilities, she may establish a uniform system of reporting and accountability including an electronic inventory control system and

prescribe methods, formats, and media reasonably available to state agencies to be used in reporting the required information.

The State Auditor should work with those state agencies that are unable to establish the requested uniform system to find a reasonable method of compliance. For example, the Auditor may furnish some of the necessary software or hardware to the agency.

#### CONCLUSION

The state Auditor may require State agencies to use an electronic inventory control system established or specified by the State Auditor.

#### QUESTION II

Can the State Auditor charge state agencies for services, fees, maintenance cost, or other cost expenses incurred from maintaining an electronic inventory control system established by the State Auditor?

#### FACTS AND ANALYSIS

Section 36-16-5 of the Code of Alabama provides for fees for services rendered by the State Auditor and reads as follows: "[t]he Auditor must charge \$.50 for each impression of his official seal for private or personal use and, for other services, he must charge the same fees as the Secretary of State for similar services. All such fees shall be paid into the State Treasury." ALA. CODE  $§ 36-16-5 (2001)$ .

There are no statutory provisions allowing either the State Auditor or State Treasurer to assess a state agency a fee, maintenance cost, or other charge for maintaining an electronic inventory control system. The Office of the Attorney General has frequently held that there must be specific statutory authorization permitting the assessing and collection of a fee. Where a statute enumerates certain things on which it is to operate, the statute must be construed to exclude all things not expressly mentioned. Ex parte Holladay, 466 So. 2d 956, 960 (Ala. 1985); Opinion to Honorable H. A. Lloyd, Attorney for the West Alabama Mental Health Board, dated December 11, 2001, A.G. No. 2002-091. When the language of a statute is plain and unambiguous, the statute should be construed to

mean exactly what it says. State v. Robinson Land and Lumber Co. of Ala., 262 Ala 146, 77 So. 2d 641 (1954).

There is neither constitutional or expressed or implied statutory authority permitting the State Auditor to charge state agencies for services, fees, maintenance cost, or other cost expenses incurred from maintaining an electronic inventory control system established by the State Auditor.

#### CONCLUSION

Absent constitutional or statutory authority, the State Auditor may not charge state agencies for services, fees, maintenance cost, or other cost expenses incurred or associated with maintaining its electronic inventory control system.

I hope this opinion answers your questions. If this Office can be of further assistance, please contact Aaron W. Nelson, Legal Division, Department of Examiners of Public Accounts.

Sincerely,

BILL PRYOR Attorney General By:

Carol Jean South

CAROL JEAN SMITH Chief, Opinions Division

BP/AWN 104889v1/52996

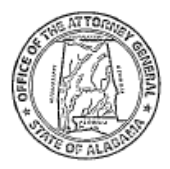

# 2011-022

#### **STATE OF ALABAMA OFFICE OF THE ATTORNEY GENERAL**

**TROY KING** ATTORNEY GENERAL

December 22, 2010

500 DEXTER AVENUE<br>MONTGOMERY, AL. 36130<br>(334) 242-7300<br>WWW.AGO.STATE.AL.US

Honorable Richard J. Laird Member, House of Representatives 1507 Bonner Drive Roanoke, Alabama 36274

> Finance Department -- Surplus Property --Rescue Squads -- Rules and Regulations --Randolph County

> The authority to administer the disposition of state-owned surplus property for volunteer ambulance services and volunteer rescue squads passed to the Alabama Department of Economic and Community Affairs ("ADECA") with the enactment of Act 84-249, as codified in section 41-16-120, et seq., of the Code of Alabama.

> The Board of Health Ambulance Advisory Board and the Alabama Association of Rescue Squads, Inc., are authorized to screen state-owned surplus property for volunteer ambulance services and volunteer rescue squads, respectively. ADECA is empowered to promulgate rules necessary to implement and administer this program.

Dear Representative Laird:

This opinion of the Attorney General is issued in response to your request.

#### QUESTION 1

Does the Alabama Department of Economic and Community Affairs administer the disposition of surplus state-owned property in light of the provisions of section 41-4-33.2 of the Code of Alabama?

#### FACTS AND ANALYSIS

Section 41-4-33.2 of the Code of Alabama was enacted in 1984 as Act 84-619. It states, in its entirety, as follows:

> (a) This section shall apply to voluntary nonprofit ambulance services and voluntary nonprofit rescue squads which are operated as a public service for the benefit of the citizens of this state. It is declared that said ambulance services and rescue squads are quasi-public entities that are entitled to receive and use public funds or property appropriated, donated or loaned to them by the state or any county or municipal governing body.

> (b) All surplus property owned by the state to be disposed of by sale at auction by the Finance Department shall first be screened by the state Board of Health Ambulance Advisory Board created in Section 22-18-5, and the Alabama Association of Rescue Squads, Inc., to determine if such property may be of use by volunteer ambulance services or volunteer rescue squads respectively. If said entities find such property to be useful to voluntary ambulance services or rescue squads, then the state Finance Director shall loan said property to the voluntary services. The state Finance Director is authorized to promulgate necessary rules to implement this section.

> (c) Any property transferred to a volunteer ambulance service or rescue squad under the provisions of this section shall be used exclusively for ambulance and rescue purposes. The use of any such property other than on the business of the volunteer ambulance service or rescue squad is expressly prohibited. Any violation of the provision of this section shall be a Class A misdemeanor punishable as provided under Title 13A.

> Final disposition of all properties loaned as a result of this section shall rest with the Finance Department of the state.

ALA. CODE § 41-4-33.2 (2000).

The Legislature also passed Act 84-249, which was codified in sections 41-16-120, et seq., of the Code of Alabama. This act created the Surplus Property Division of ADECA. Section 41-16-120 states, in pertinent part, as follows:

> (a) The Director of the Department of Economic and Community Affairs shall be responsible for the distribution, transfer, or disposal of all surplus personal property owned by the state and all right, title, interest, and equity in the property shall be transferred to the department for such purpose. The director may delegate to the Director of the Surplus Property Division such supervision and control of the distribution or disposal of state owned surplus personal property.

> (e) The division shall have authority to sell surplus property at fair market value, as established by the division and set out in its published rules, to eligible entities as defined in subsection  $(b)(3)$ . Payment for purchases by any of the eligible entities shall be made within 30 days after such purchase. Payment plans may be established at the discretion of the division director or his or her designee within guidelines approved by the Director of ADECA. If payment is not made within 60 days after a purchase, in cases where a payment plan has not been established, then such purchase shall be declared void and in default, and the property shall be returned immediately by the defaulting purchaser to the division.

ALA. CODE § 41-16-120 (Supp. 2010).

. . . .

Reading the relevant parts of the two statutes, sections 41-4-33.2 and 41-16-120, there is a conflict in the administration of the disposition of certain types of surplus state-owned property when comparing the disposition of surplus property for use by volunteer ambulance services and volunteer rescue squads and the disposition of surplus property for other state agencies, generally. Under, however, the principles of statutory construction in Alabama, statutes should be construed so as to harmonize their provisions. Ala. Dep't of Revenue v. Nat'l Peanut Festival Ass'n, Inc., 11 So. 3d 821, 829 (Ala. Civ. App. 2008). Further, "[i]n the event of a conflict between two statutes, a specific statute

relating to a specific subject is regarded as an exception to, and will prevail over, a general statute relating to a broad subject." Id. At 829-30.

Consequently, the specific provisions of section 41-4-33.2 should be read as exceptions to the broad provisions of sections 41-16-120, et seq., and the provisions relating to the authority of the Board of Health Ambulance Advisory Board, on behalf of the volunteer ambulance services, and the Alabama Association of Rescue Squads, Inc., on behalf of the volunteer rescue squads, to screen surplus property and to obtain the use, by loan, of any useful equipment, as set out in chapter 4 of title 41, are still in effect and are an exception to the provisions contained in the present surplus property statutes.

In addition, the synopsis to Act 84-249 demonstrates a clear legislative intent that the disposition of state-owned surplus property be administered by ADECA. The synopsis to Act 84-249 reads, in pertinent part, that "[t]o provide that the department of economic and community affairs shall be the administrative state agency for contracts for sales of certain state property heretofore administered by the finance department." 1984 Act 84-249, 392, 392.

The specific exception found in subsection (b) of section 41-4-33.2 states that "[a]ll surplus property owned by the state to be disposed of by sale at auction by the Finance Department" is to be screened by the Board of Health Ambulance Advisory Board. ALA. CODE § 41-4-33.2 (2000). Upon the passage of Act 84-249, the authority to dispose of surplus property owned by the state was transferred to ADECA. Consequently, despite the exception to section 41-16-120 of the Code created for the Board of Health Ambulance Advisory Board and the Alabama Association of Rescue Squads, Inc., by section 41-4-33.2, the process of disposing of all state-owned surplus property lies with ADECA.

#### CONCLUSION

The authority to administer the disposition of state-owned surplus property for volunteer ambulance services and volunteer rescue squads passed to ADECA with the enactment of Act 84-249, as codified in section 41-16-120, et seq., of the Code.

#### <u>QUESTION 2</u>

Will volunteer rescue squads and volunteer ambulance services be allowed to screen state-owned. surplus property?

#### FACTS AND ANALYSIS

As stated previously in this opinion, section 41-4-33.2 of the Code is construed as an exception to the provisions of Act 84-249 that created the Surplus Property Division at ADECA. In harmonizing these statutes, the right of the Board of Health Ambulance Advisory Board and the Alabama Association of Rescue Squads, Inc., to screen surplus property to determine if any such property might be useful to any volunteer ambulance service and volunteer rescue squad, respectively, would remain in force.

Section 41-4-33.2 empowered the named entities to screen surplus property "to determine if such property may be of use by volunteer ambulance services or volunteer rescue squads." ALA. CODE § 41-4-33.2 (2000). Section 41-4-33.2 further required the Finance Director to loan the selected surplus property to the "voluntary services." Reading the two statutes together, the authority to loan the selected surplus property remains, and ADECA is empowered to promulgate rules to implement and administer this program.

#### **CONCLUSION**

The Board of Health Ambulance Advisory Board and the Alabama Association of Rescue Squads, Inc., are authorized to screen state-owned surplus property for volunteer ambulance services and volunteer rescue squads, respectively. ADECA is empowered to promulgate rules necessary to implement and administer this program.

I hope this opinion answers your questions. If this Office can be of further assistance, please contact Mose Stuart, Legal Division, Department of Finance.

Sincerely,

TROY KING Attorney General By:

Grenda & Smith

BRENDA F. SMITH Chief, Opinions Division

TK/MS 1057645/146550

# **Forms & Exhibits**

#### DESIGNATION OF PROPERTY MANAGER

(Use Agency Letterhead)

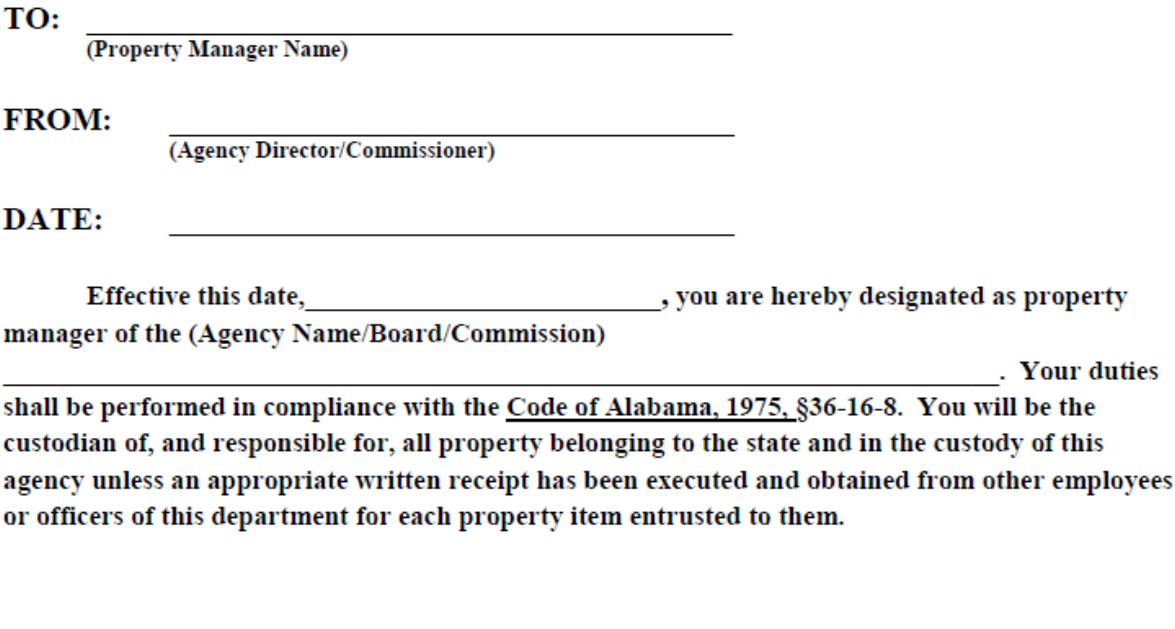

#### DEPARTMENT HEAD

Acknowledgement:

I hereby acknowledge my designation as property manager for the (Agency Name/Board/Commission) and my duties and responsibilities are contained in the Code of Alabama, 1975, §36-16-8.

#### PROPERTY MANAGER

**State Auditor** cc: **Chief Examiner of Public Accounts Attorney General** Department of Economic and Community Affairs

> **State Auditor's Office** 600 Dexter Avenue, Suite S-101, Montgomery, AL 36130-0200

> > **EXHIBIT A**

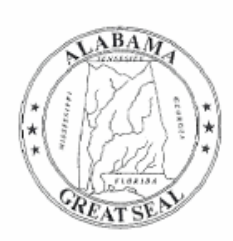

Robert Bentley Governor

Marquita F. Davis, Ph.D. Director of Finance

#### MEMORANDUM

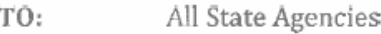

Thomas L. White, Jr. FROM: State Comptroller <

DATE: February 13, 2012

 $RE:$ Material Receipt Change

In an effort to conserve State funds, we are no longer requiring material receipts be attached to invoices submitted to the Comptroller's Office for payment.

**STATE OF ALABAMA** Department of Finance Office of the State Comptroller 100 North Union Street, Suite 220 Montgomery, Alabama 36130-2620 Telephone (334) 242-7050 Fax (334) 242-7466 www.comptroller.alabama.gov

Effective immediately, please affix the following statement to each ORIGINAL invoice submitted for payment:

I hereby certify the article(s) and or service(s) listed on this document were received appropriate purchasing policy and procedures were followed.

Received By: Date:

Agencies can use a certification stamp or affix a printed label to invoice(s). This new requirement should be implemented immediately, however; this new requirement will be mandatory beginning October 1, 2012.

If you have any questions, please contact Jeanne Kennedy at 334-242-7061 (jeanne.kennedy@comptroller.alabama.gov), Tucker Wilson at 334-242-7057 (tucker.wilson@comptroller.alabama.gov) or Kathleen D. Baxter at 334-242-4857 (kathleen.baxter@comptroller.alabama.gov).

TLWjr/dt

Thomas L. White, Jr State Comptroller

Janice A. Hamm Deputy State Comptroller

**Exhibit B** 

## **RECEIPT FOR PROPERTY - TEMPORARY**

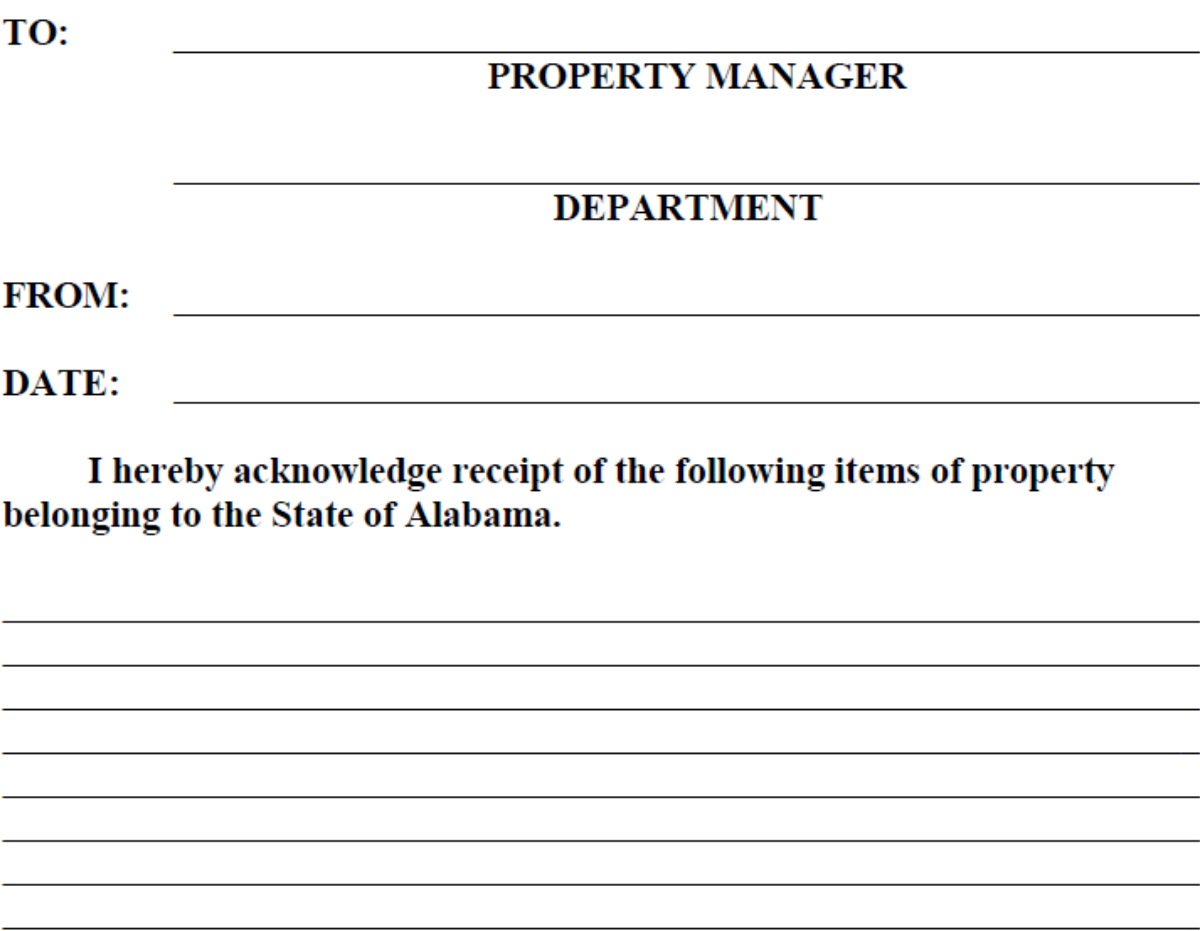

Effective on the date shown above, these items are in my custody and I hereby acknowledge responsibility for these items. I understand that, pursuant to the Code of Alabama, 1975, §36-16-8, I will be held strictly accountable for these items in the event of any shortages.

**Signature of Temporary Custodian** 

**EXHIBIT C** 

#### **DONATION LETTER**

(Use Agency Letterhead)

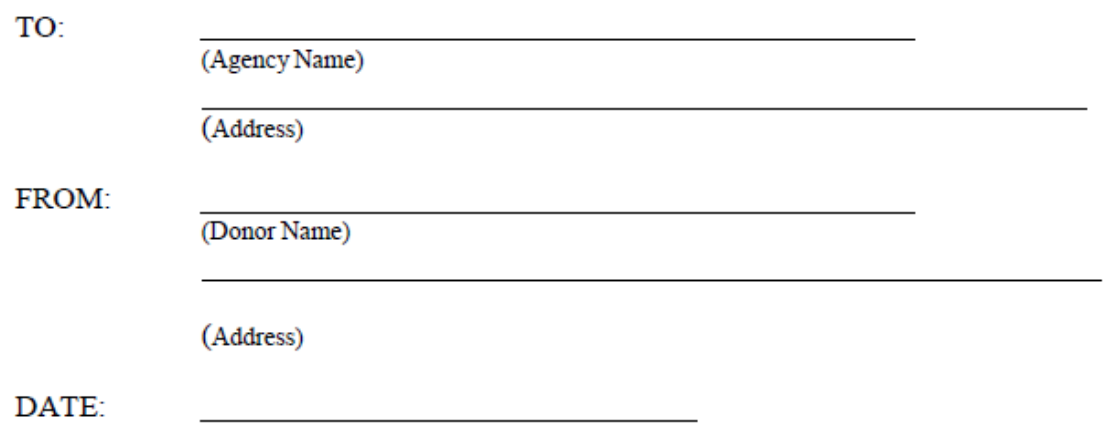

Donation of Personal Property **SUBJECT:** 

I hereby affirm/certify that I am the legal owner of the items listed herein, and that these items are free of any encumbrances. I further affirm/certify that these items are given without promise of any future consideration.

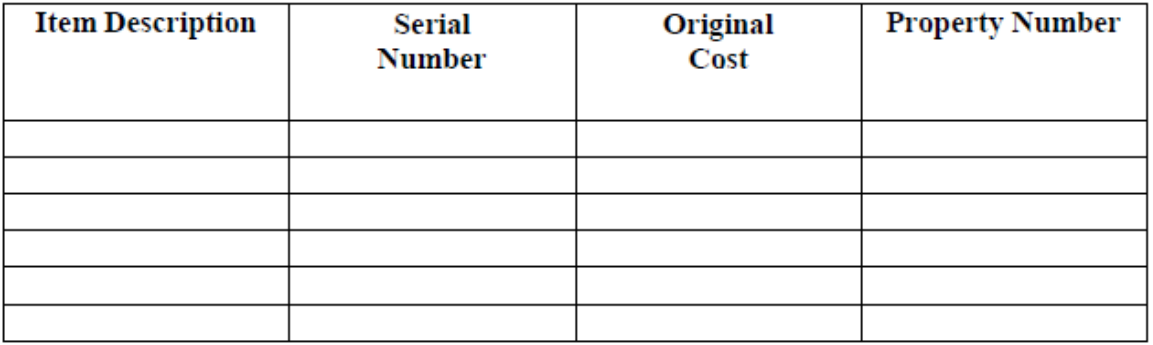

Donor Signature & Date

Telephone #

**EXHIBIT D** 

## **AFFIDAVIT**

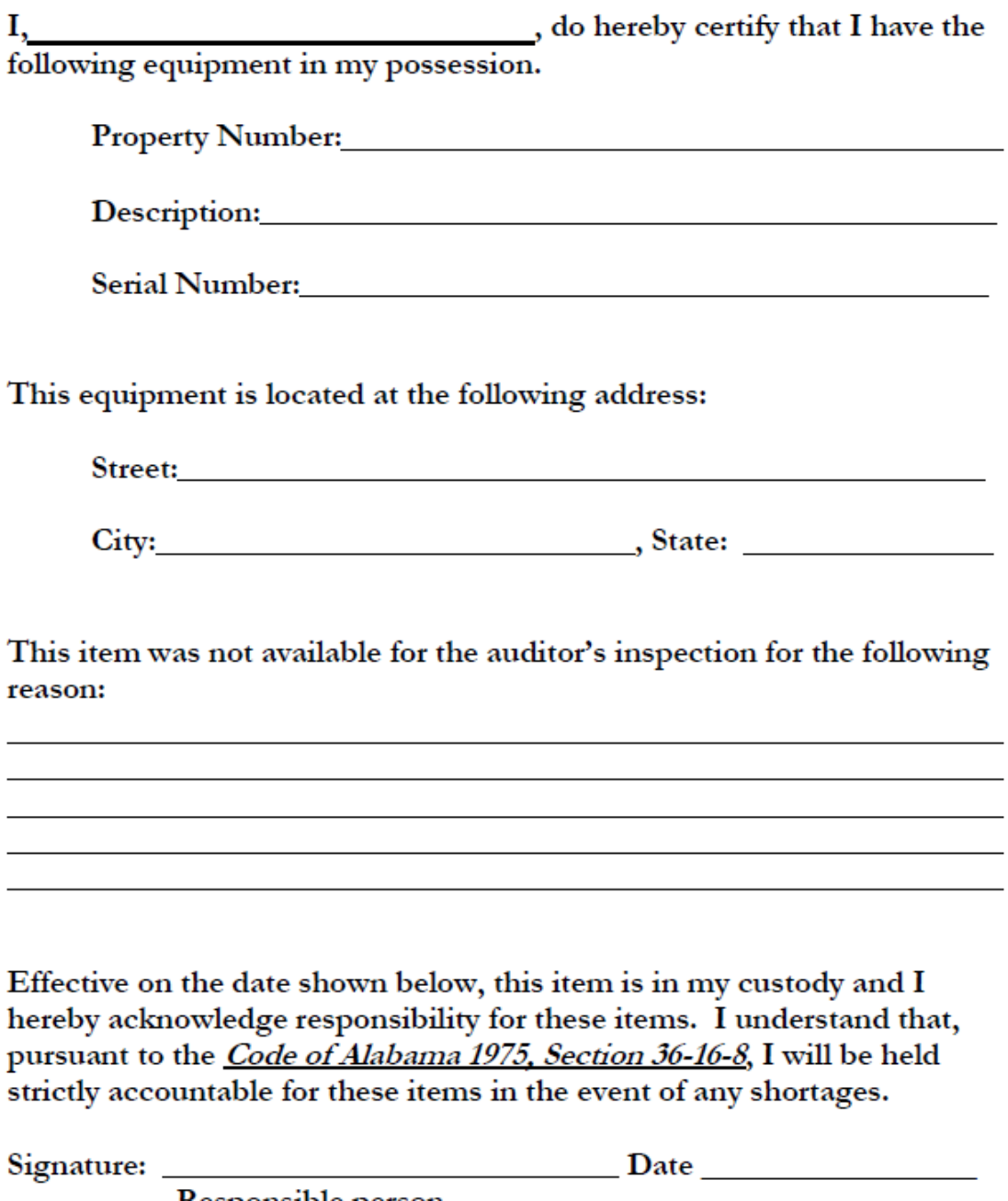

Responsible person

**EXHIBIT E** 

# Property Acquisition Form PA-2

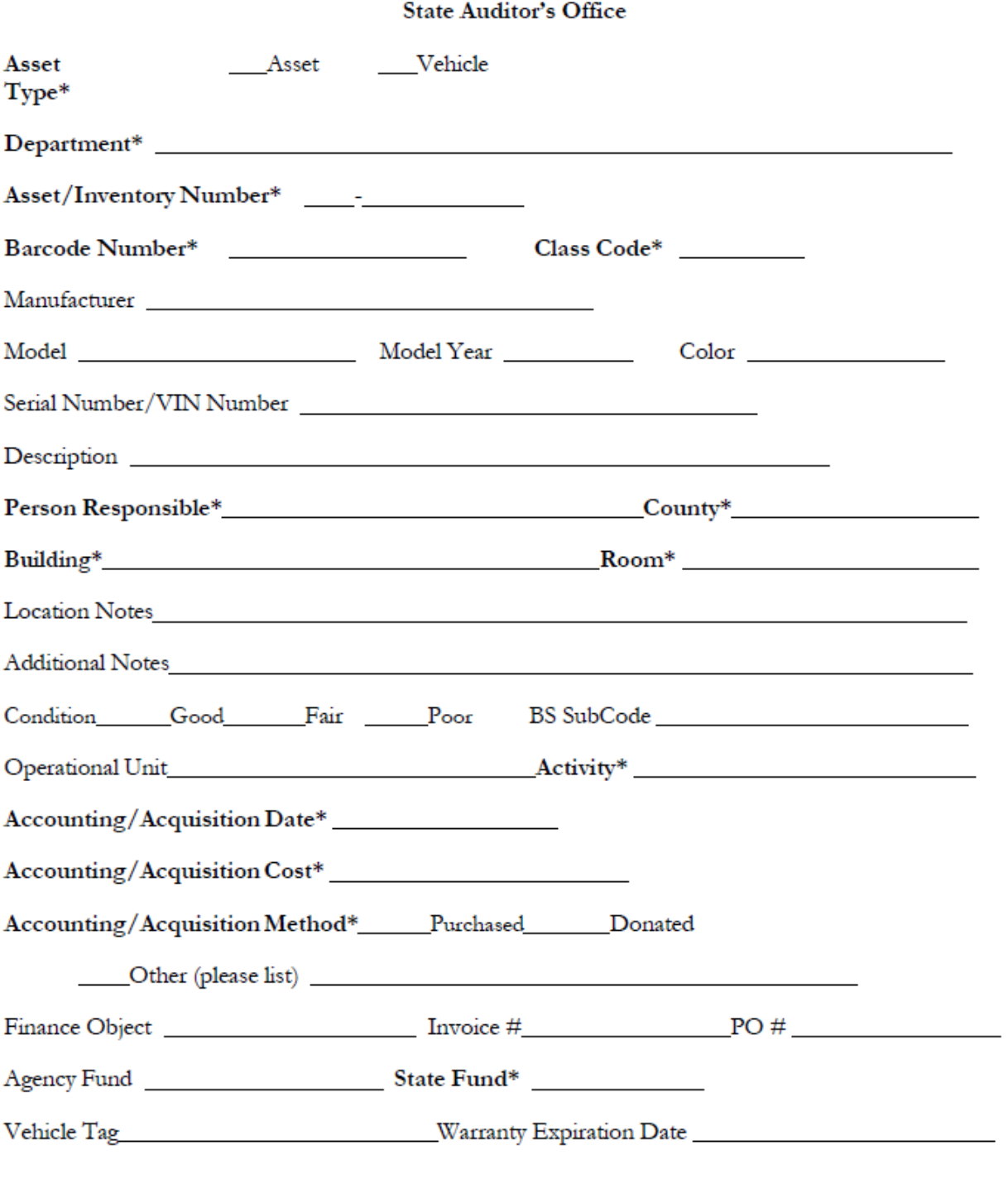

\*Required Field

Exhibit F

### **AFFIDAVIT**

#### Electronic Media Sanitization Declaration

Purpose: The following statement certifies to the Surplus Property Division of the Alabama Department of Economic and Community Development (ADECA), or other receiving State Agency or entity, that all electronic storage media contained within the identified information system(s) has been sanitized of all data in accordance with State Media Sanitization Standards as outlined by the Office of Information Technology and applicable property management requirements.

With regards to the items listed on the following SD1(s): (Property Manager list each SD1 Number)

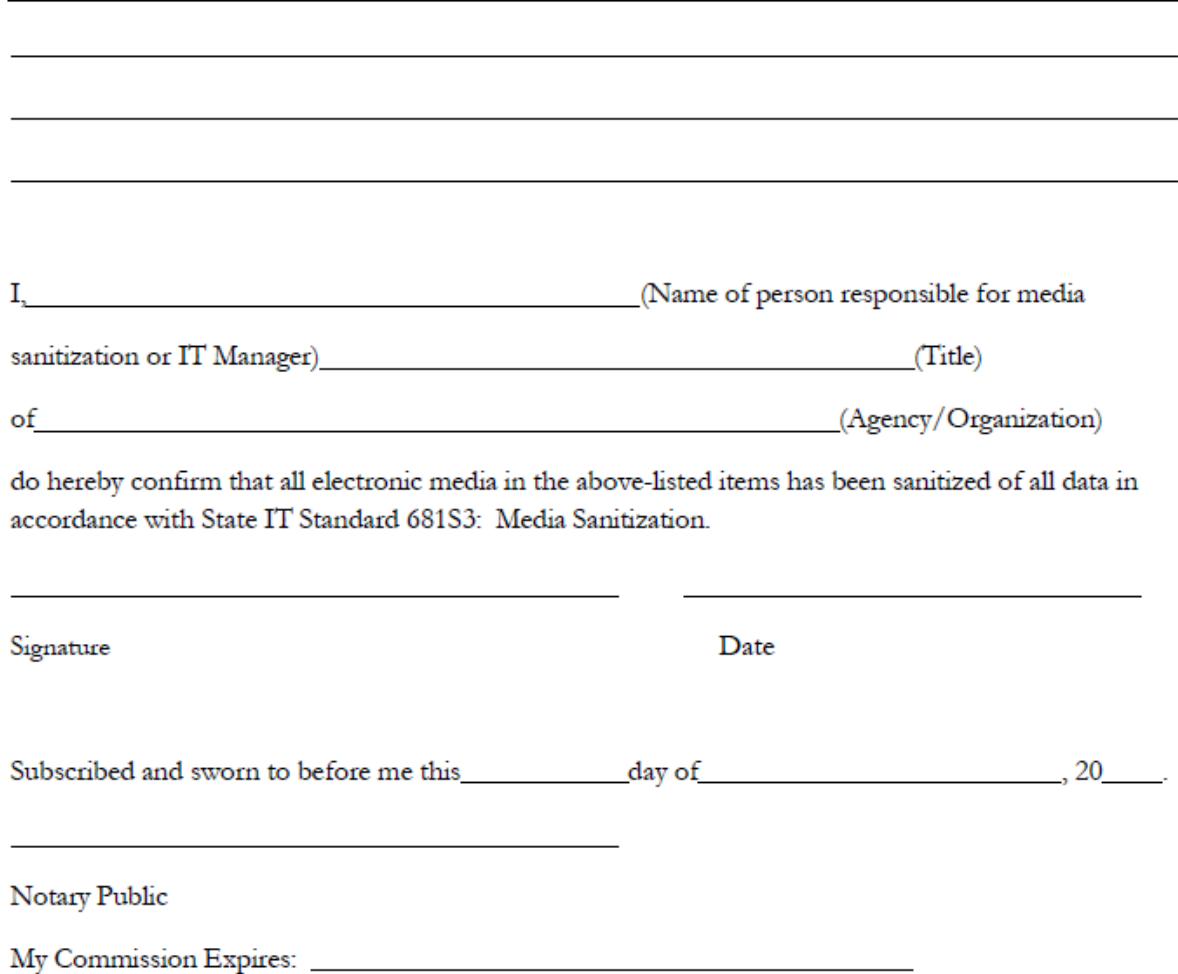

**Exhibit G** 

## BATCH MODIFY REQUEST

(fields marked with \* are required)

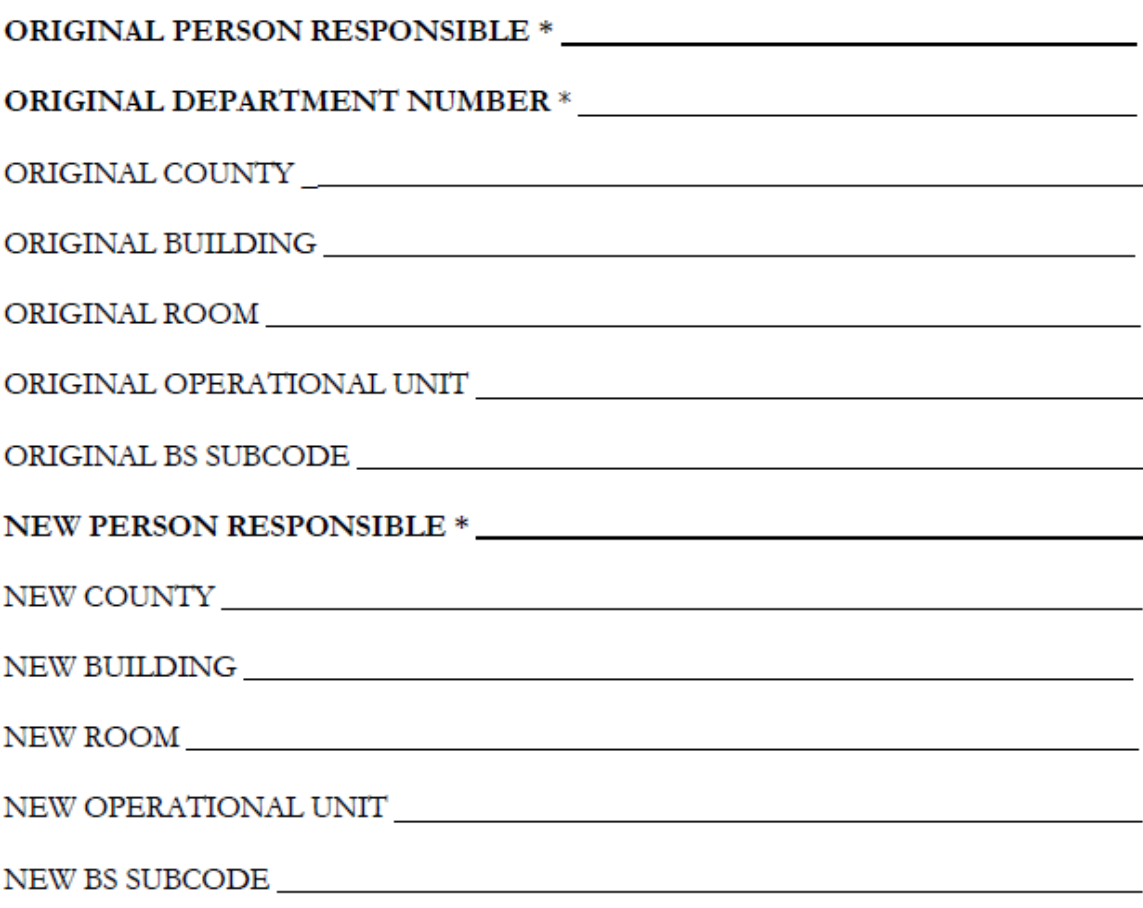

SIGNATURE

**DATE** 

Exhibit H

#### Memorandum (printed on agency letterhead)

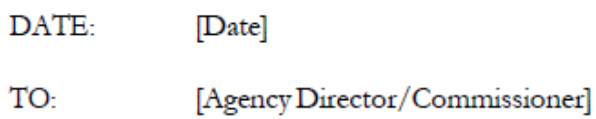

FROM: [Name]

Property Manager

SUBJECT: [Asset Number/Description; Responsible Employee Name

The following item was reported lost or stolen by [Employee Name], Division (if applicable):

##-###### (Asset #) - [Asset Description, Acquisition Date, Acquisition Cost \$\$\$.\$\$]

Based on the statement attached from the employee, a determination of negligence or nonnegligence is required by you. If actions are found to be negligent, the item(s) must be replaced by the person you deem to be negligent. Replacement cost is determined by one of the methods stated in Procedure 6, Section 2.a of the State of Alabama Property Manual.

Please advise me of your decision by initialing the appropriate status below. Attachments: Memo from [Employee Name] State of Alabama Property Manual Section 6

Negligent

Not Negligent

**Exhibit I** 

## **YEAREND LETTER DUE OCTOBER 1**

(Use Agency Letterhead, Scan and E-Mail to Kathie.Lynch@auditor.alabama.gov or mail to address below.)

October 1, 20

Ms. Kathie Lynch Chief, Property Division State Auditor's Office P.O. Box 300200 Montgomery, Alabama 36130-0200

Dear Ms. Lynch:

In accordance with the Code of Alabama, Section 36-16-8, the annual physical inventory for *(Agency Name)* of all non-consumable items with an acquisition cost of \$500 or more, including weapons and all sensitive items, has been completed. The inventory shows (number of items) items totaling  $\mathcal{S}$ (total acquisition cost of inventory). All assets have been located and accounted for. (If some assets are not located, please notate how many items you were unable to locate and the cost of the items.)

If additional information is required, please contact me at  $(vour)$ telephone number).

Sincerely,

**Property Manager** 

**EXHIBIT J** 

## 8-5 CAPITAL ASSETS

The procedures for accounting for capital assets vary depending on the fund type (governmental or proprietary) involved and the type of property (real or personal) involved.

## A. PROCEDURES APPLICABLE TO BOTH GOVERNMENTAL AND PROPRIETARY FUNDS

#### 1. GENERAL INFORMATION

State law requires the State Auditor to maintain an inventory of all personal property valued at \$500 or more. Weapons are included regardless of cost and certain personal property or agencies are exempt by statute in CODE Sections 36-16-1, et seq. Generally, all purchases of personal property should be coded to object categories 1300 or 1400. Generally, all purchases of real property should be coded to objectcategory 1200. Items costing less than \$500 should be coded to object categories 1300 or 1400 as well.

The cost of a capital asset includes the purchase price as well as all normal and reasonable expenditures necessary to get the asset in place and ready for use. Such expenditures could include freight, installation, or modifications needed to place the asset in use. Donated capital assets should be booked at the fair market value at the date of donation. Capital assets acquired from Surplus Property or by transfer will be valued at the original acquisition cost to the State. However, if the Surplus Property was previously federal property, the cost recorded should be what was paid by the state agency purchasing the asset.

#### 2. PROPERTY NUMBER

Property, regardless of fund type, that is required to be inventoried by the State Auditor must include the property number in the first 12 characters of the "Line Description" field on the payment request. (1207, 1208, and 1211 are exempt from this requirement along with 79 in 1279, 1379 and 1479). When paying for multiple assets on a single payment voucher, each property number must be coded in the extended description field.

Auditor Property Numbers (for State Auditor inventoried property) are formatted as follows: **QAxx-1234567**, where xx is the Auditor's two-digit agency code, the fifth character is always a hyphen and the remaining seven characters are the Auditor's property number, preceded by zeros if necessary to fill all of the remaining seven characters after the hyphen.

Personal property purchases data, where applicable, is submitted to the State Auditor monthly and is checked against the property reported to them for discrepancies. Contact the Financial Reporting Section at (334) 242-7025 if you have questions.

STAARS Capital Asset System (SCAS)The SCAS is now used to report capital assets in the Comprehensive Annual Financial Report (CAFR). Capital assets meeting the established thresholds for financial reporting purposes must be recorded in the SCAS. Established thresholds are as follows:

Land and Buildings - \$250,000 Intangible Assets - \$1,000,000 Equipment - \$15,000

Commodity codes on payment vouchers (PRC) determine if the payment is for capital assets. The payment also must meet established thresholds. Payments to commodity codes related to capital assets that meet or exceed the thresholds generate FA shells. The FA shells should be completed and submitted to be processed. For equipment that is recorded in the Auditor's fixed asset system (AssetWorks), the AW prefix should be selected for the auto-assigned fixed asset number. For non-auditor property (land, buildings and intangible assets), the GC prefix should be selected for the auto-assigned number. The tag field is used to record the actual property number. For fixed assets recorded in AssetWorks, the tag field format is the two character auditor department code and the property number. For example, if the auditor department is ST and the property number is 200007, the property number recorded in the tag field should be ST-200007. For non-auditor property including land, buildings, and intangible assets, the property number is the 3 digit department code assigned by the Comptroller's office and up to 7 characters determined by the department (individual properties should have a unique property number). For example if the department code is 010 and the number assigned by the department is 3000010, the property number recorded in the tag field should be 0103000010.

The following documents are used to record and modify capital assets in STAARS:

-FA - Record new capital assets and betterments.

-FC - Cancels a capital assets

-FI - Increases or decreases the value of a capital asset

-FD - Disposes a capital asset

-FX - Changes a fixed asset type (for example, construction in progress to a building)

-FM - Modifies non-accounting data such as useful life, the tag number (if entered incorrectly)

Guidance for processing the above documents can be found on the STAARS website under Job Aids.

Ref: State of Alabama Fiscal Policy and Procedures Manual, Page 118-119 (Rev 11/2018)

Exhibit K

#### **Examiners of Public Accounts Compliance Audit Property Requirements**

- They need a copy of the designation letter for the current property manager (Property Manager Designee Form).
- They will verify that this matches the information on file with the **State Auditor's Office.**
- From the property manager, they will need to see copies of the letters that should have accompanied the information submitted to the State Auditor's Office annually to document that a full and complete inventory of all non- consumable personal property was performed (Year-End Letter). They will need to see all these submitted for the period under examination.
- They will be obtaining and reviewing the results of the most recent inventory performed by the State Auditor's Office so keep a copy of your audit letter we send after the audit is completed.
- They will need to see all written receipts are executed for personal property for which responsibility rests with someone other than the property manager. (Signed Person Responsible Reports - annually).
- They will be selecting items from a listing of agency property items and comparing information on the property listing such as: property numbers, serial numbers, description, cost, etc. to the actual property item as well as how it is recorded in the State Auditor's Asset Management system.
- They need to see the SD-1's processed during the examination period and will test a selection of these to determine that they processed correctly and that the information on the hard copies matches the information in the State Auditor's Asset Management system.
- They will also be testing that information on newly acquired property (whether acquired by direct purchase, transfer, or donation) is being entered accurately into the State Auditor's Asset Management system in a <u>timely</u> manner (within 30 days of purchase/receipt).

## **LOSS OF STATE PROPERTY REPORT**

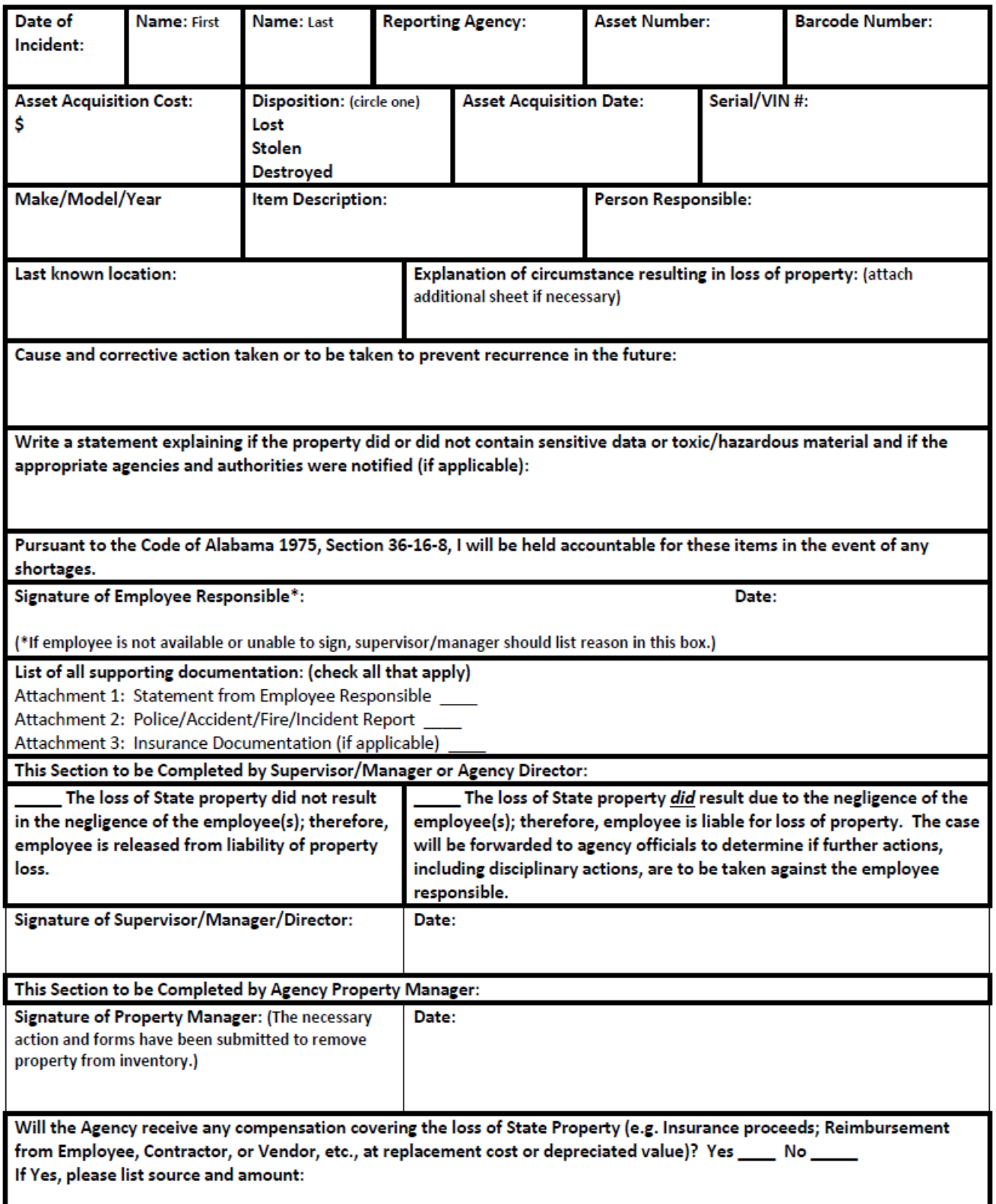

#### Retirement Weapon Affidavit

(Print on Agency Letterhead)

In accordance with the Code of Alabama 1975, Section 36-21-8 through 36-21-9, the following listed service duty weapon is being awarded to [EMPLOYEE NAME] upon his/her retirement from State service as a certified law enforcement officer or investigator on [DATE].

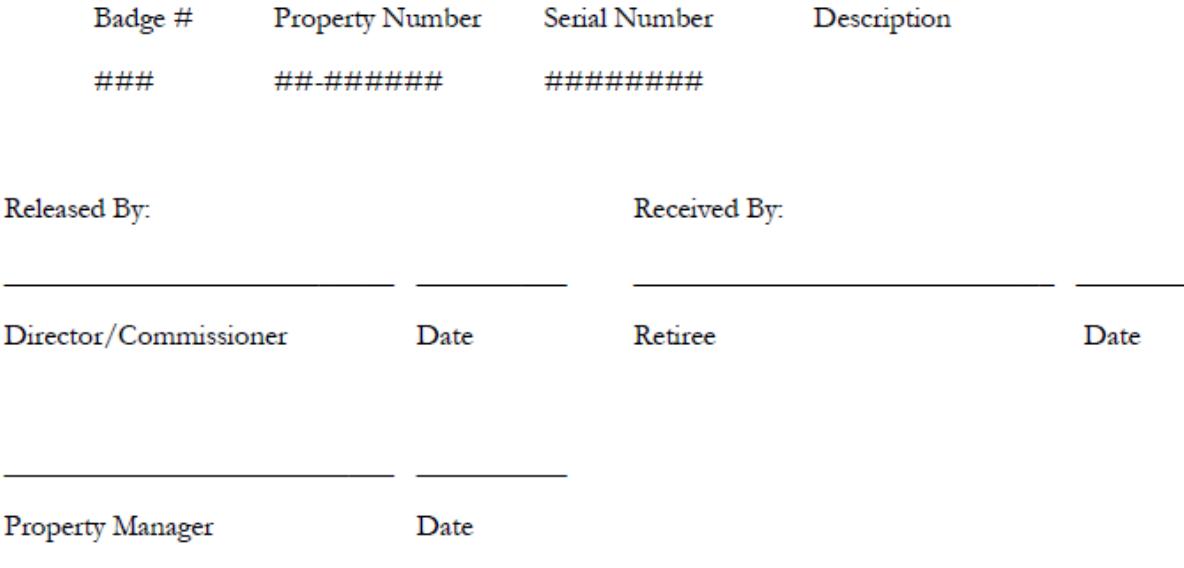

**Exhibit N** 

#### **Year-End Processing for Property**

Here are just a few reminders for year-end processing.

- 1. In August, begin clearing up any open SD1's you may still have pending in the system. You can locate which ones are still open by running the Open Transfers report in AssetWorks which is listed under All Reports and under Transfer Reports. Please note that Surplus does not send copies of SD1's to the Auditor's Office for agency Surplus transfers. It is your responsibility to send them to the Auditor's Office once they are signed by Surplus staff. Also, if you have any Scrap on Site SD1's that have been signed, send them to the Auditor's Office for processing. Property Managers will begin receiving emails from the Auditor's Office regarding Open Transfers/Disposals. Please work on getting these cleared. The only exception with open SD1's will be Surplus As-Is-Where-Is SD1's.
- 2. Run your agency's Person Responsible reports for each employee to sign prior to September 30<sup>th</sup> each year. This is a good time to conduct your internal audit that you are responsible for conducting annually. This is also a good time to verify all items are bar-coded and that the barcode on the item matches the barcode in Asset Works. You can request duplicate barcode labels from us if you have some that have worn off or are faded. Do not send the signed Person Responsible Reports to the Auditor's Office. Those are for your benefit and verification that you have done what is required of you as Property Manager. It also can be used if the employee leaves the agency or is terminated to make sure all property previously assigned to the employee is returned upon their exit from employment. If you have employees who are no longer with your agency, you need to edit the Person Responsible field to reflect the current employee to which those assets are assigned. The Examiner's Office will also want to see those signed reports when they do their compliance audit.
- 3. **\*\*\*IMPORTANT\*\*\*** Cut- off time and date for processing anything in the system is \*\*\* 1:00 p.m. on the last business day in September. \*\*\* DO NOT enter any new assets or create new SD1's in the system after this time and date. Remember, any open SD1's need to be sent to our office prior to 1:00 p.m. to allow our staff sufficient time to process and complete the SD1's by the cut-off time as well. The Auditor's Office begins running reports at that time. If you are still working in Asset Works at 1:00 or after, please click on Sign Out instead of just clicking the X to close the session. When you do not sign out, the system thinks you are still signed on until nightly processing. The Auditor's Office will check the session log before reports start. If individuals are logged on, you will be sent an email asking you to sign out. The system will begin running the full export for year-end at 5:00 p.m. and may not be available for up to 12 hours.
- 4. Run your agency's Examiner's Listing report for all your property before 1:00 on the last business day in September or on October 1 before entering any new assets or creating any new SD1's for transfers or disposals. It is recommended that you print a copy and/or download a copy of your inventory as of the last day of September into an Excel spreadsheet for your records. The Examiners of Public Accounts has been asking for a list of property at year-end. If you know you will not be adding any new assets or creating new SD1's prior to the cut-off date, you can run the report before September 30 for your year-end letter to the Auditor's Office. However, if the Examiners want to see an inventory list as of September 30th, then you need to run that report on the last day of September or October 1 before adding new assets or creating Transfers or Disposals. Download and/or print the file. Larger agencies, I recommend just downloading the file instead of printing to avoid wasting paper. Save in a secure location like a server and another means such as an external hard drive, and/or thumb drive. If you need assistance on how to do this, contact our office for instructions.

5. After you pull your year-end Examiner's Listing report of all your assets and have conducted your annual internal audit, send me your year-end letter. The Auditor's Office does not need your asset list, just the letter indicating the number of assets and cost. Mail, fax, or scan and e-mail your letter to the attention of the Property Division. Please note, this letter states you have conducted your annual internal audit so make sure that you have done that. Keep a copy for your records and for review by the Examiner's of Public Accounts. There is a list of what the Examiners need when they conduct their compliance audit on our website under Resources, Forms and Procedures, under the Procedures section. There is also a sample letter to use for your year-end letter.

(http://www.auditor.alabama.gov/forms\_procedures.aspx)

- 6. REGARDING YEAR-END LETTERS: The Auditor's Office only needs the dollar amount and number of items for assets \$500 and above, plus those Sensitive items less than \$500 and Weapons less than \$500. There are three different reports you need to pull for your year-end letter - Examiners Listing Over \$500, Examiner's Listing Under \$500 Sensitive, and Examiner's Listing Under \$500 Weapons Only. The report titled Examiners Listing will pull anything in Asset Works regardless of cost. The Auditor's Office is only concerned with over \$500 assets plus Sensitive and Weapons. If you do not have any weapons or sensitive items, then all you need to provide the office are the number of assets and dollar value for those over \$500. You will receive reminders prior to the end of September regarding these instructions and the year-end letter. If the Auditor's Office has not received your year-end letter by mid-October, you will receive a 2<sup>nd</sup> Reminder e-mail and copy to your Director/ Commissioner. If it is not received by the first of November, a hard copy of a letter marked '3<sup>rd</sup> Reminder' will be mailed to you along with a copy to your Director/Commissioner, a copy to the State Auditor, and a copy to the Chief Examiner of the Examiners of Public Accounts. If there are extenuating circumstances which prevents you from getting your letter in on time, please send an e-mail explaining those circumstances, so we will have that on file. You should receive an e-mail back approving the extension with a new deadline date. Remember, Code 36-16-8(1) states each property manager is responsible for completing an annual inventory and submitting to our office by the first of October. Only send us one copy, email or hard copy. Print the year-end letter for your agency on your agency letterhead. It is also a good idea to state in the letter what agency the letter is for in case you are responsible for multiple departments in AssetWorks. KEEP A COPY OF YOUR YEAR-END LETTER FOR YOUR RECORDS and for review by the Examiners of Public Accounts.
- 7. For the smaller boards and commissions that are manual agencies and do not have access to the system, e-mail or mail a spreadsheet with your asset listing to the Auditor's Office Property Division by September 15<sup>th</sup> in order for our office to have time to import the data into Asset Works for yearend accounting. This listing should accompany your year-end letter. If you have new assets that have been purchased and need to be added to AssetWorks, complete the New Property Acquisition form on our website under Resources, Forms and Procedures and send to us for completion.
- 8. If your assets meet the \$15,000 threshold for STAARS, remember to key your FA documents for these assets. Refer to the STAARS Job Aids for additional information and procedures.
- 9. Remember, we recommend you download the Examiner's Listing Report at year-end, so you will have a list of all your assets and download and save it into an Excel spreadsheet in a secure location, not the hard drive of your computer.

Let us know if you have any questions, or if we have overlooked something you normally do at year-end.

Exhibit O

## **Asset Additions Report**

**Filter** 

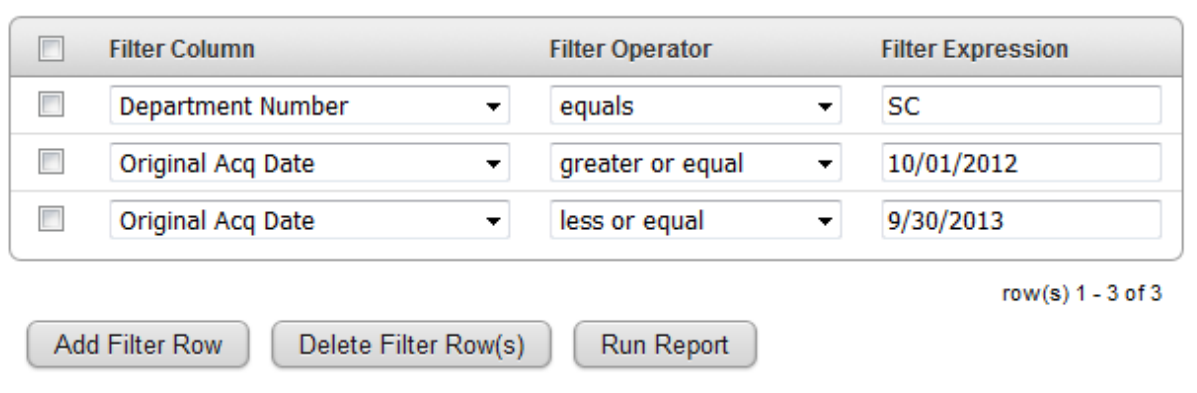

#### **Asset Additions Report**

**Additions Report** Printed on 04/12/2019 at 10:20:55 AM

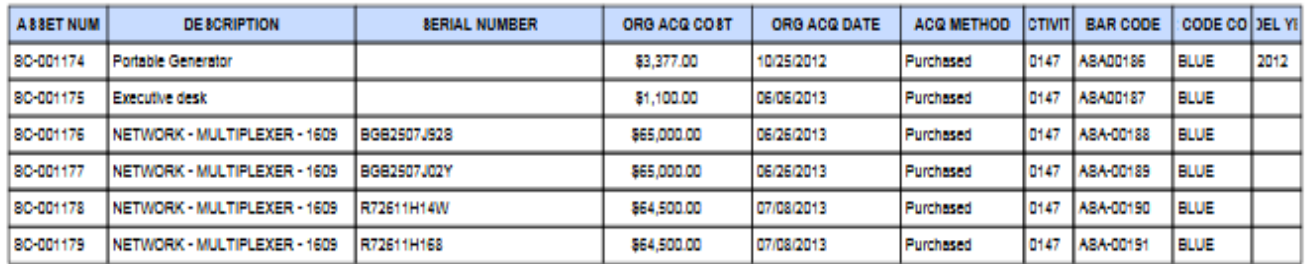

PL/P Backeron-Trial

**Exhibit P**

## **Asset Deletions Report**

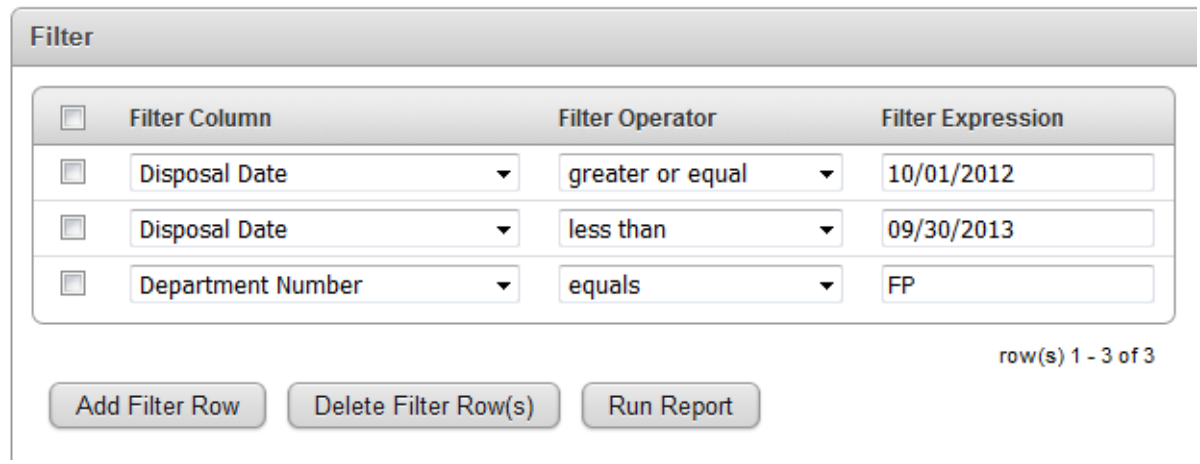

#### **Asset Deletions Report**

**Deletions Report** Printed on 04/12/2019 at 10:26:22 AM

#### (6) DEPARTMENT NUMBER: FP

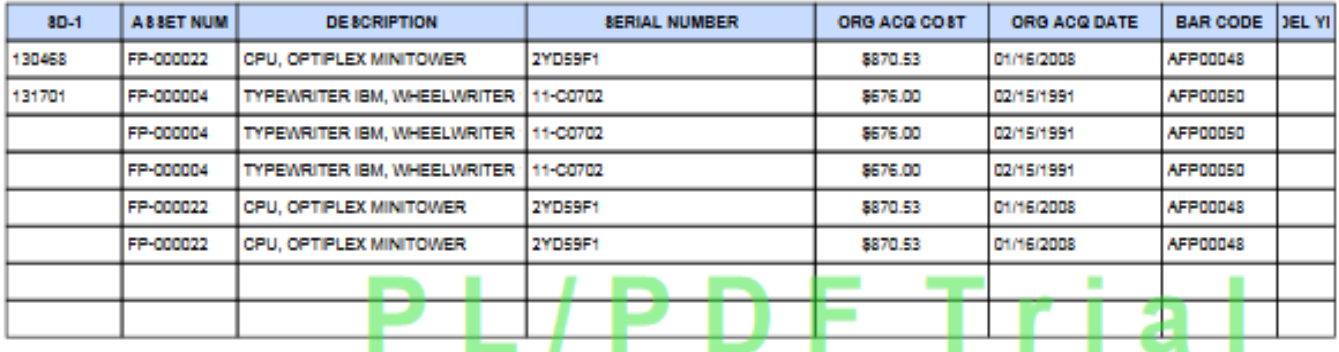

----- End of Report -----
## Person Responsible #2

Person Responsible Report (with County) Printed on 04/12/2019 at 09:55:37 AM

# (7) PERSON RESPONSIBLE: K LYNCH

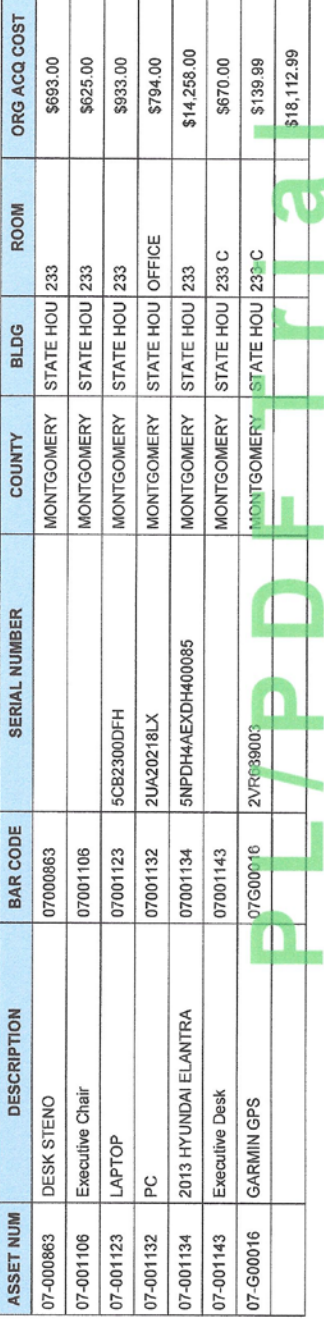

T T ┯

Print Name

Signature

Date

Effective on the date shown above, these items are in my custody and I hereby acknowledge responsibility for these items.

I understand that, pursuant to the Code of Alabama 1975, Section 36-16-8, I will be held strictly accountable for these items in the event of any shortages.

As of the date indicated above, I have verified the existence and current location of each of the above items.

Exhibit R

# Examiner's Listing Under \$500 Sensitive

Examiner's Listing Report<br>Printed on 04/12/2019 at 09:56:05 AM

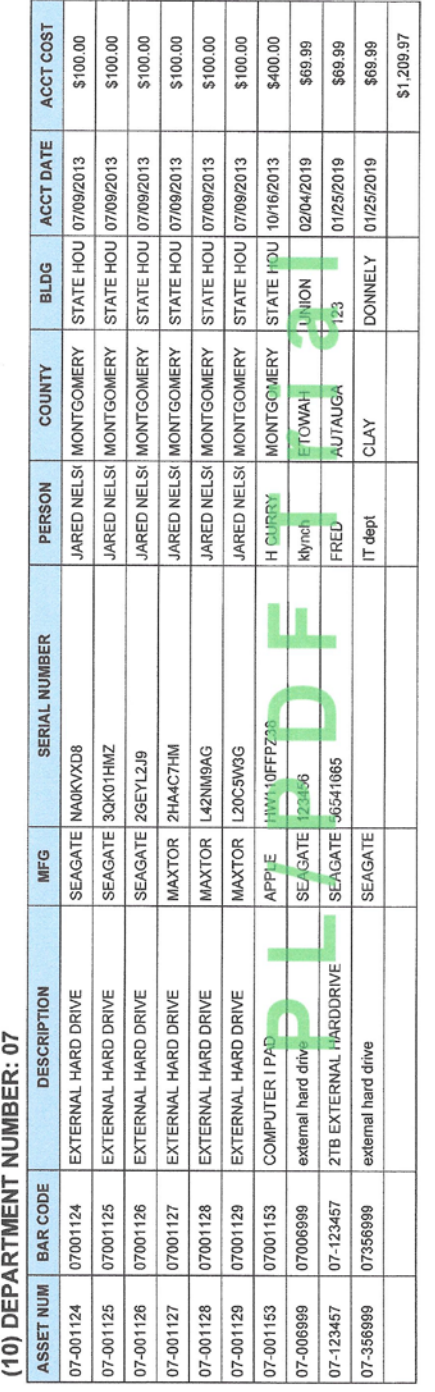

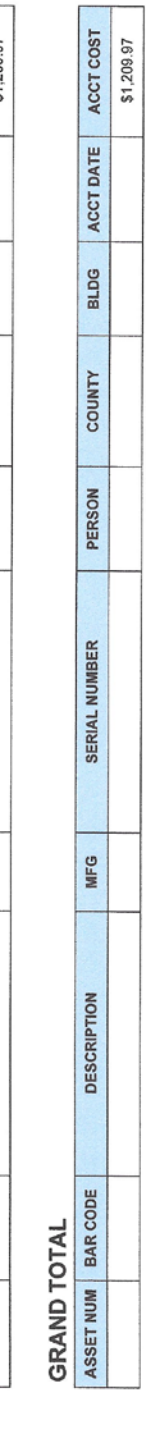

-- End of Report --

Exhibit S

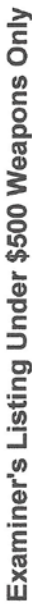

Examiner's Listing Report<br>Printed on 04/12/2019 at 09:59:48 AM

### (7) GROUP: WEAPON

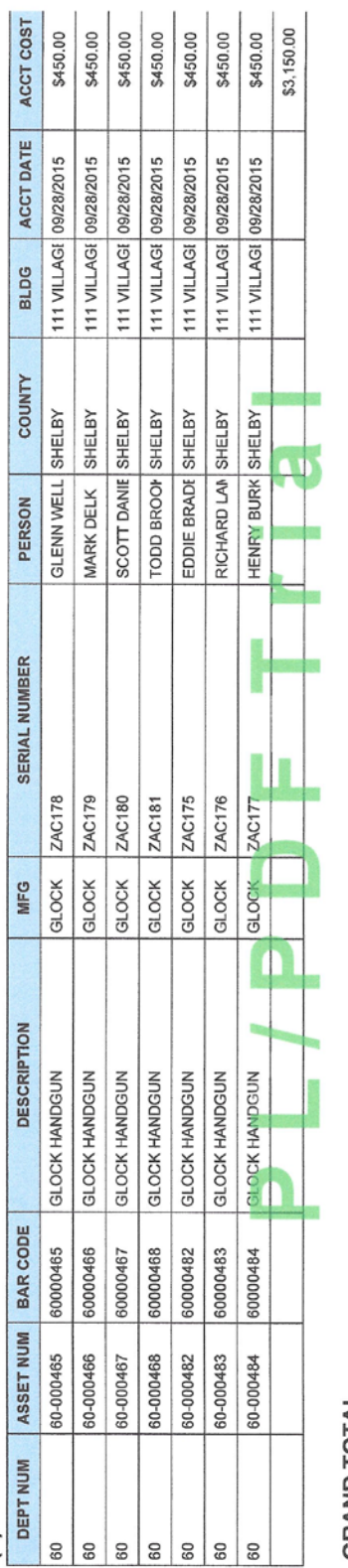

### **GRAND TOTAL**

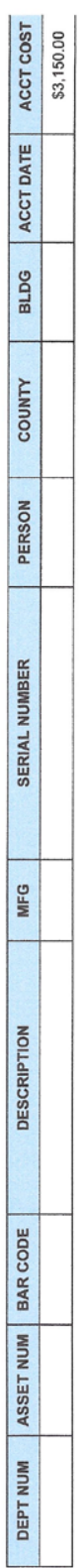

- End of Report -

Exhibit T

## Examiner's Listing

Examiner's Listing Report<br>Printed on 04/12/2019 at 10:07:48 AM

# (12) DEPARTMENT NUMBER: FP

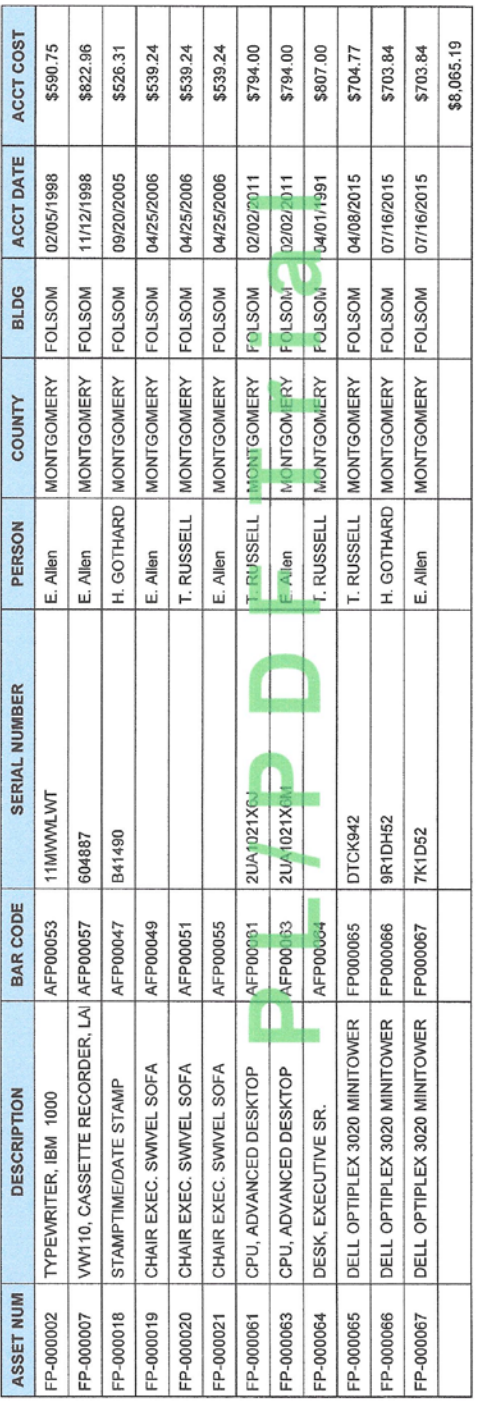

### **GRAND TOTAL**

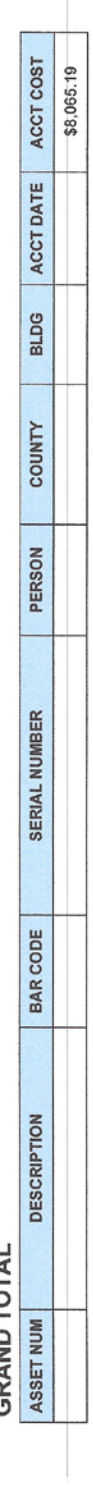

- End of Report -

Exhibit U

DORM Asset Report EDP Equip

EDP Assets sorted by Bar Code for Risk Mgt Annual Rept<br>Printed on 04/12/2019 at 10:02:16 AM

# (6) DEPARTMENT NUMBER: 72

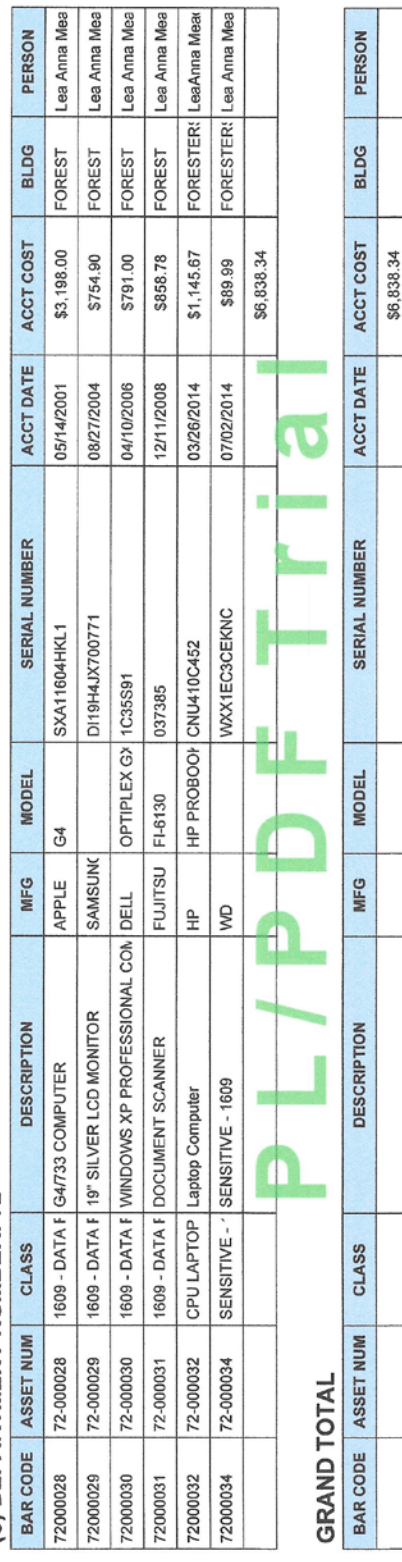

- End of Report -

Exhibit  $V$ 

# DORM Vehicle Report (by Bar Code)

DORM Vehicle Listing sorted by Bar Code<br>Printed on 04/12/2019 at 10:02:58 AM

# (12) DEPARTMENT NUMBER: 07

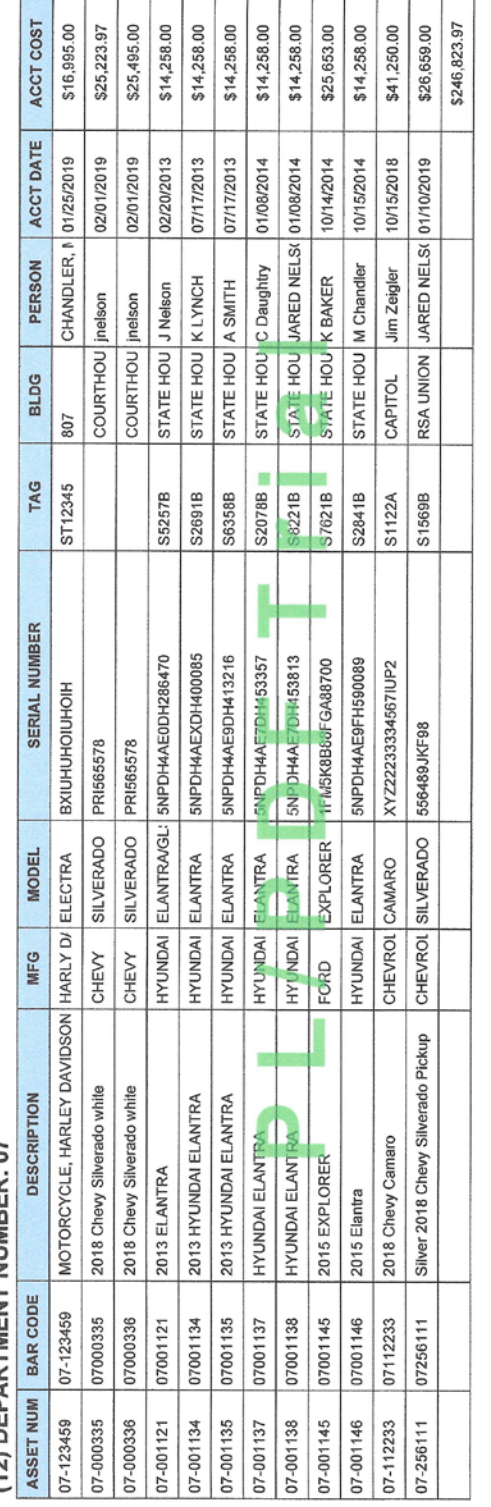

### **GRAND TOTAL**

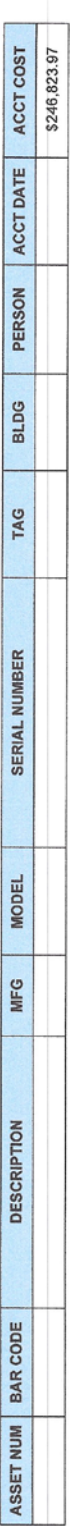

- End of Report -

Exhibit W

## Asset Report by County

List of assets by County<br>Printed on 04/12/2019 at 10:09:05 AM

## (3) COUNTY: JACKSON

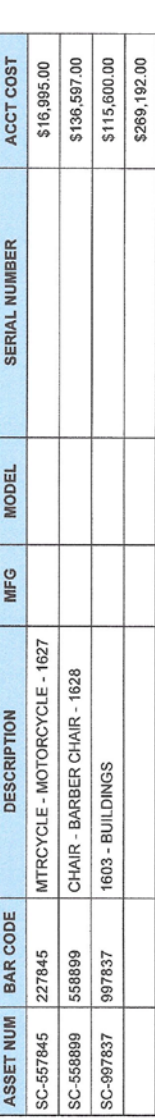

## (8) COUNTY: MADISON

**Artistic** 大学

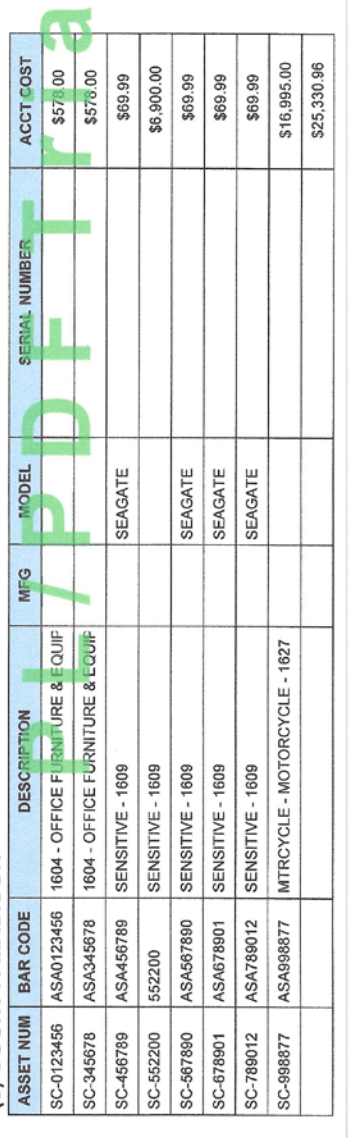

### **GRAND TOTAL**

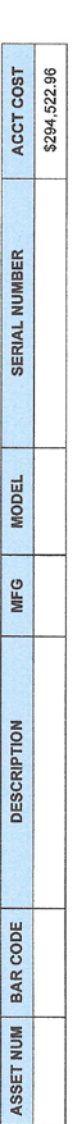

Exhibit X

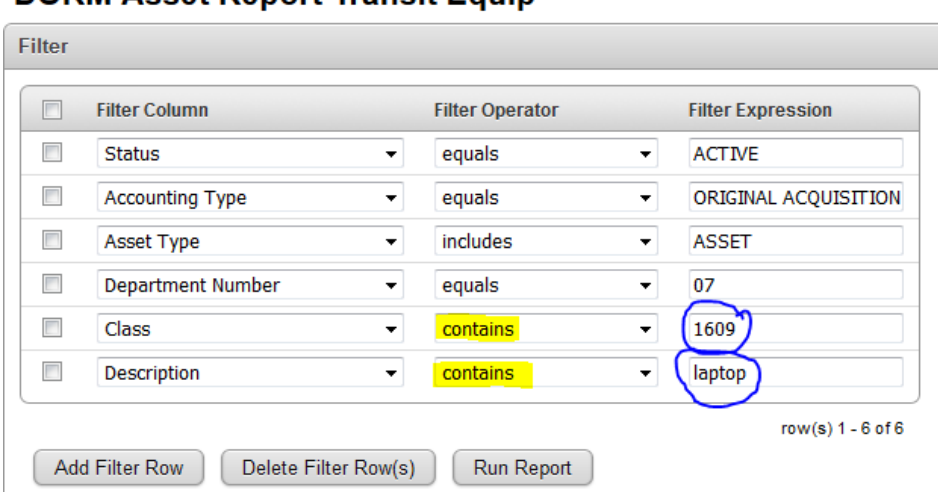

### **DORM Accet Report Transit Fourne**

Risk Management now covers property owned by the State that is not on State property at the time of loss.

### **"Transit Coverage (TRA)"**

Property owned by a State Insurance Fund policy holder can now be insured while in transit from one location to another. This coverage can be provided in any amount required."

Once contents/assets are **100** feet away from the building, where it is normally utilized, there is no longer coverage. However, Risk Management offers transit coverage for a nominal fee. This coverage is highly recommended for laptops, iPads or tablets, projectors, camera's, or other items that may be taken home or off-site from the normal work location.

The Filter Operator for the Class and also Description need to be "Contains" instead of "Equals". Also, in the Filter Expression, you will need to change it for each type item description based on your Agency's assets and run for each type separately (laptop, tablet, iPad, external hard drive, projector, etc.) You may need to run the report several times, click download to download the report into Excel format, then run again for other type items, and continue until all have been captured. NOTE: For larger agencies, it may be easier to run the "DORM Asset Report EDP Equip" sorted by Description so that transit items are easily identified. You still may have to run multiple reports and combine the items form each report based on "Class" if agency has transit items with different Class Codes. Contact State Auditor's Office Property Division if assistance is needed.

**Exhibit Y**

### **Assets with Missing Barcodes**

When assets are transferred between agencies, the receiving agency must pull up their new asset numbers and enter the barcode, person responsible, activity code, county, building and room for each item. If this is not done after the transfer has been completed in Asset Works, then these required fields are blank. To ensure your agency does not have any items with missing barcodes prior to an audit, you can run the "Asset Report with Missing Barcode" to locate the items and enter the necessary information. You also need to make sure the items were tagged with the appropriate barcode before placing into service or prior to your audit. Items not barcoded properly will not scan.

If you get a message from Report Results that says, "No records match the specified criteria," then you do not have any assets that are missing barcodes or other necessary information.

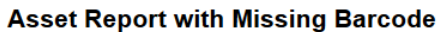

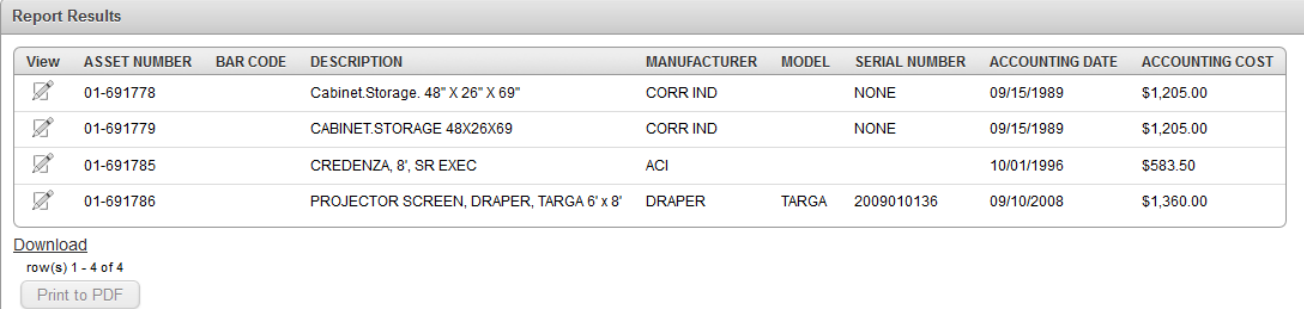

**Exhibit Z**

### Department of Revenue - Application for Government Tag

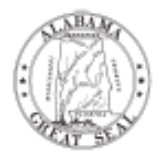

### **ALABAMA DEPARTMENT OF REVENUE**

MV 40-12-250<br>1017

### **EXERCISE DIVISION MOTOR VEHICLE DIVISION**<br>
P.O. Box 327630 • Montgomery, AL 36132-7630 • (334) 242-9000<br>
Application For Government License Plates

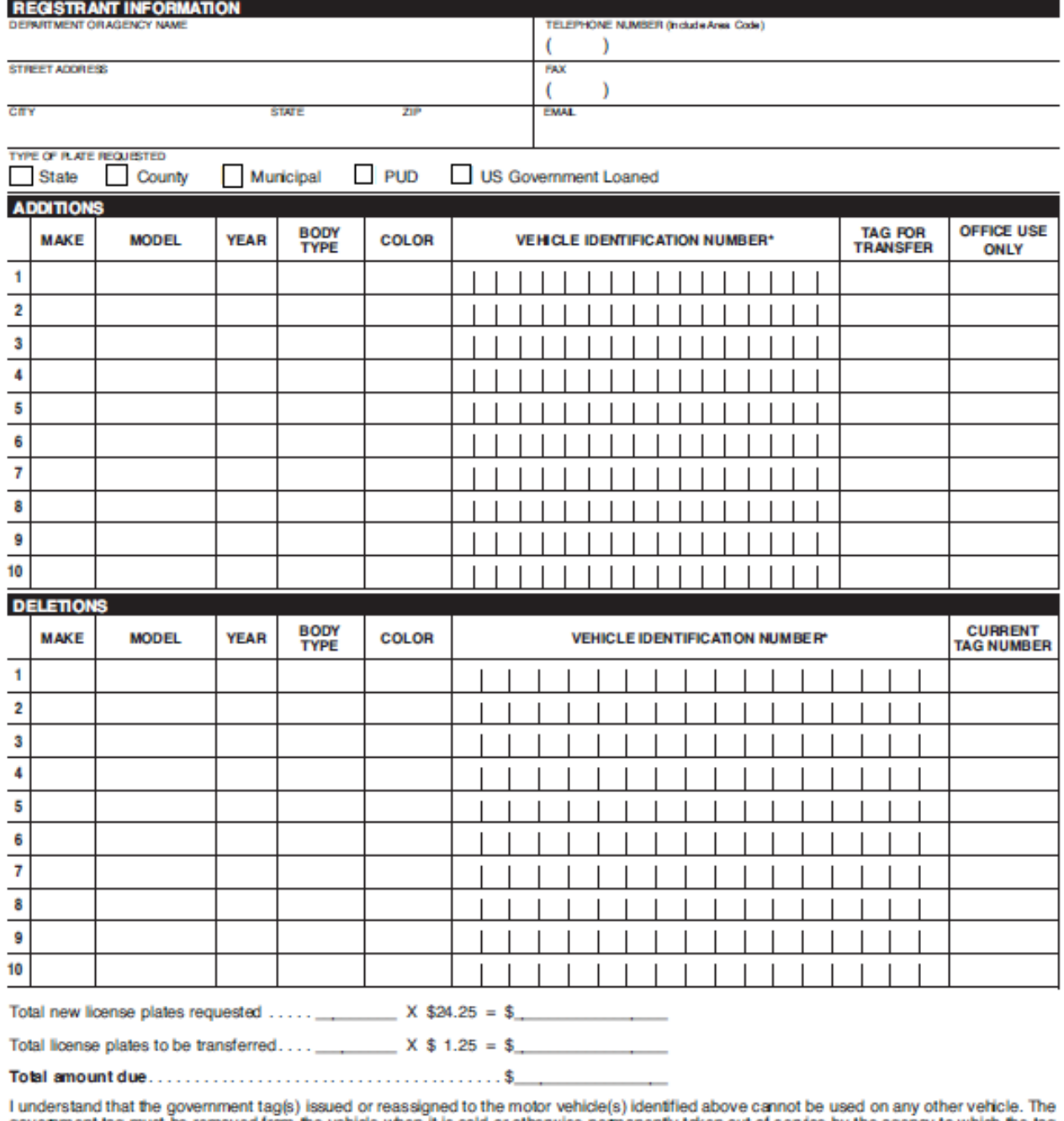

government tag must be removed from the vehicle when it is sold or otherwise permanently taken out of service by the agency to which the tag<br>is assigned. Alabama law requires that current proof of liability insurance cover

Signed by: Title:  $\_$ Date: $\_$ 

### **Application for Government Tag continued**

### **INSTRUCTIONS**

- 1. REGISTRANT INFORMATION complete the registrant information. The street address block should contain the physical address of the department.
- 2. TYPE OF PLATE REQUESTED check the appropriate box. PUD license plates may be used only on vehicles that are owned by a municipal corporation or board. All other municipal vehicles should display municipal license plates.
- 3. ADDITIONS complete vehicle information for new registrations.
	- a. BODY TYPE. Example: Cars Four Door (4DR) or Two Door (2DR), Van (VAN), Pickup Truck (PU), Motorcycle (MC), Bus (BUS), Truck (TK), Trailer (TL), Utility Trailer (UT), etc.
	- b. TAG FOR TRANSFER. If a tag is not available for transfer, leave this space blank. If a tag is available for transfer, enter the number of the tag to be transferred in this space, and complete the "Deletions" section of this form for the vehicle from which the tag will be removed.
- 4. DELETIONS complete vehicle information for registrations to be deleted.
	- a. BODY TYPE. Example: Cars Four Door (4DR) or Two Door (2DR), Van (VAN), Pickup Truck (PU), Motorcycle (MC), Bus (BUS), Truck (TK), Trailer (TL), Utility Trailer (UT), etc.
	- b. If your department is deleting the registration of a vehicle and the vehicle will not immediately be replaced, complete this section and return the license plate to the Department of Revenue at the address listed on the top of the form. If the vehicle will be immedately replaced, complete this section, along with the "Additions" section of this form for the vehicle the tag will be transferred to.
- 5. If a replacement tag or registration receipt is needed for an existing vehicle registration, an Application for Replacement License Plates and Registration Receipts (Form MV 40-12-250A), must be completed. The form is available on the Department of Revenue website at www.revenue.alabama.gov.
- 6. Submit \$24.25 for each new license plate requested. If you already have a license plate and need to transfer it to a new vehicle, submit \$1.25 per license plate transfer. A copy of the Alabama title or the Application for Certificate of Title (Form MVT 5-1C) is also required. The department or agency's name must appear on the title as the owner or operator. An endorsed title or manufacturer's statement of origin will not be accepted. If the vehicle is not subject to titling, a copy of the bill of sale is required. If the vehicle to be registered is leased, a copy of the lease agreement must also be provided. The lease must include an option to buy in order to be eligible for a government license plate. For U.S. Government Loaned plates, submit a Transfer Order of Excess Personal Property (G.S.A. Standard Form 122), or a letter from the Defense Revitalization and Marketing Service of the Department of Defense and a DD Form 1348-1A instead of a title. The form should list the agency the vehicle is shipped or consigned to.

Checks should be made payable to the Alabama Department of Revenue and mailed to the address below. State agencies may submit forms via fax or email.

> Alabama Department of Revenue Motor Vehicle Division **Registration Section** P.O. Box 327630 Montgomery, AL 36132-7630

> > Telephone: (334) 242-9000

\*All VINs for 1981 and subsequent year model vehicles that conform to federal anti-theft standards are required to have 17 digits/characters.

**Exhibit AA** 

### **Example SD1's**

### Surplus Transfer - Over \$500

### STATE OF ALABAMA DEPARTMENT OF ECONOMIC AND COMMUNITY AFFAIRS SURPLUS PROPERTY DIVISION NON-CONSUMABLE PERSONAL PROPERTY

RECEIVING INVOICE

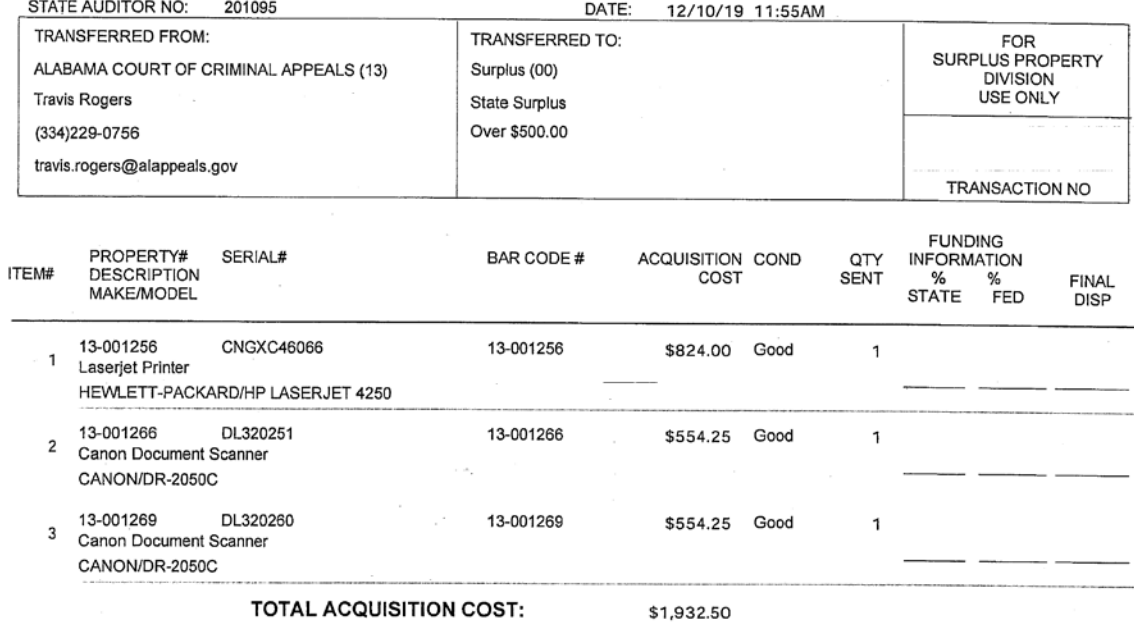

FUND AND/OR ACCOUNT PROPERTY WAS PURCHASED THROUGH:

Approved:

CHIEF, SURPLUS PROPERTY DIVISION

DATE

Released by: 6 SIGNATURE Property Manager  $rac{1}{\sqrt{2}}$  $12$ 

Received by: DATE

1

### **Surplus Transfer - Under \$500**

 $\bar{\zeta}$ 

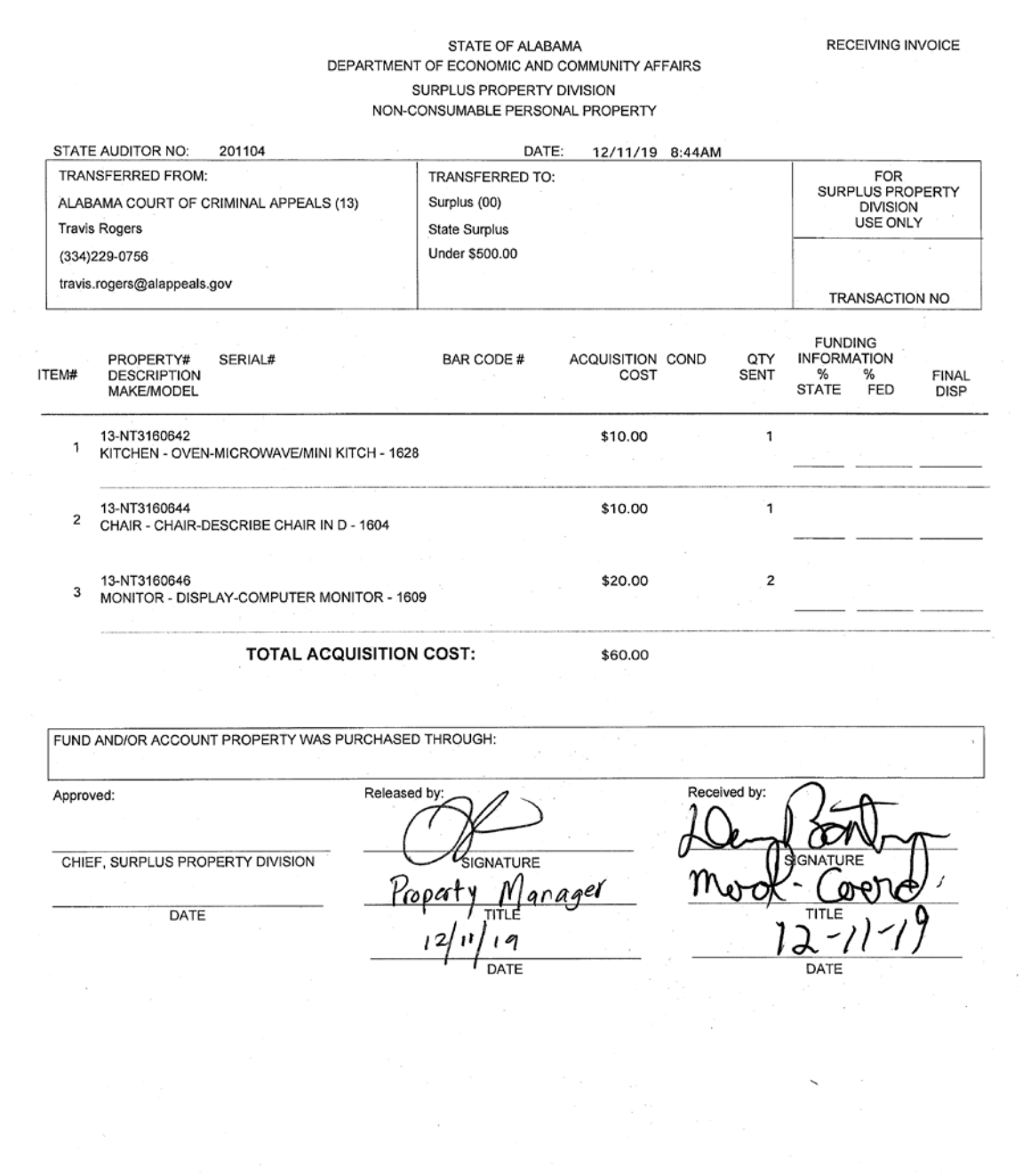

 $_{\odot}$  –1.

### **Surplus Transfer – Vehicle**

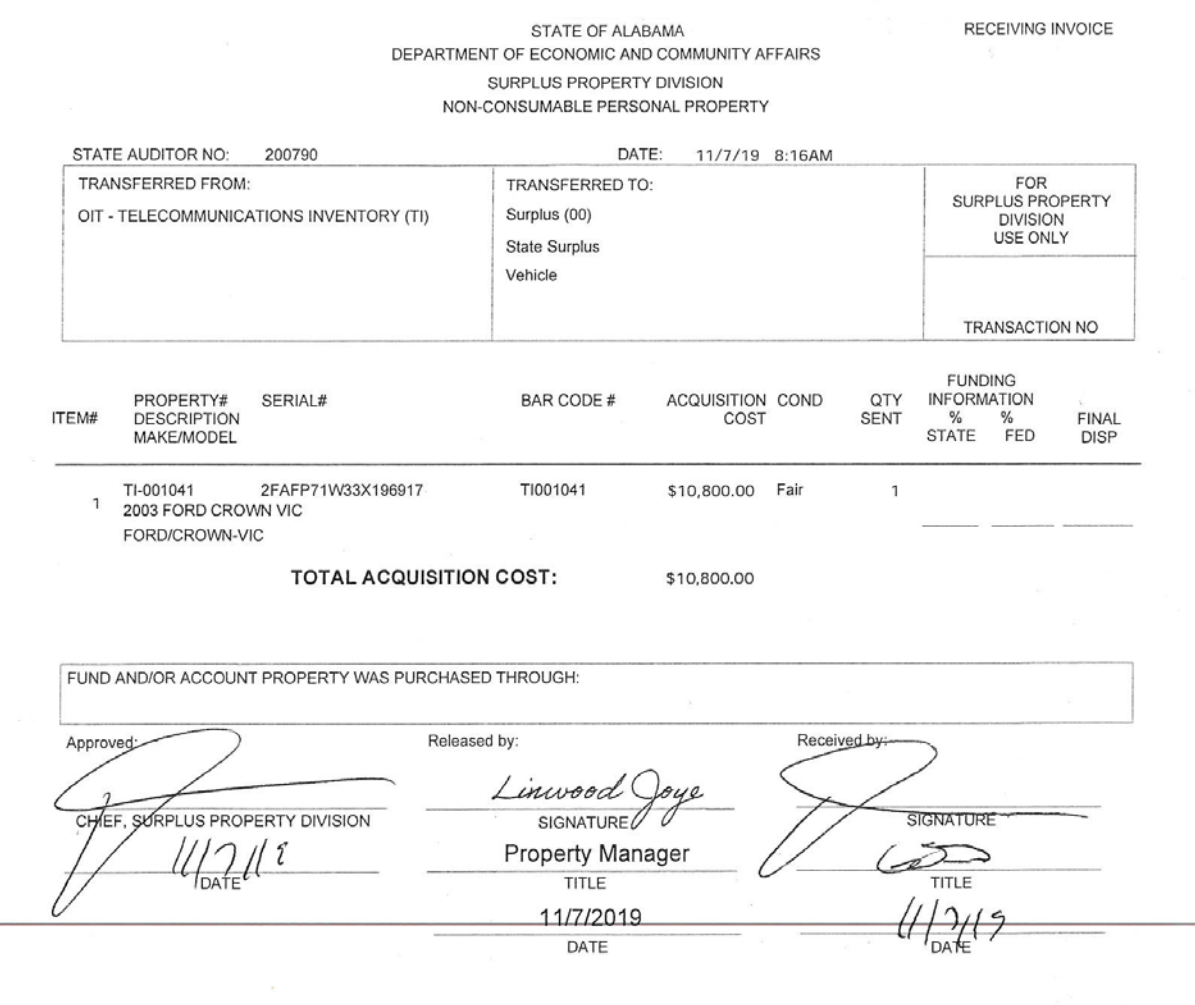

 $\epsilon$  :  $\mathbf 1$ 

### Surplus - State Direct Transfer to Eligible Donee

STATE OF ALABAMA DEPARTMENT OF ECONOMIC AND CONMUNITY AFFAIRS SURPLUS PROPERTY DIVISION NON-CONSUMABLE PERSONAL PROPERTY

RECEIVING INVOICE

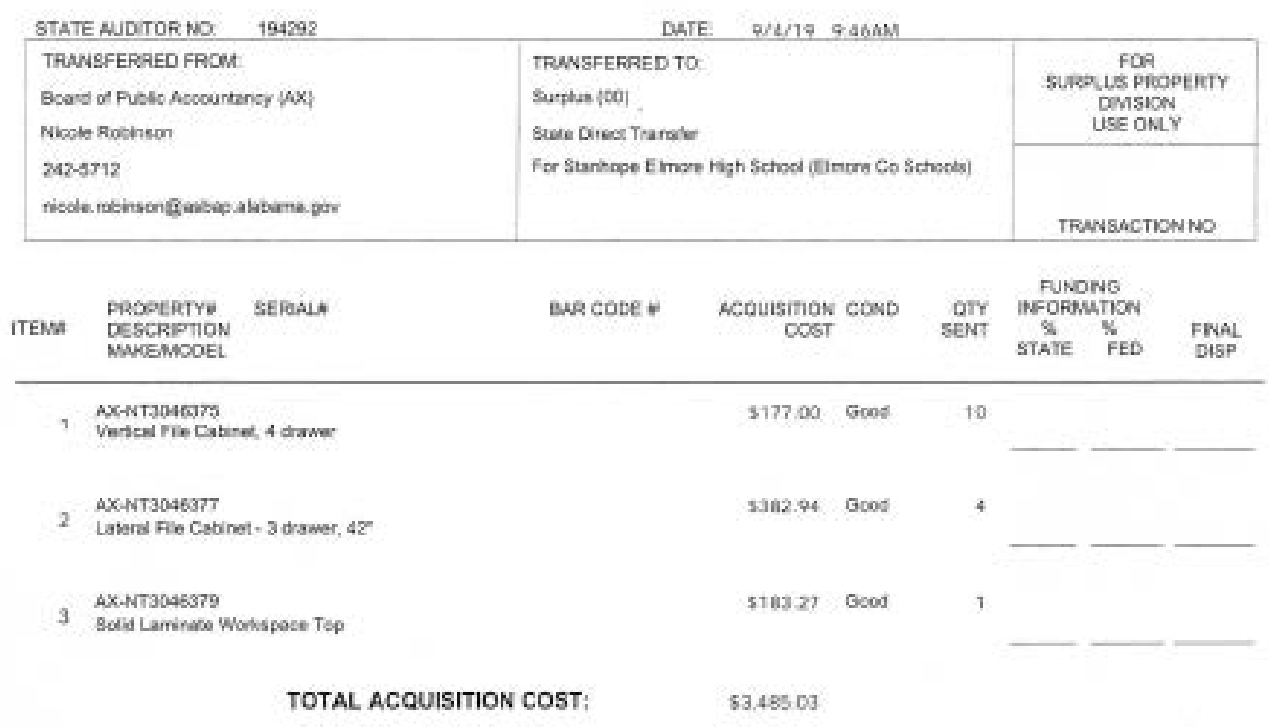

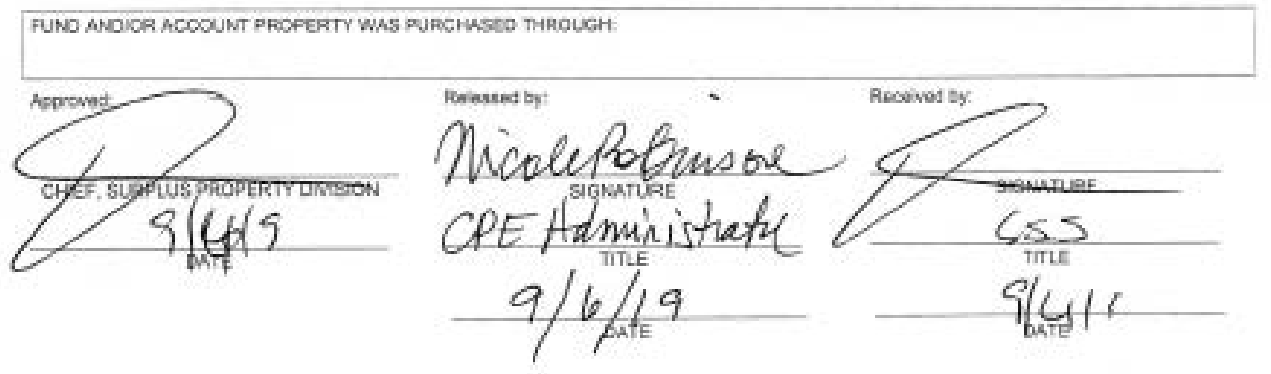

### **Surplus As-Is, Where-Is**

 $1888 - 10$ 

### STATE OF ALABAMA DEPARTMENT OF ECONOMIC AND COMMUNITY AFFAIRS SURPLUS PROPERTY DIVISION NON-CONSUMABLE PERSONAL PROPERTY

RECEIVING INVOICE

 $18 - 0058$ 

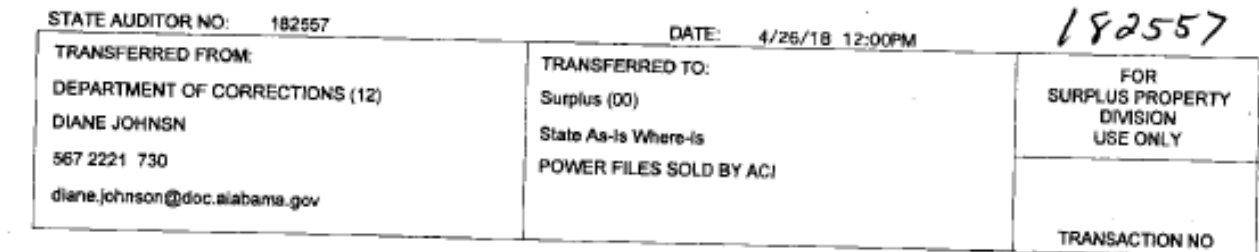

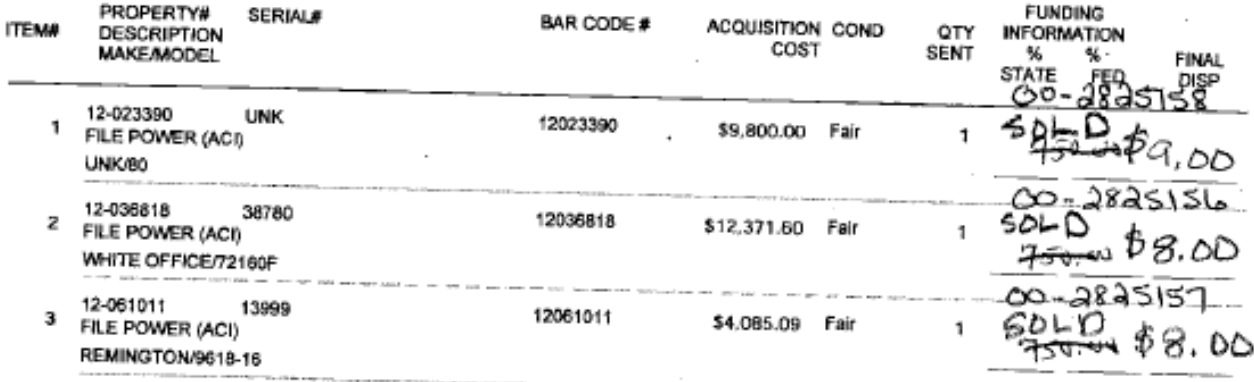

**TOTAL ACQUISITION COST:** 

\$26,256,69

FUND AND/OR ACCOUNT PROPERTY WAS PURCHASED THROUGH: **Approved:** Reigened by: Received by: HIEF, SURPLUS PROPERTY DIVISION **SIGNATURF HGNATUR**  $\widetilde{gl_{l\omega l\ell\omega}}$ 

### **Transfer Between Agencies**

÷

DATE

STATE OF ALABAMA RECEIVING INVOICE DEPARTMENT OF ECONOMIC AND COMMUNITY AFFAIRS SURPLUS PROPERTY DIVISION NON-CONSUMABLE PERSONAL PROPERTY STATE AUDITOR NO: 202554 DATE: 3/10/20 4:03PM TRANSFERRED FROM: TRANSFERRED TO: **FOR** SURPLUS PROPERTY<br>DIVISION Supreme Court (14) Alabama Court of Civil Appeals (51) Inter-Agency Transfer **USE ONLY** J. Moore 14-004113 and J. Donaldson 14-004183 TRANSACTION NO FUNDING<br>INFORMATION<br>
%<br>
STATE FED PROPERTY#<br>DESCRIPTION<br>MAKE/MODEL ACQUISITION COND SERIAL# BAR CODE # OTY ITEM# COST SENT FINAL **DISP** 14-004113 JX5P8Y1<br>DELL OPTIPLEX 9010SFF DESKTOP 14-004113 \$876.88 Good 51-001192 1  $\mathbf{1}$ DELL/9010SFF 14-004183 JX6R8Y1 14-004183 \$876.88 Good 51-001193 2 DELL 9010 DESKTOP--for VNC DELL/9010SFF **TOTAL ACQUISITION COST:** \$1,753.76 FUND AND/OR ACCOUNT PROPERTY WAS PURCHASED THROUGH: Approved: Released by: Received by: CHIEF, SURPLUS PROPERTY DIVISION **IRP** SIGNATURI  $3 - 12 - 2020$ 

Proper

ropor

126

 $\mathbf{1}$ 

### Transfer Vehicle Between Agencies

STATE OF ALABAMA DEPARTMENT OF ECONOMIC AND COMMUNITY AFFAIRS SURPLUS PROPERTY DIVISION NON-CONSUMABLE PERSONAL PROPERTY

RECEIVING INVOICE

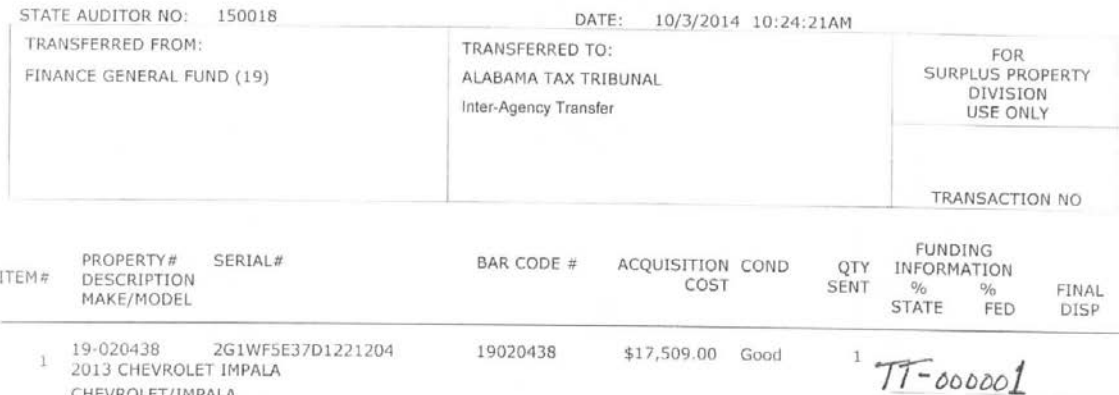

\$17,509.00

CHEVROLET/IMPALA

TOTAL ACQUISITION COST:

 $T_I H e$ 

FUND AND/OR ACCOUNT PROPERTY WAS PURCHASED THROUGH:

Approved: Released by: Kathée Romel dary. March SIGNATURE Manger  $10-(6-14)$ nopety DATE  $\theta$ - $6 \frac{1}{2}$ 

Received by:  $2K$ SIGNATURE coperty M TLE  $\circ$ 

127

 $\,$   $\,$ 

### Disposal Admin Error - Item Attached to Real Property

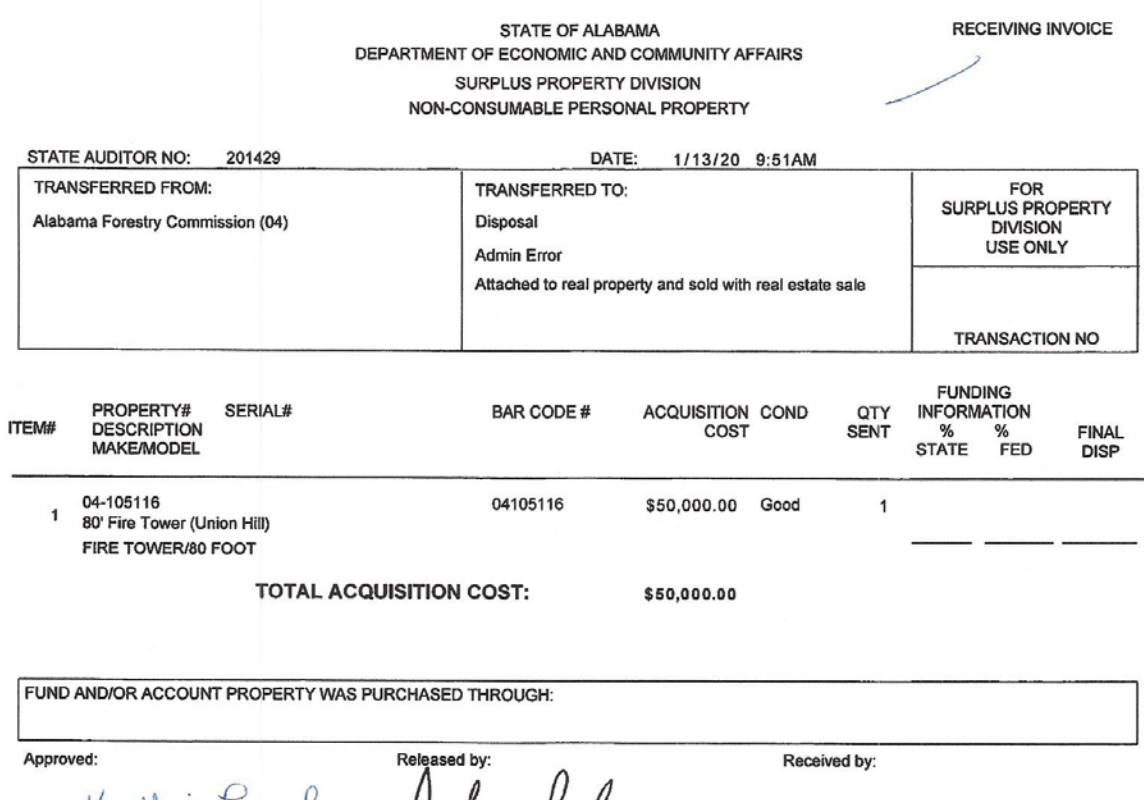

CHIEF, SURPLUS PROPERTY DIVISION  $1 - 13 - 2020$ 

Posher Viplitt<br>PRO Man

SIGNATURE

TITLE

DATE

 $\mathbf 1$ 

### **Disposal Admin Error – Duplicate Asset**

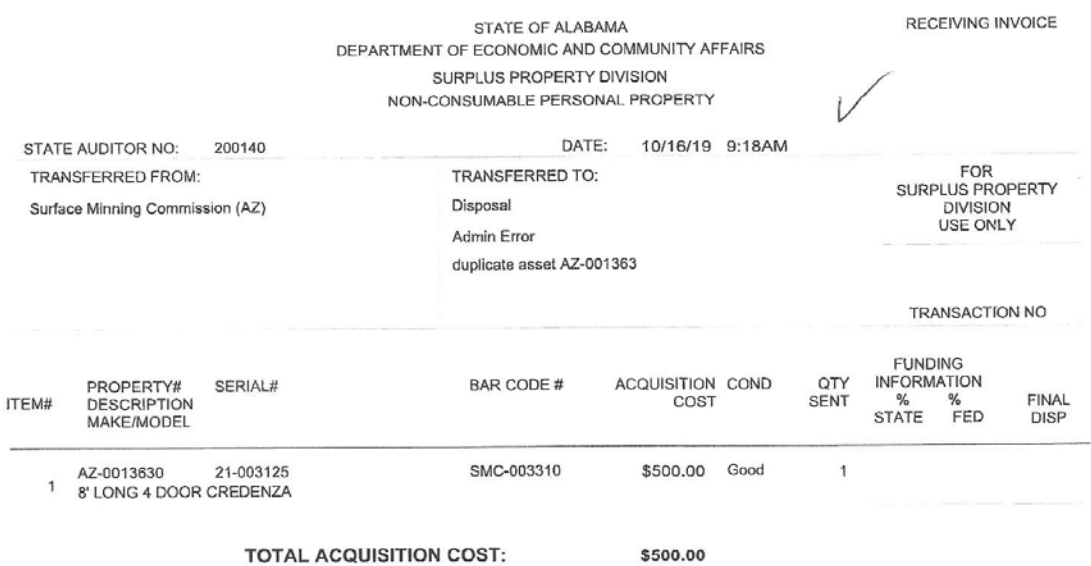

\$500.00

FUND AND/OR ACCOUNT PROPERTY WAS PURCHASED THROUGH:

Approved: nen CHIEF, SURPLUS PROPERTY DIVISION  $10 - 16 - 19$ <br>DATE

Released by: au Ш SIGNATURE DATE

Received by: SIGNATURE D Toper DATE

 $\ddot{\phantom{0}}$ 

### Disposal Admin Error - Items Under \$500 and Not Sensitive

STATE OF ALABAMA DEPARTMENT OF ECONOMIC AND COMMUNITY AFFAIRS SURPLUS PROPERTY DIVISION NON-CONSUMABLE PERSONAL PROPERTY

RECEIVING INVOICE

### STATE AUDITOR NO: 201610 DATE: 1/28/20 8:27AM FOR<br>SURPLUS PROPERTY<br>DIVISION<br>USE ONLY TRANSFERRED FROM: **TRANSFERRED TO:** ALABAMA LAW ENFORCEMENT AGENCY (35) Disposal Admin Error 35-098342 thru 35-098346 - Admin Error - Put on inventory as sensitive items, but they are not sensitive. TRANSACTION NO **FUNDING** PROPERTY#<br>DESCRIPTION **INFORMATION** SERIAL# BAR CODE # ACQUISITION COND QTY ITEM# **FINAL** COST **SENT**  $\frac{Q}{D}$ MAKE/MODEL **STATE** FED DISP 35-098342 35098342 \$466.39 Good  $\mathbf{1}$  $\mathbf{1}$ ETHERNET TUNNEL ENCRYPTED JVC KENWOOD LMR/UT-3302 35-098343 35098343 \$466.39 Good 1  $\overline{2}$ ETHERNET TUNNEL ENCRYPTED JVC KENWOOD LMR/UT-3302 35-098344 35098344 \$466.39 Good 1 3 ETHERNET TUNNEL ENCRYPTED JVC KENWOOD LMR/UT-3302 35-098345 35098345 \$466.39 Good  $\mathcal{I}$  $\overline{4}$ ETHERNET TUNNEL ENCRYPTED JVC KENWOOD LMR/UT-3302 35-098346<br>ETHERNET TUNNEL ENCRYPTED 35098346 \$466.39 Good  $\overline{1}$  $\overline{5}$ JVC KENWOOD LMRAJT-3302

TOTAL ACQUISITION COST:

FUND AND/OR ACCOUNT PROPERTY WAS PURCHASED THROUGH:

App  $C<sub>1</sub>$ Y DIVISION

Released by:

Received by:

\$2,331.95

SIGNATURE

TITLE

DATE

 $\mathbf{1}$ 

### **Admin Error – Warranty Replacement**

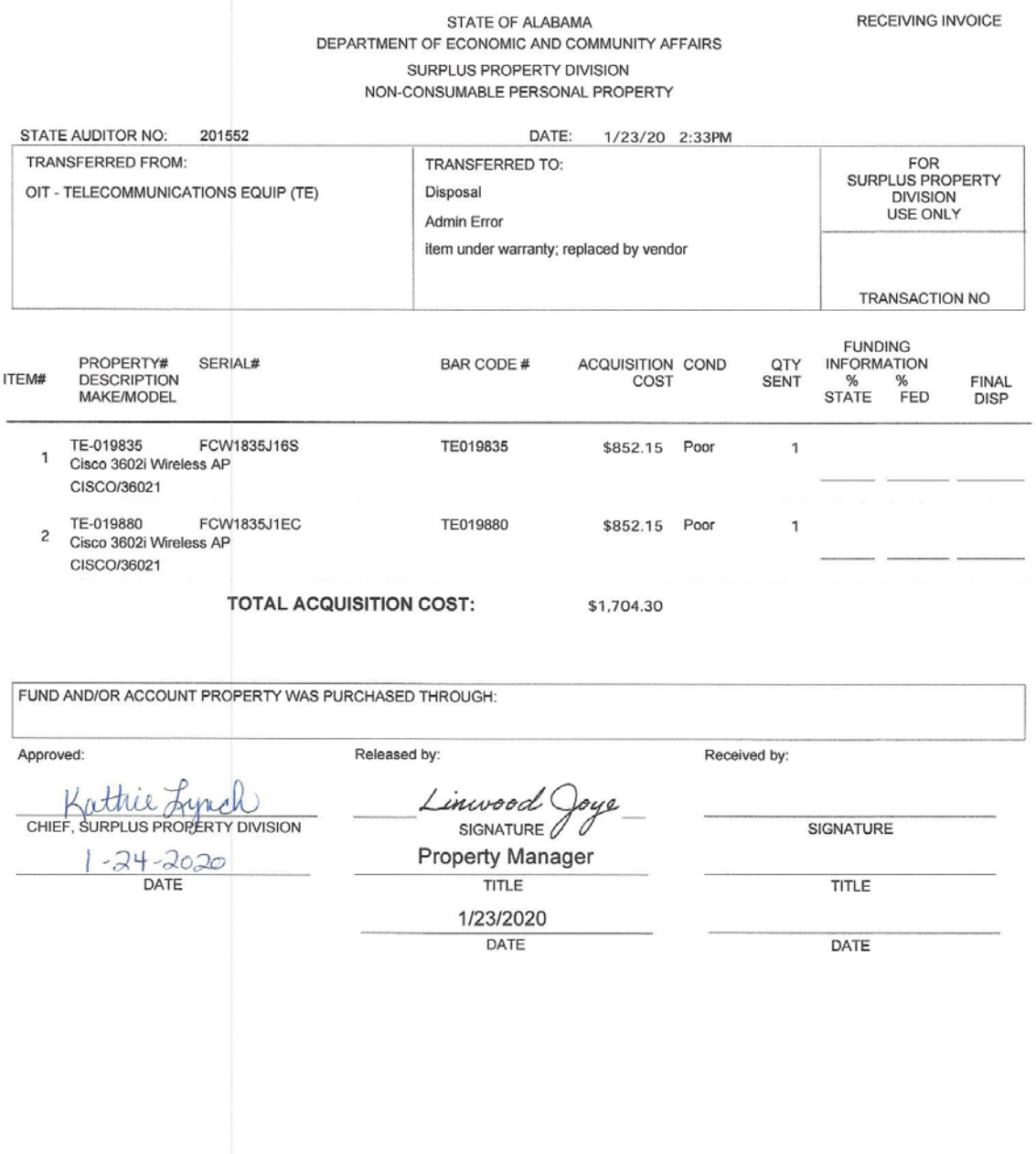

 $\mathbf{1}$ 

### **Disposal Admin Error – Asset Previously Sent to Surplus**

RECEIVING INVOICE

### STATE OF ALABAMA DEPARTMENT OF ECONOMIC AND COMMUNITY AFFAIRS SURPLUS PROPERTY DIVISION NON-CONSUMABLE PERSONAL PROPERTY

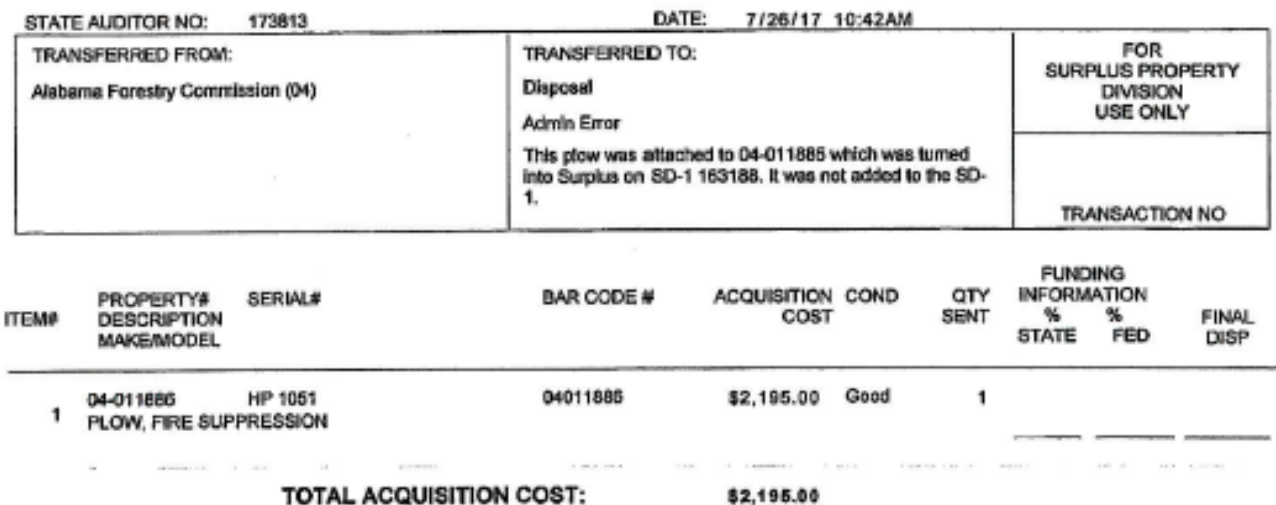

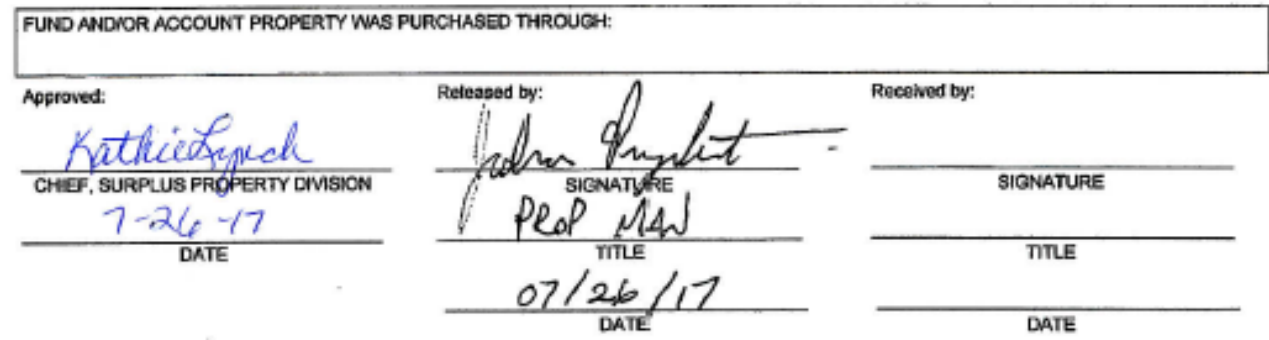

### **Disposal – External Org Retirement Weapon**

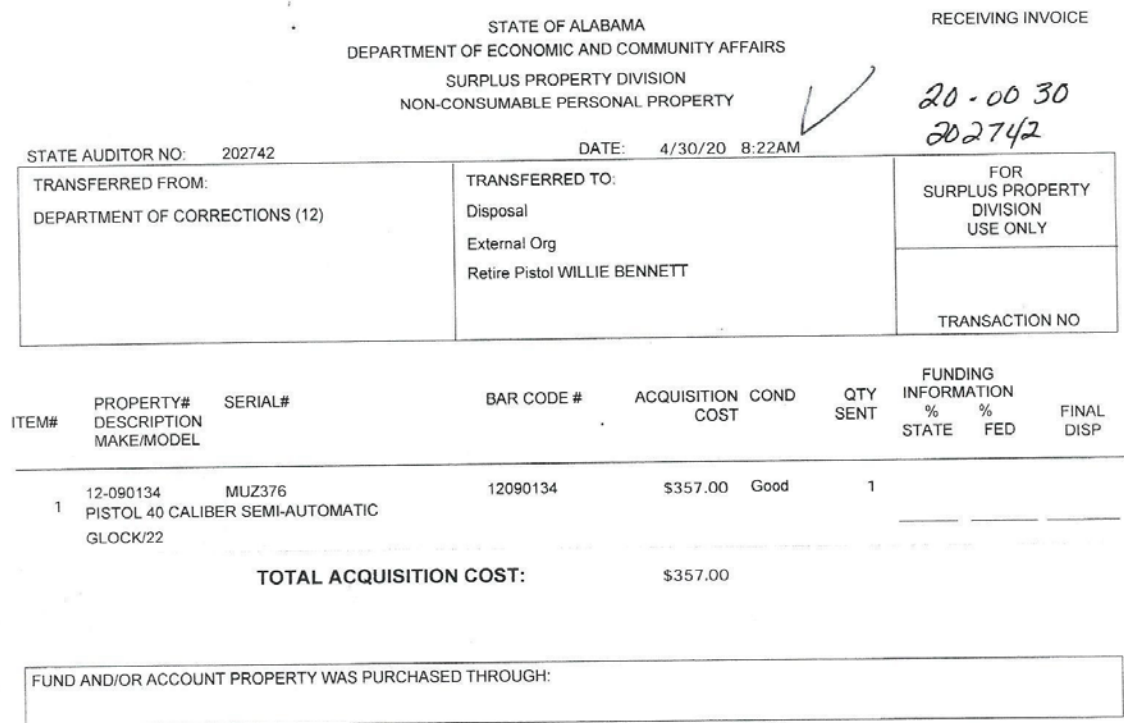

Received by: Released by: Approved: Kath Jane  $700$ SIGNATURE CHIEF, SURPLUS PROPERTY DIVISION SIGNATURE<br> $\frac{P}{T}$ <br> $\frac{P}{T}$ <br> $\frac{P}{T}$  - 30-2020 SIGNATURE  $\downarrow$ 30-2020 TITLE DATE DATE

 $1 -$ 

### Retirement Weapon - continued

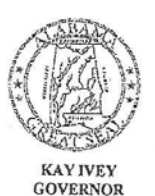

### **State of Alabama** Department of Corrections<br> **CORPERTY CORPERTY** SERVICE TO THE FOUND FOUND FOUND FOUND FACILITY Atmore, Alabama 36503

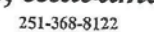

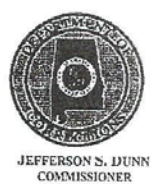

### **MEMORANDUM**

Date: April 21, 2020

To: Dennis Stamper, Deputy Commissioner Erom: Willie Bennett Correctional Warden

Ref: Request to retire with assigned Weapon

1. I am requesting permission to keep my assigned duty weapon upon my retirement in accordance with Alabama State Law 36-21-8. My retirement will be effective May 1, 2020.

2. The weapons details are as follows:

- a. .40 Caliber Glock #22
- b. Manufacturer number: MUZ376
- c. State number: 12-90134

Thanks in advance.

### Disposal - External Org Weapon Trade-in

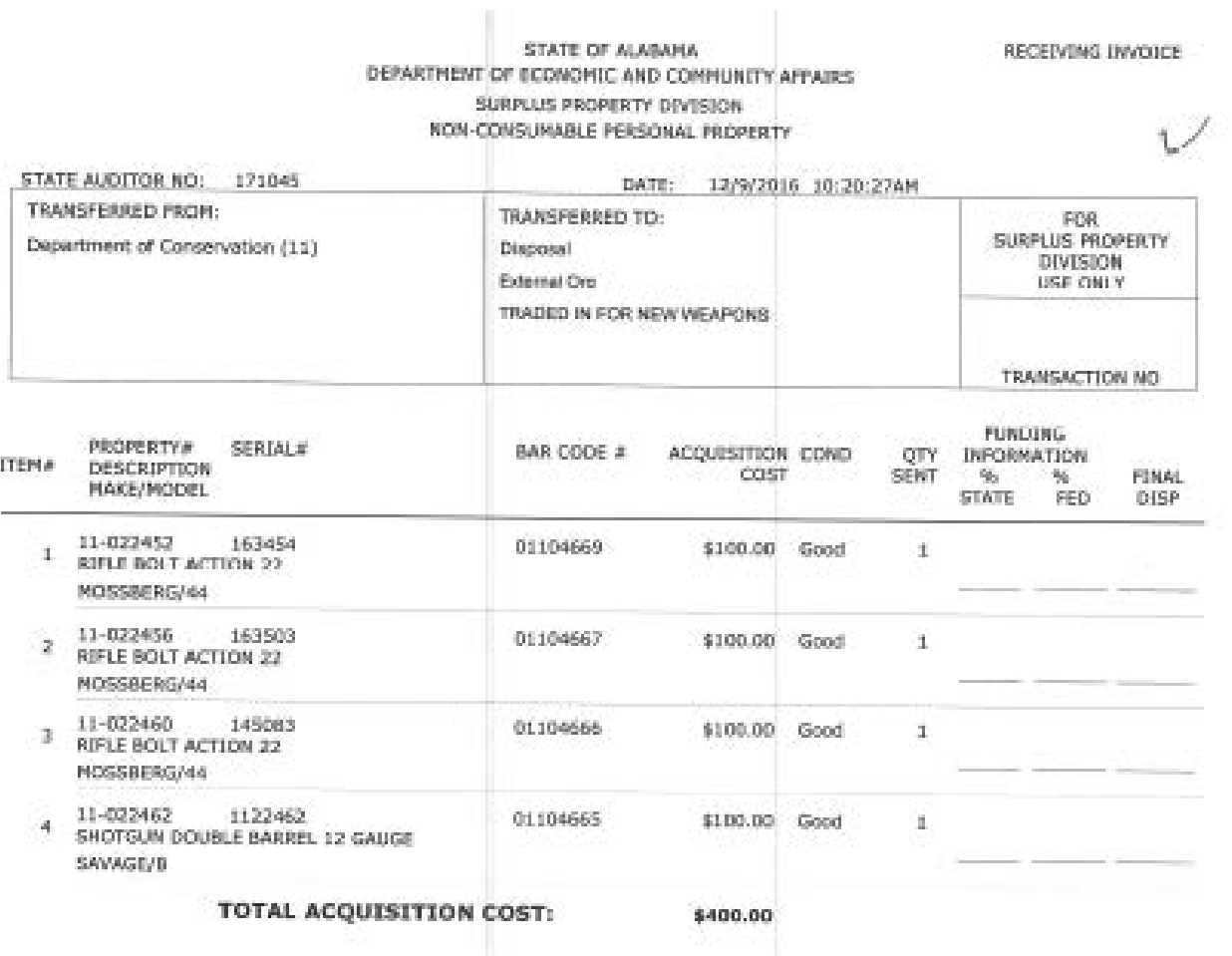

Approved: Released by: ha CHIEF, SURPLUS PROP DIVISION SIGNATURE  $12 - 9 - 6$ Sho. 0e Lο DATE

FUND AND/OR ACCOUNT PROPERTY WAS PURCHASED THROUGH:

Received by:

**STONATURE** 

TITLE

DATE

### **Disposal – External Org Totaled Vehicle Insurance Claim**

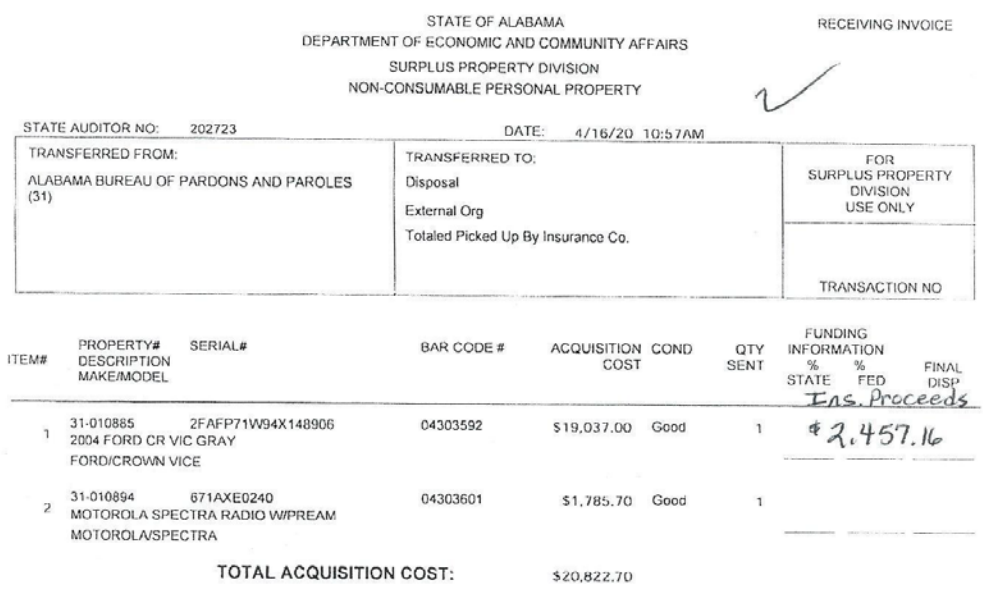

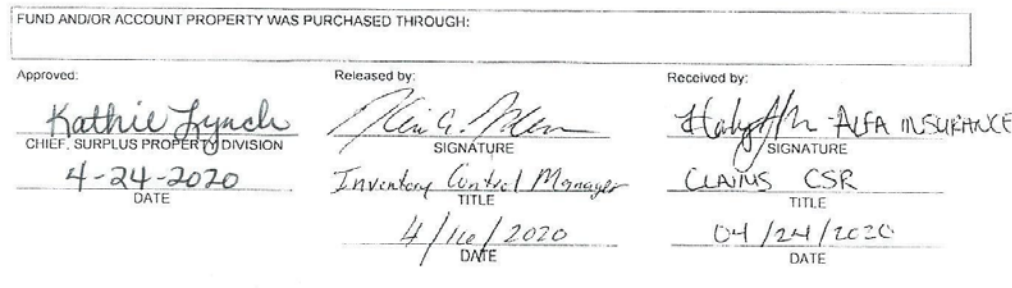

 $\epsilon$ 

 $\tau$ 

### **Disposal – External Org Transfer to State University**

RECEIVING DWOLCE

### STATE OF ALABAMA DEPARTMENT OF ECONOMIC AND COMMUNITY AFFAIRS SURFLUS PROPERTY DIVISION HOV-CORSUMASLE PERSONAL PRIMERTY

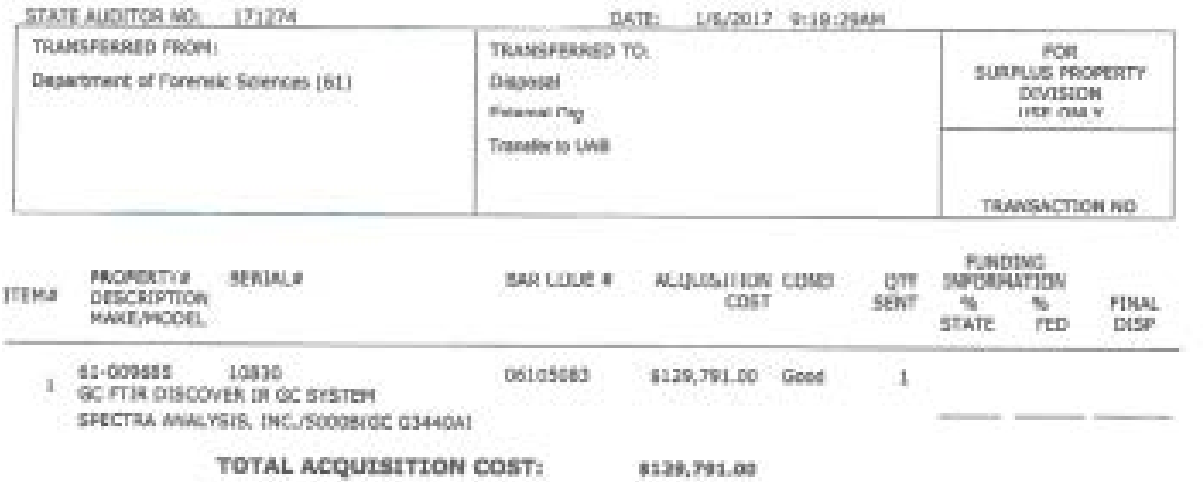

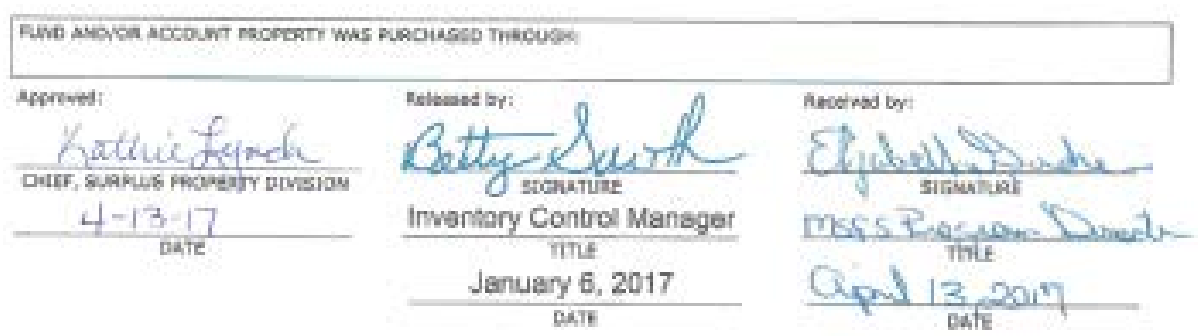

### **Disposal – External Org Destruction of Expired Bulletproof Vests**

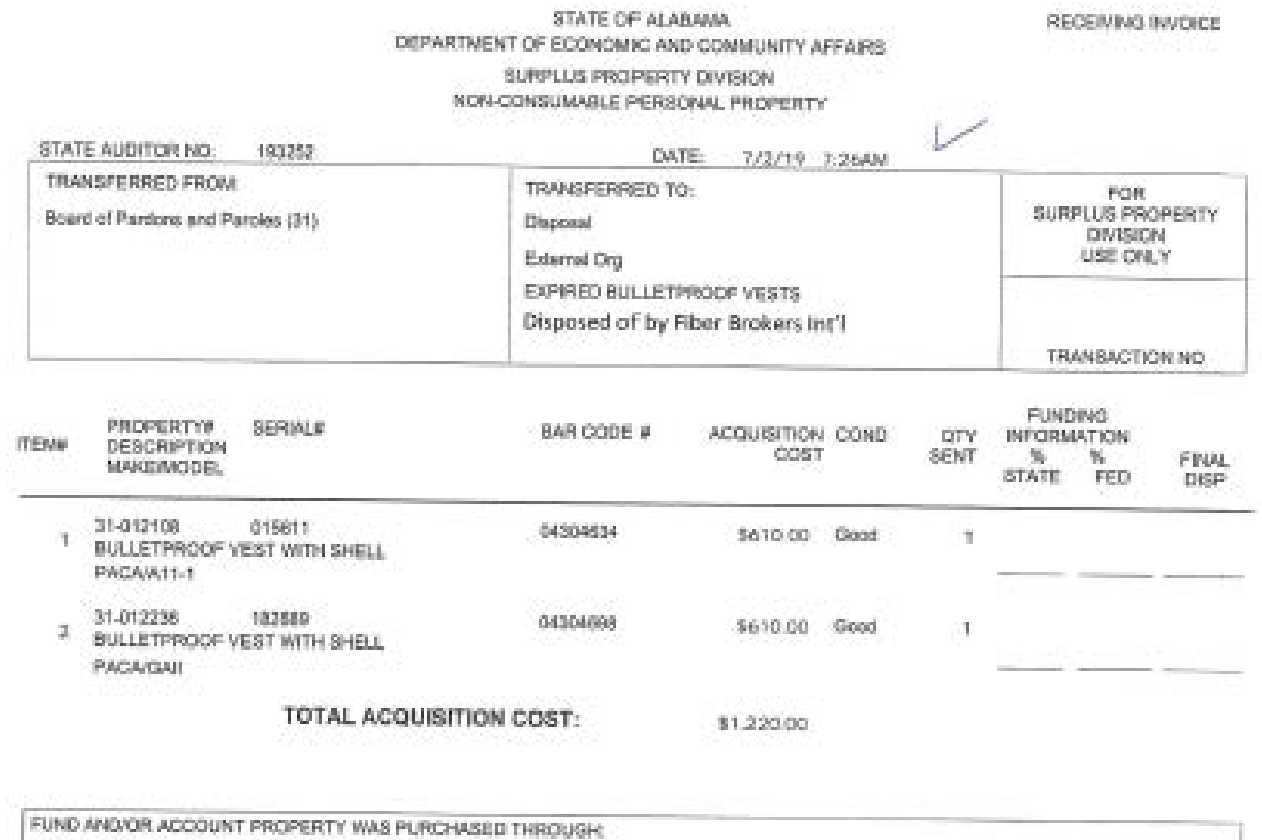

Approved: Released by: Received by: CHIEF, SURPLUS PROP ERTY DIVISION SIGNATURE Seno 3  $\frac{19}{047}$ TU.  $\frac{YY_1}{\text{true}}$ rda **NOW**  $\overline{\mathfrak{m}}$  $49$  $2 - 19$ n T. DATE DATE

### **Disposal – Natural Disaster**

### STATE OF ALABAMA DEPARTMENT OF ECONOMIC AND COMMUNITY AFFAIRS

RECEIVING INVOICE

### SURPLUS PROPERTY DIVISION

NON CONSUMABLE PERSONAL PROPERTY

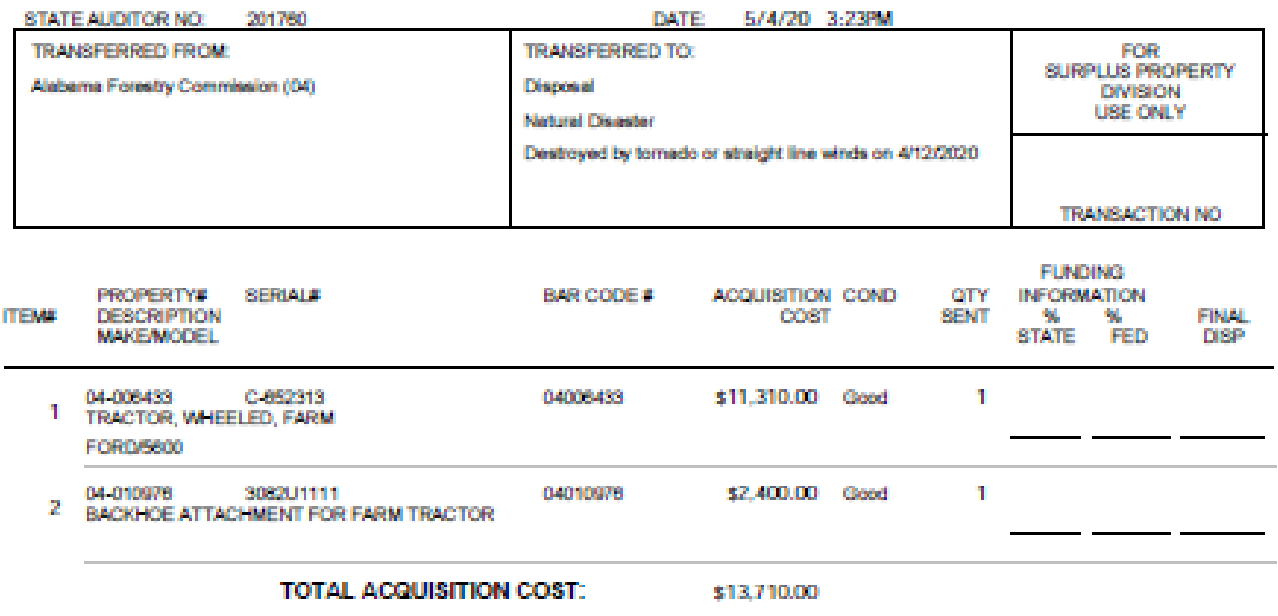

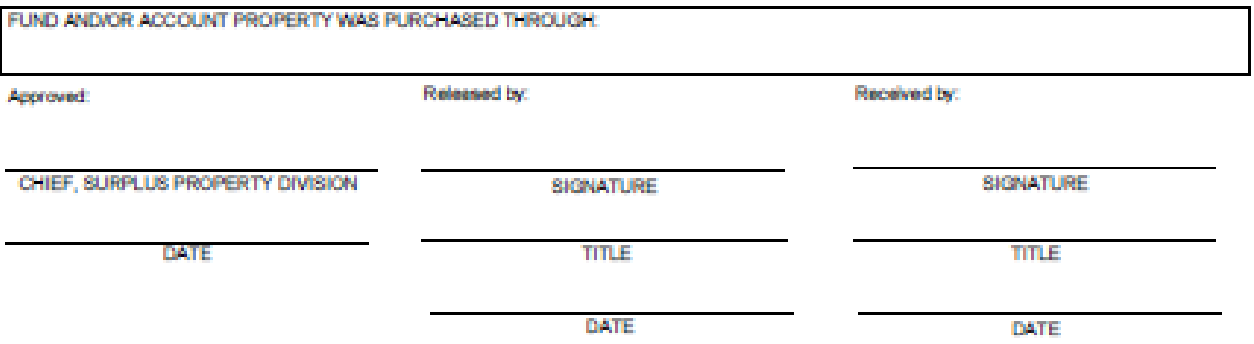

### Disposal - Seized

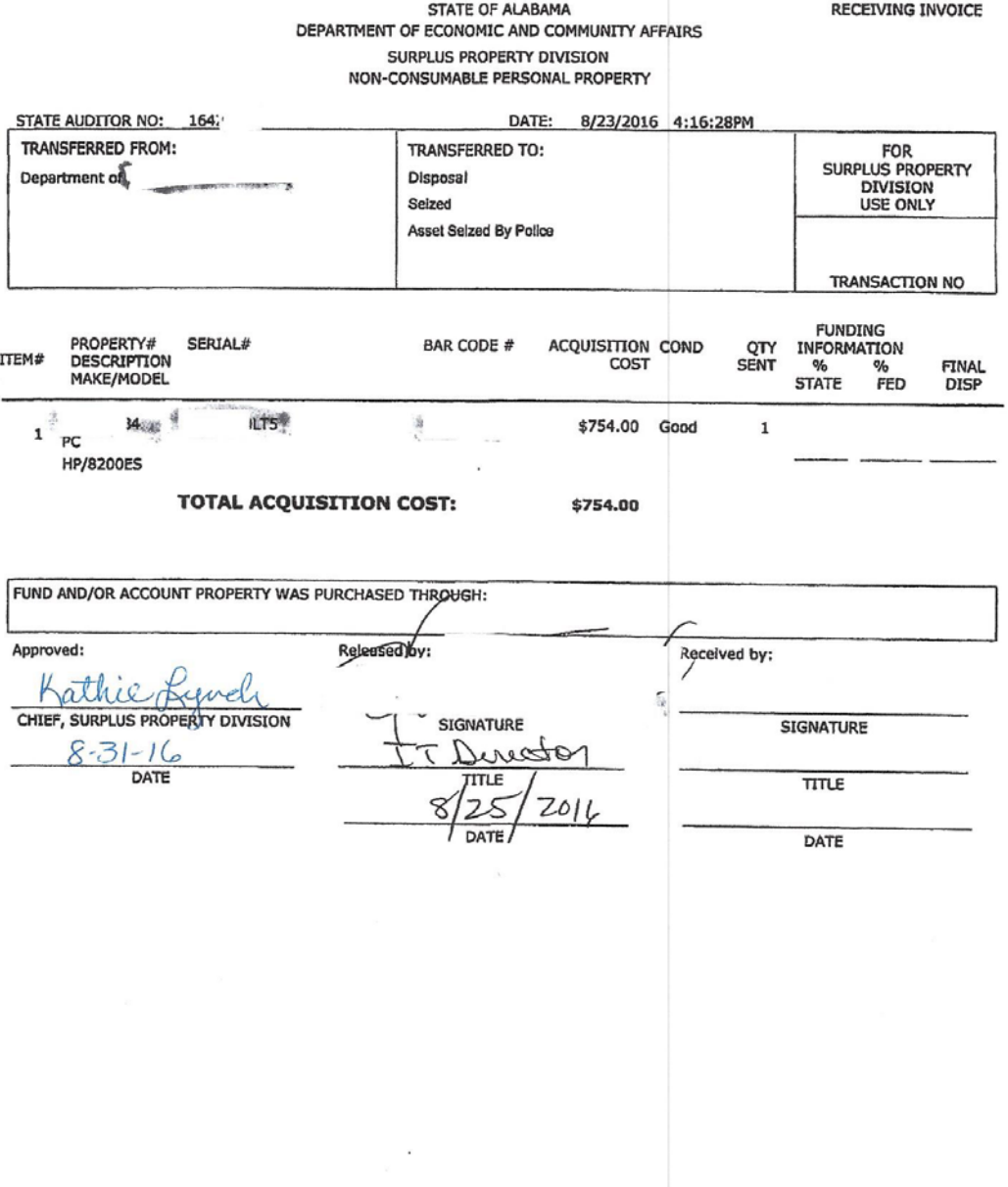

 $\mathbb{R}$ 

 $\mathbf 1$ 

 $\bar{z}$ 

### Seized continued

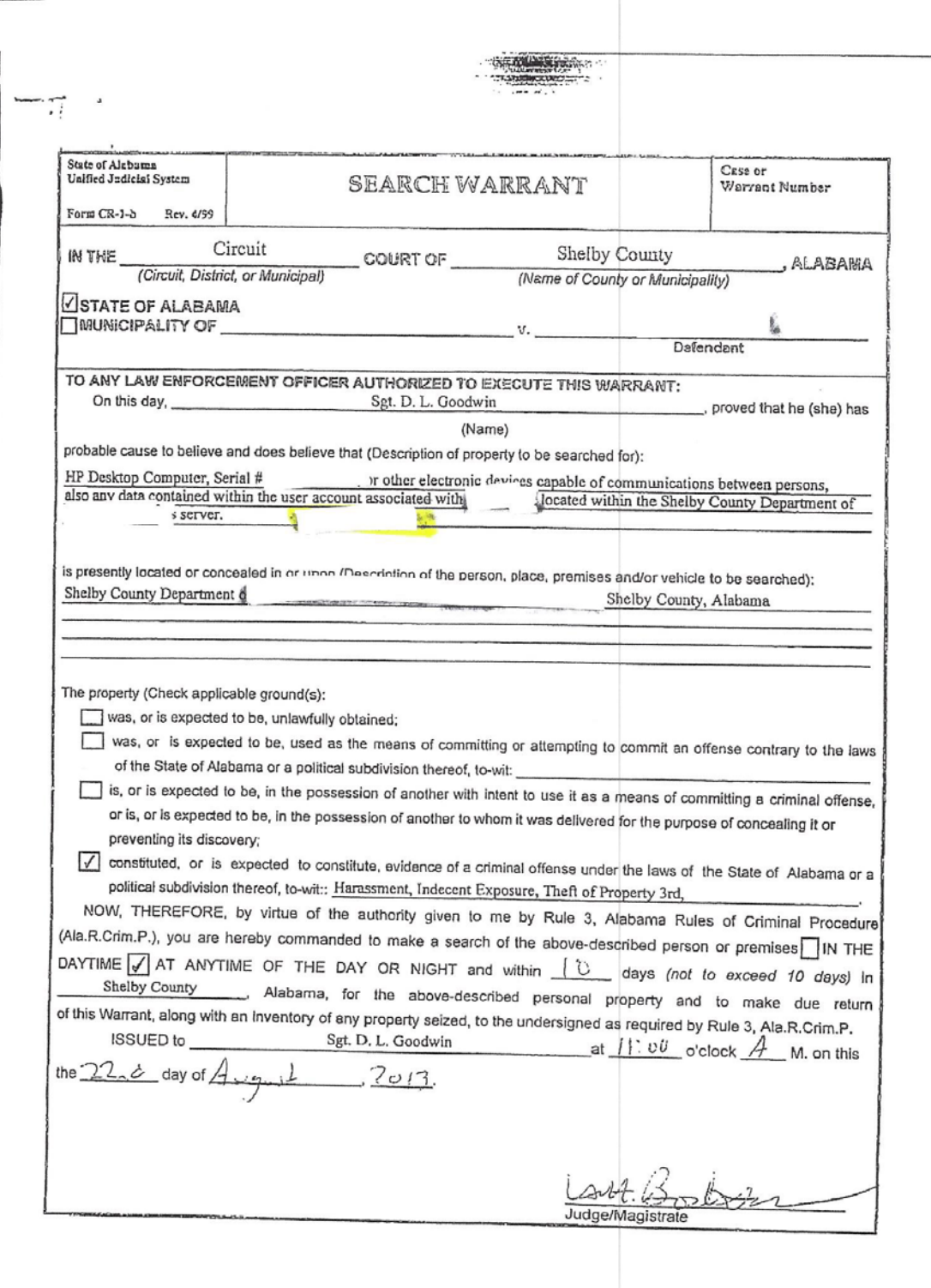

### **Disposal – Scrap Damaged and Biohazard Equipment**

 $OOR-00171777$  $\sim$ 

ascenting (MVDICE)

### STATE OF ALABANA<br>DEPARTMENT OF ECONOMIC AND COMMUNITY APPAIRS SURPLUS PROPERTY DIVISION NON-CONSUMABLE PERSONAL PROPERTY

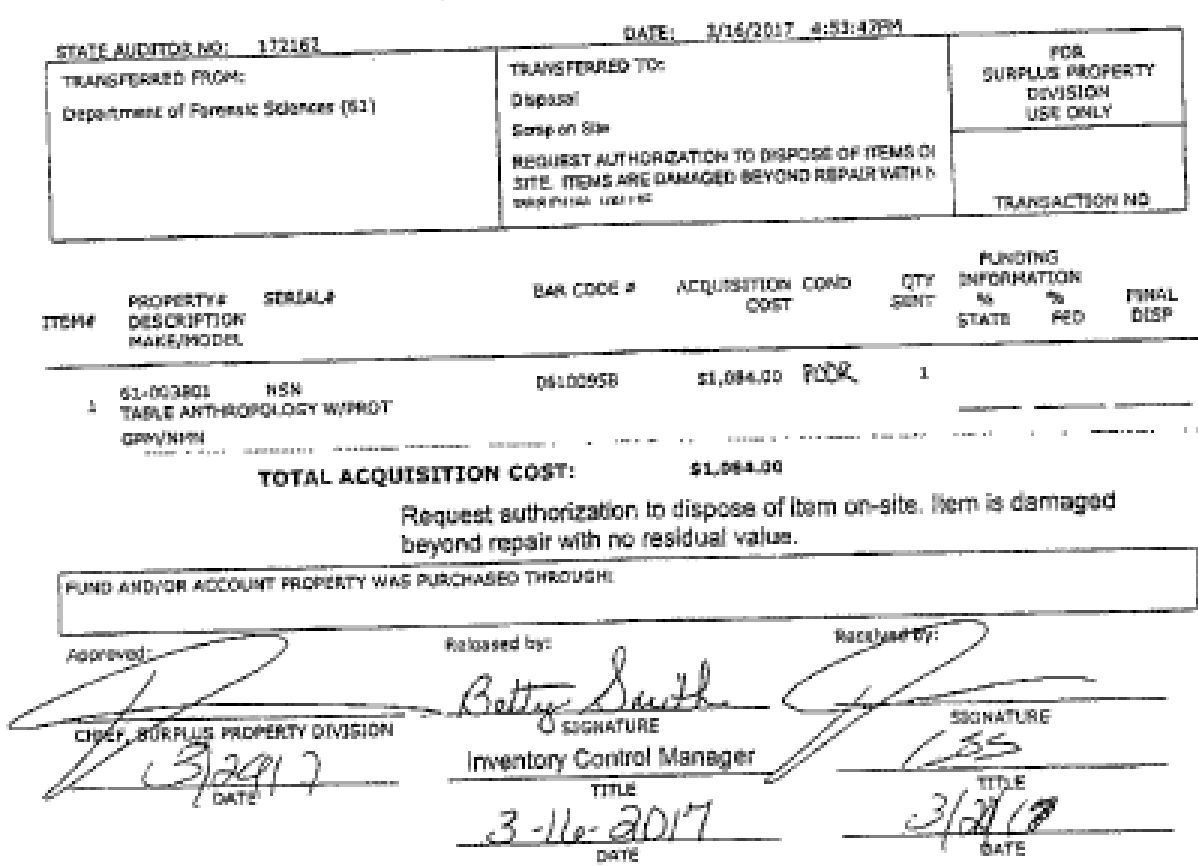

### Biohazard Equip continued...

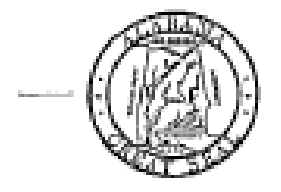

### **ALABAMA** DEPARTMENT OF FORENSIC SCIENCES

Mobile Medical Examiner's Office P. O. Box 7925 Mobile, Alabama 39617 Office Phone: (251) 471-7026

Laboratory Director: Dr. Stadi A. Turner 2451 Fillingham Street<br>Mobile, Alabama 36670-7625 Office Fax: (251) 470-5816

March 20, 2017

To Whom It May Concern:

The Alabama Department of Forensic Sciences Mobile Medical Office had an osteometric table with labels 61-3801 and 061-00958 listed on the table. The table has not been in use and has been inside the morgue cooler for years. It was determined that as the table is not in use, it should be sent for surplus. However, due to the table being used on decedents and being in the morgue cooler, it is a biohazard that cannot be decontaminated and released to the general public. The table was sent with our biohazardous materials to be destroyed.

Sincerely, Sherrie L. Saint Operations Director ADFS-Mobile Medical

### **Disposal – Scrap on Site Old Furniture Under \$500**

 $\sim$ 

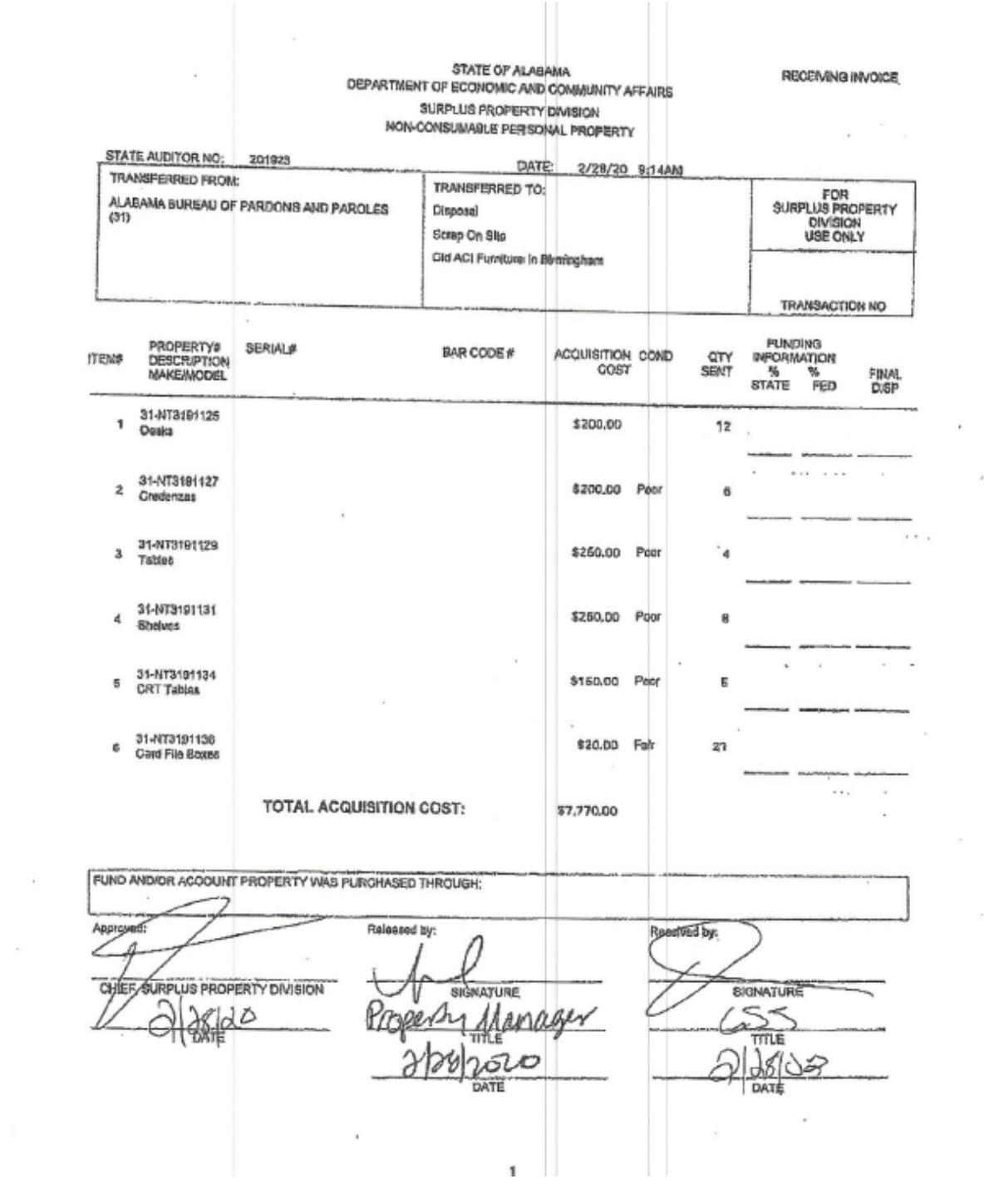

 $\sim$  10  $\sim$ 

 $\alpha$ 

 $\chi$ 

 $\sim$
# **Disposal – Scrap on Site Lightening Damage**

STATE OF ALABAMA DEPARTMENT OF ECONOMIC AND COMMUNITY APPAIRS SURFLUS PROPERTY DIMISION NON-CONSUMABLE PERSONAL PROPERTY

 $\begin{array}{c} \begin{array}{c} \swarrow \\ \end{array} \end{array}$ 

 $251 - 433 - 2777$ 

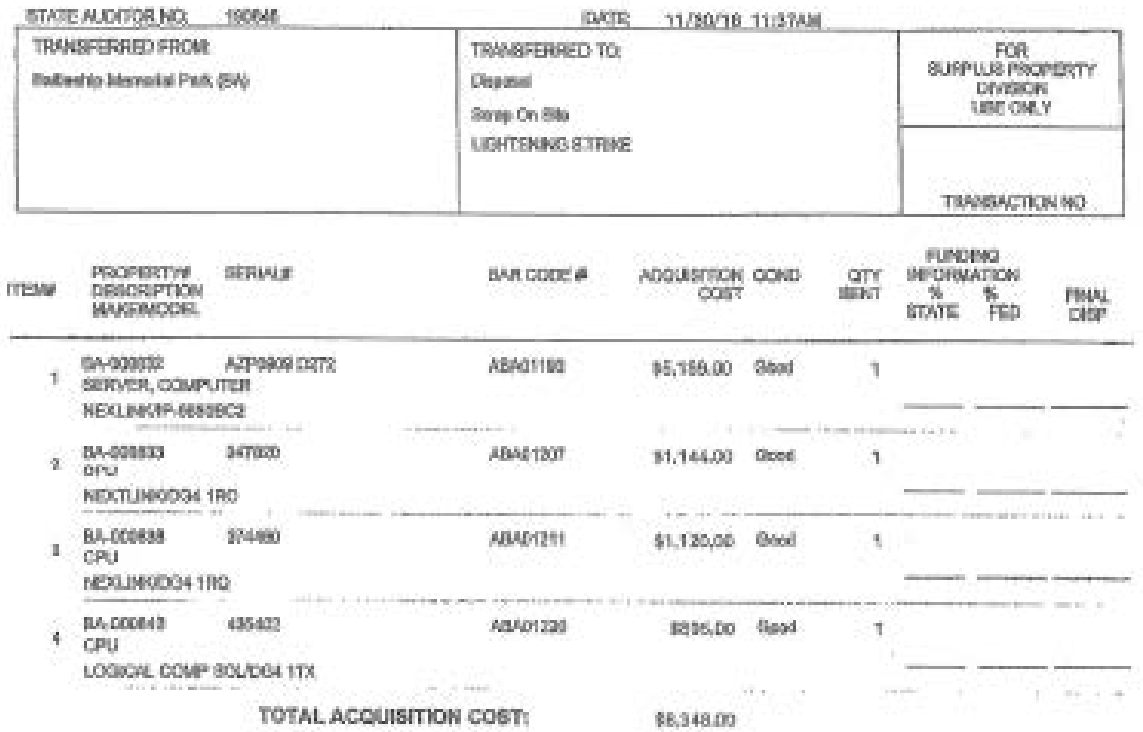

FUND AND/OR ACCOUNT PROPERTY WAS PURCHASED THROUGH: Relationed by: Aagguink Received by: HEF, SUSPLUS PROPERTY DIVISION **SIGNATURI** A g TELE 3o.  $NU18$ | 1-30 DATE DATE

## **Disposal – Lost\***

#### STATE OF ALABAMA DEPARTMENT OF ECONOMIC AND COMMUNITY AFFAIRS SURPLUS PROPERTY DIVISION NON-CONSUMABLE PERSONAL PROPERTY

RECEIVING INVOICE

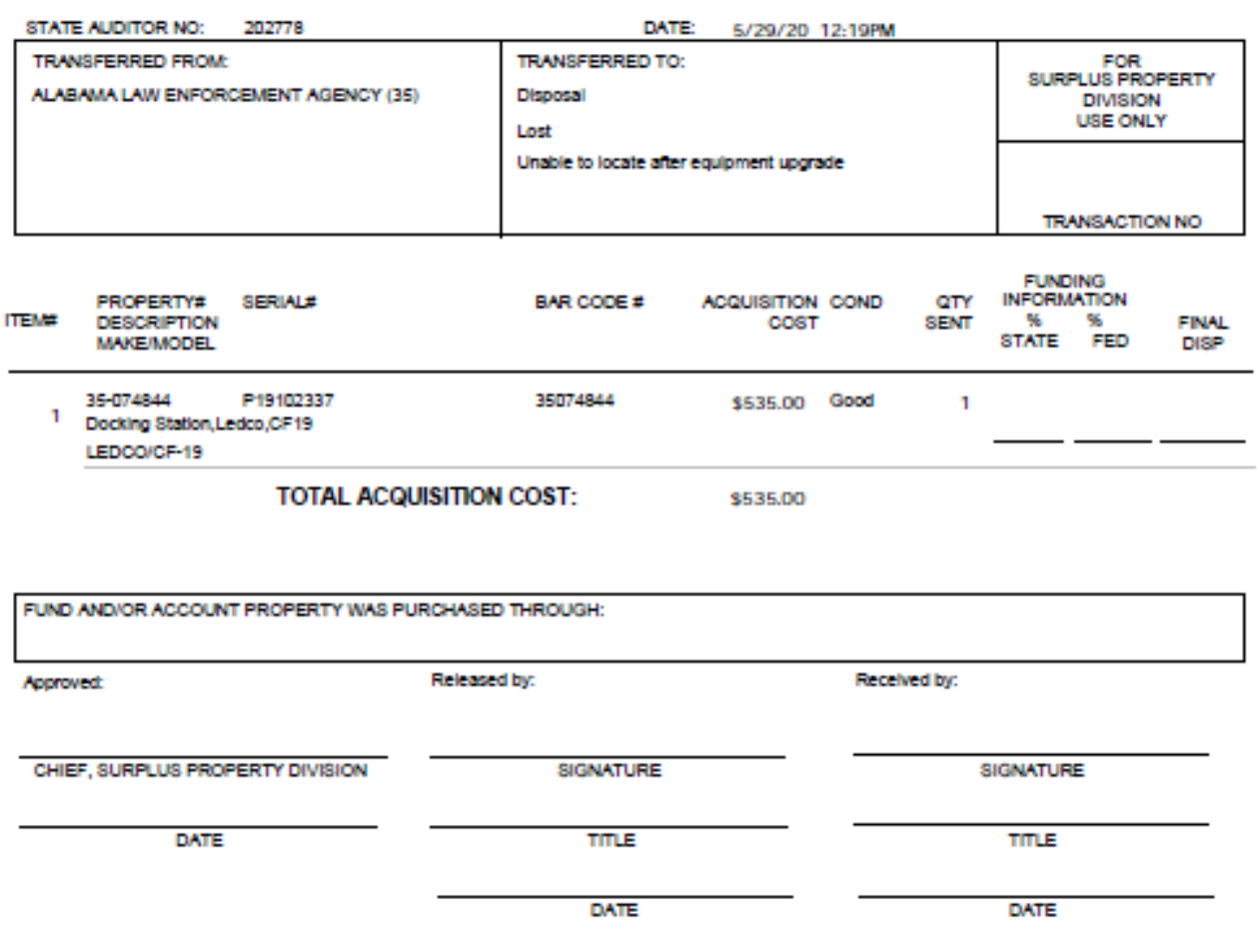

**\*Also include Loss of State Property Form that contains narrative from responsible employee and obtain all necessary signatures.**

## **Disposal – Stolen\*\***

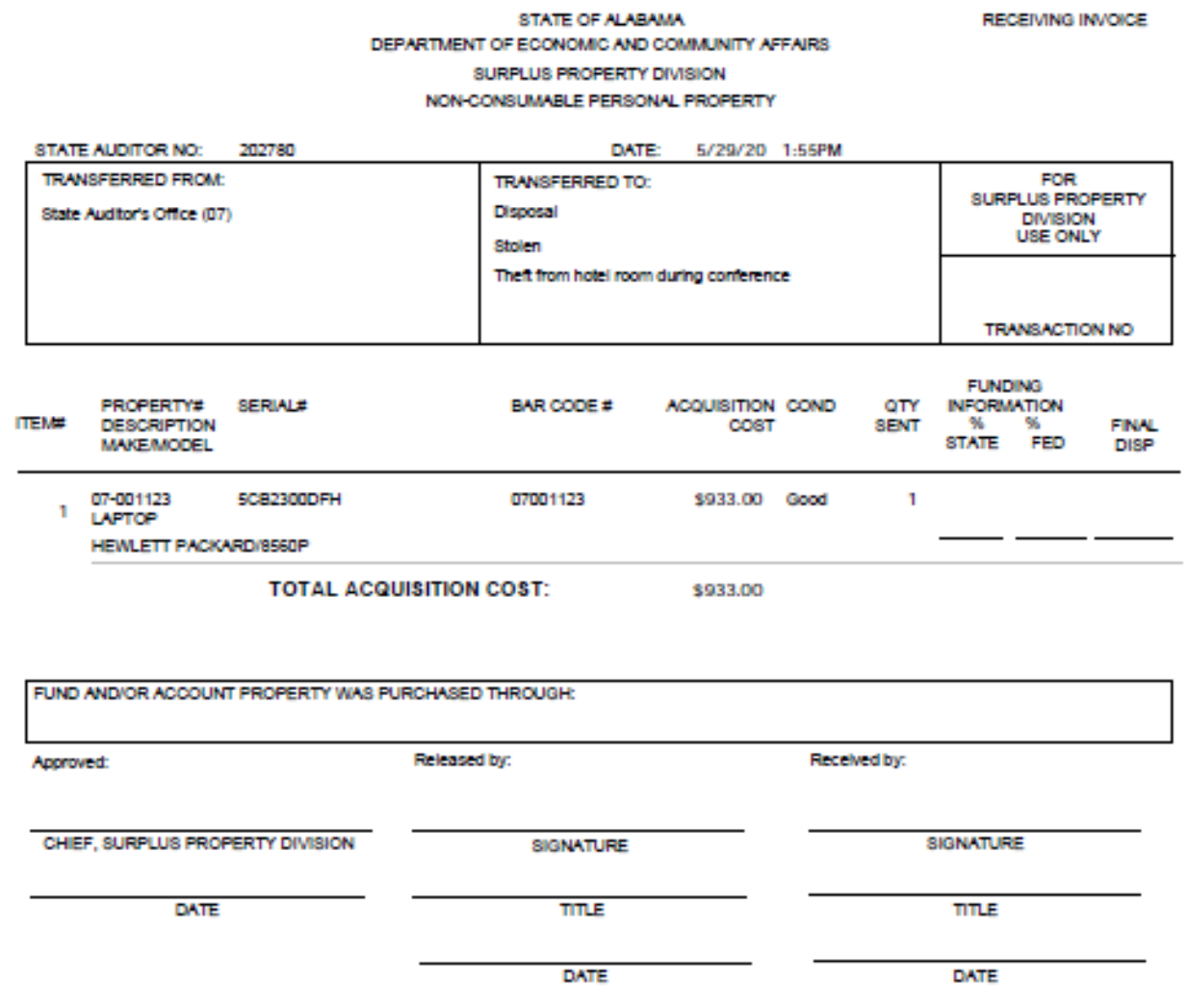

**\*\*Also include Loss of State Property Form that contains narrative from responsible employee and obtain all necessary signatures. Include Police Report from location of theft.**

### **Disposal – Destroyed\*\*\***

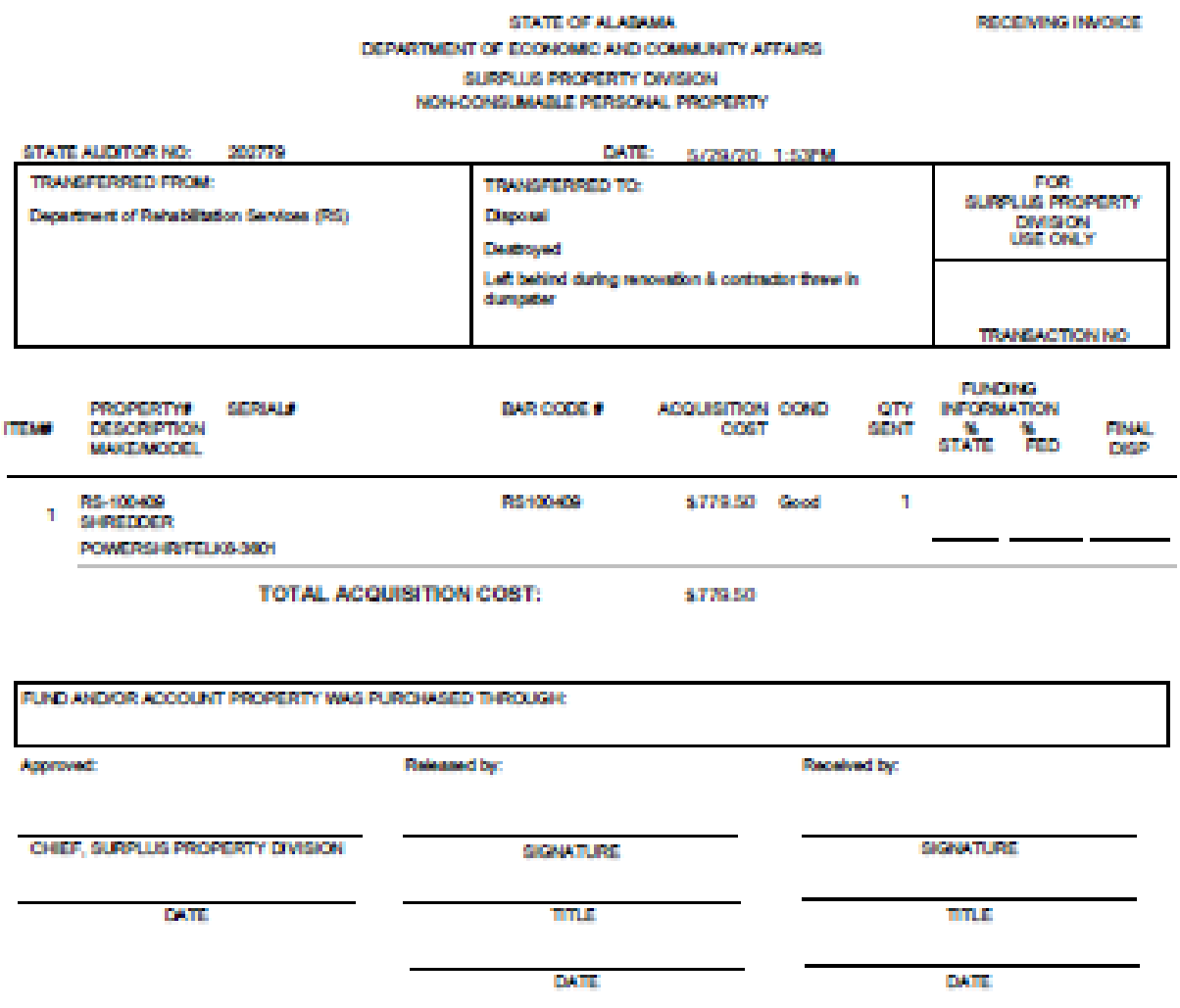

**\*\*\*Also include Loss of State Property Form that contains narrative from responsible employee and obtain all necessary signatures. Include any available communication to verify destruction of property. In this instance, a memo from the contractor stating that all items were put into a dumpster during office renovation.**